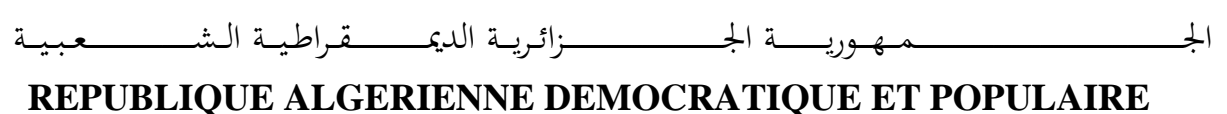

وزارة التــــــــــــــــــــــــــــــــــــــــــــــــــــــــــــــــــــــــعـــليـــــ م العـــــــــــــــايل و البــــــــــــــــــــــحث العــــــــــ ل ـــمــــــي

**Ministère de l'Enseignement Supérieur et de la Recherche Scientifique**

جـــــــــــــــــــــــــــــــــــامعة أيب بـكــــــر بــلــق ــــايـد– تــــلمس ـــــــــــــــــــــــــــــــــان –

Université Aboubakr Belkaïd– Tlemcen – Faculté de TECHNOLOGIE

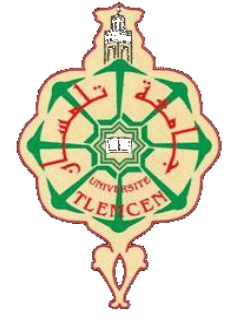

**MEMOIRE**

Présenté pour l'obtention du **diplôme** de **MASTER**

**En** : **Génie Mécanique**

**Spécialité** : **Energétique**

**Par** : BENABDALLAH OUSSAMA-SEYF EDDINE GUENNOUN AbdelIllah Nadjim

**Sujet** 

**Etude de la combustion et les émissions polluants d'un biodiesel à base végétale dans un MCI diesel.**

Soutenu publiquement, le 29/ 06 / 2022 , devant le jury composé de :

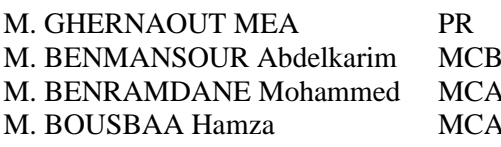

Université de Tlemcen Président Université de Tlemcen Examinateur Université de Tlemcen Encadreur ENP ORAN Co-Encadreur

Année universitaire : 2021 /2022

# **Dédicace**

A mes très chers parents, Pour tous leurs sacrifices, Leur soutien et leurs prières, Tout l'encre du monde ne pourrait suffire pour exprimer mes sentiments envers eux, Vous êtes et vous resterez pour moi ma référence, la lumière qui illumine mon chemin. Vous n'avez cessé de me soutenir et de m'encourager durant toutes ces années d'études.

À Mon cher **Père**, Pour son soutien indéfectible durant tout mon cursus qu'il soit moral ou matériel.

À Ma chère **Mère Ellah yarhamha** , Aucune dédicace ne saurait être assez éloquente pour exprimer ce qu'elle mérite pour tous les sacrifices ,Le soutien, Les encouragements, qu'elle n'a cessé de me donner depuis ma naissance.

À Mon **Frère Mohammed** et Ma **Sœur Fayza**, Qui n'ont cessé d'être pour moi des exemples de persévérance, de courage et de générosité. Merci pour votre soutient pour votre aide, Et votre support.

A tous les **Enseignants** de Faculté de technologie [Université Abou Bekr Belkaid](https://www.univ-tlemcen.dz/fr/pages/99/facult-de-technologie) Tlemcen pour les connaissances et le savoir qu'ils m'ont transmis durant tout mon cursus.

> A mes chers Amis **Ismail et Boubeker** Pour leur aide et support durant mes études.

A **Tous** ceux qui ont contribué de près ou de loin pour que ce projet soit possible.

*Oussama- seyf eddine Benabdallah*

# **Dédicaces**

Avec l'aide de Dieu clément et miséricordieux nous avons pu achever ce modeste travail que je dédie :

### **A mes très chers parents ;**

A qui je dois tout, je ne pourrais vous remerciez assez. Sans vous je ne saurais arriver là où je suis j'espère rester toujours digne de votre estime.

Que le bon dieu vous préserve du mal, vous comble de santé, de bonheur et vous accorde longue et heureuse vie. Je vous aime beaucoup.

#### **A mes chères sœurs, mes petites nièces :**

Que dieu vous apporte bonheur, prospérité et beaucoup de réussite

#### **A mon binôme Oussama :**

Merci pour tous les moments qu'on a vécus ensemble, sans oublier les efforts fournis et partagés pour achever notre travail de recherche

#### **A mes amis :**

**Amine** mon meilleur ami mon frère mon confident

**Romayssa** ma sœur ma confidente et mon amie fidèle, l'adorable **Nawel** l'amie de mon enfance

**Mohammed** et **Bilal** je les remercie pour le bon accueil

A tous ceux qui me sont chers et que J'ai involontairement omis de citer

# **GUENNOUN NADJIB**

*Remerciements*

# **Remerciements**

Le présent travail n'est pas le fruit de nos propres efforts, mais aussi les efforts de nos parents à qui nous exprimons nos sincères remerciements.

Nous exprimons ainsi nos remerciements à nos proches et familles ; frères et sœurs.

Aux docteurs BOUSBAA Hamza et BENRAMDANE Mohammed, nos maîtres de mémoire, pour avoir accepté d'encadrer ce travail et dont les pertinences remarques et contributions ont été d'un apport capital. Qu'ils trouvent ici l'expression de notre profonde gratitude pour leurs dispositions et leur amabilité.

Aux honorables membres de Jury, le président : Pr GHERNAOUT MEA ; l'examinateur : Dr. BENMANSOUR Abdelkarim à qui revient l'honneur de juger ce travail. Les critiques et suggestions que vous saurez apporter seront les bienvenues et contribueront à son amélioration.

A tout le corps enseignant de la faculté de la technologie en général et du département du génie mécanique la en particulier pour leurs compétences avérées.

Et à tous ceux qui de près ou de loin ont contribué moralement ou matériellement à l'aboutissement de ce travail

#### ملخص

أدى الحد من االنبعاثات الملوثة المرتبطة بمعايير مكافحة التلوث الصارمة بشكل متزايد إلى قيام مصنعي السيارات بالبحث عن بدائل للوقود التقليدي بهدف تقليل الغازات الملوثة مع الحفاظ على األداء الجيد.

في هذا المنظور، تعد محاكاة االحتراق في المحركات التي تستخدم الوقود الحيوي على أساس زيت النخيل المخفف (PODL) كمصادر للطاقة، مع رموزCFD أداة مهمة للغاية، لأنها تتيح فهًما شاملاً لخصائص الاحتراق وأيضًا يتنبأ بتكوين الملوثات .و يتم تحليل النتائج التي تم الحصول عليها وتفسيرها ومناقشتها.

تستند هذه الدراسة إلى كود2.3.0 CONVERGEV من أجل فهم العمليات الفيزيائية التي تعمل على تحسين االحتراق باستخدام أنواع الوقود الجديدة بشكل كامل.

يستخدم كود2.3.0V CONVERGE نهجRANS و يتم و صف االحتراق بواسطة نموذج CTC والرش بواسطة نموذجRT-KH ، واالضطراب، السخام بواسطة نماذج ε -k RNG و Hiroyasu وZeldovich على التوالي.

ثبت أن تحديد الخصائص الفيزيائية والكيميائية للوقود الحيوي المدروس مثل اللزوجة والكثافة وضغط التبخر، أمر مثير لالهتمام للغاية.

أظهرت النتائج أنPODL . كان بديلاً مثاليًا للديزل، وبالتالي قلل من انبعاثات الغازات الملوثة

**الكلمات المفتاحية**: احتراق، غازات ملوثة، تحويل PODL ، محرك ديزل

# **Abstract**

The limitation of polluting emissions associated with increasingly stringent anti-pollution standards have led car manufacturers to seek alternatives to traditional fuels with the aim of reducing polluting gases while maintaining good performance.

In this perspective, the simulation of combustion in engines using biofuels based on diluted palm oil (PODL) as energy sources, with CFD codes is a very important tool, as it allows at a lower cost a thorough understanding of the characteristics of combustion and also predicts the formation of pollutants. The results obtained are analyzed, interpreted and discussed.

This study is based on the CONVERGEV2.3.0 code in order to fully understand the physical processes that optimize combustion with its new fuels.

The CONVERGE V2.3.0 code uses the RANS approach. Combustion is described by the CTC model, the spray by the KH-RT model, turbulence,  $NOx$  and soot formation by the RNG k-ε, Hiroyasu, and Zeldovich models respectively. Establishing the physicochemical characteristics of the biofuels studied, such as viscosity, density, vaporization pressure, has proven to be very interesting. The results showed that PODL was a perfect replacement for diesel, and therefore reduced polluting gas emissions.

**Keywords:** diesel engine, PODL, combustion, polluting gases, CONVERGE

# Résumé

La limitation des émissions polluantes associées aux normes antipollution de plus en plus sévères ont conduit les constructeurs automobiles à chercher des alternatives aux carburants traditionnels dans le but de réduire les gaz polluants tout en gardant de bonnes performances.

Dans cette optique, la simulation de la combustion dans les moteurs en utilisant biocarburants à base d'huile de palme dilué (PODL) comme sources d'énergie, avec les codes de CFD est un outil très important, car elle permet à un moindre coût une compréhension approfondie des caractéristiques de la combustion et prévoit également la formation des polluants. Les résultats obtenus sont analysés, interprétés et discutés.

Cette étude est basée sur le code CONVERGEV 2.3.0 afin de bien comprendre les processus physiques qui permettent d'optimiser la combustion avec ses nouveaux carburants.

Le code CONVERGE V2.3.0 utilise l'approche RANS. La combustion est décrite par le modèle CTC, le spray par le modèle de KH-RT, la turbulence, la formation des  $NQx$  et des suies par les modèles RNG k-ε, Hiroyasu, et Zeldovich respectivement. L'établissement des caractéristiques physico-chimiques des biocarburants étudiés telles que la viscosité, la densité, la pression de vaporisation, s'est avéré très intéressant. Les résultats ont démontré que le PODL était un parfait remplaçant du diesel, et permettait donc de réduire les émissions de gaz polluants.

**Mots-clefs** : moteur diesel, PODL, combustion, gaz polluants, CONVERGE

Dédicace Remerciements ملخص Abstract Résumé Table des matières Sigles et Abréviation Liste des figures Liste des tableaux

# Chapitre I : Moteurs À Combustion Interne Diesel

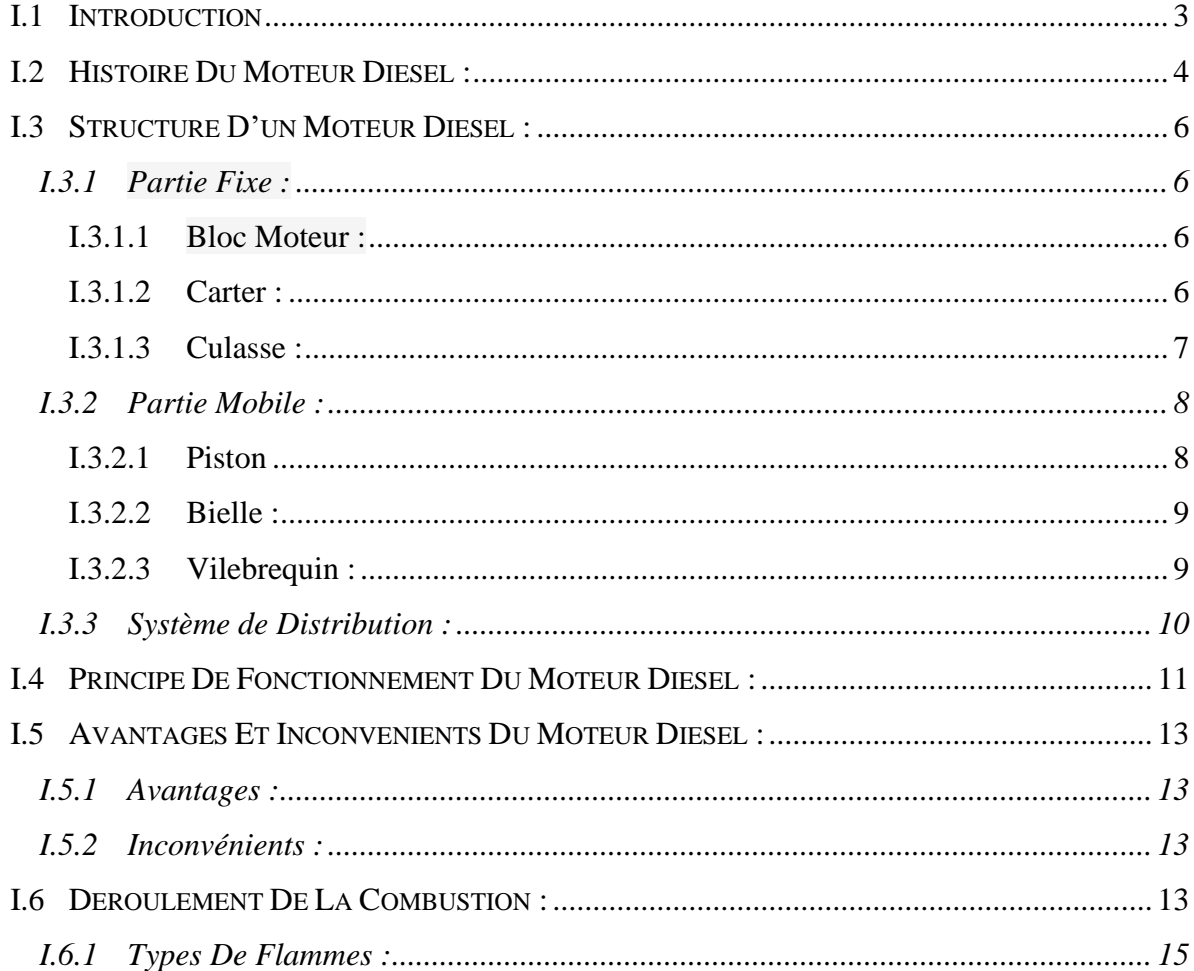

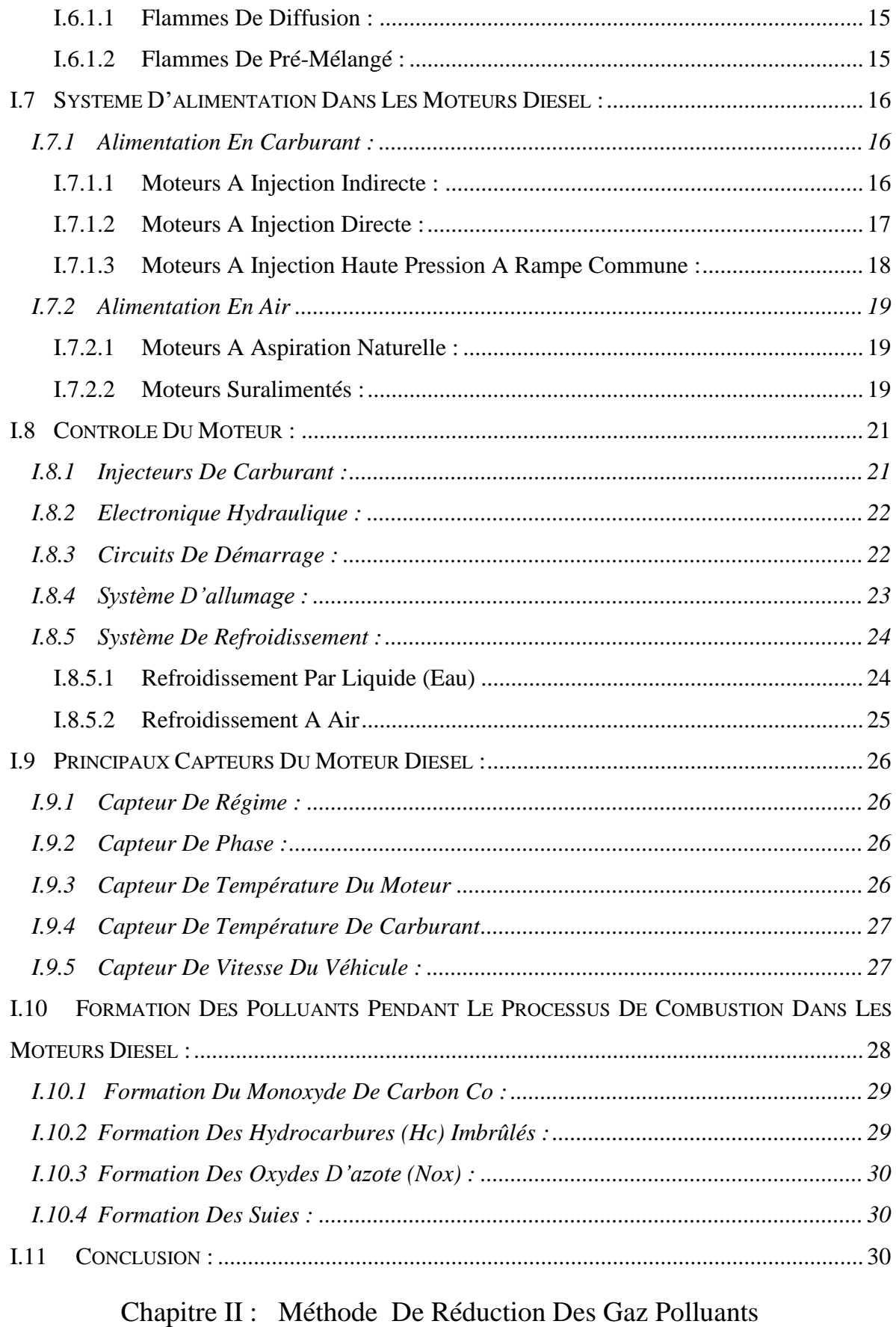

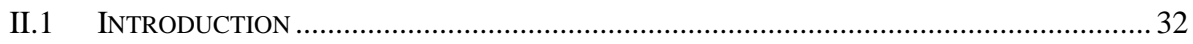

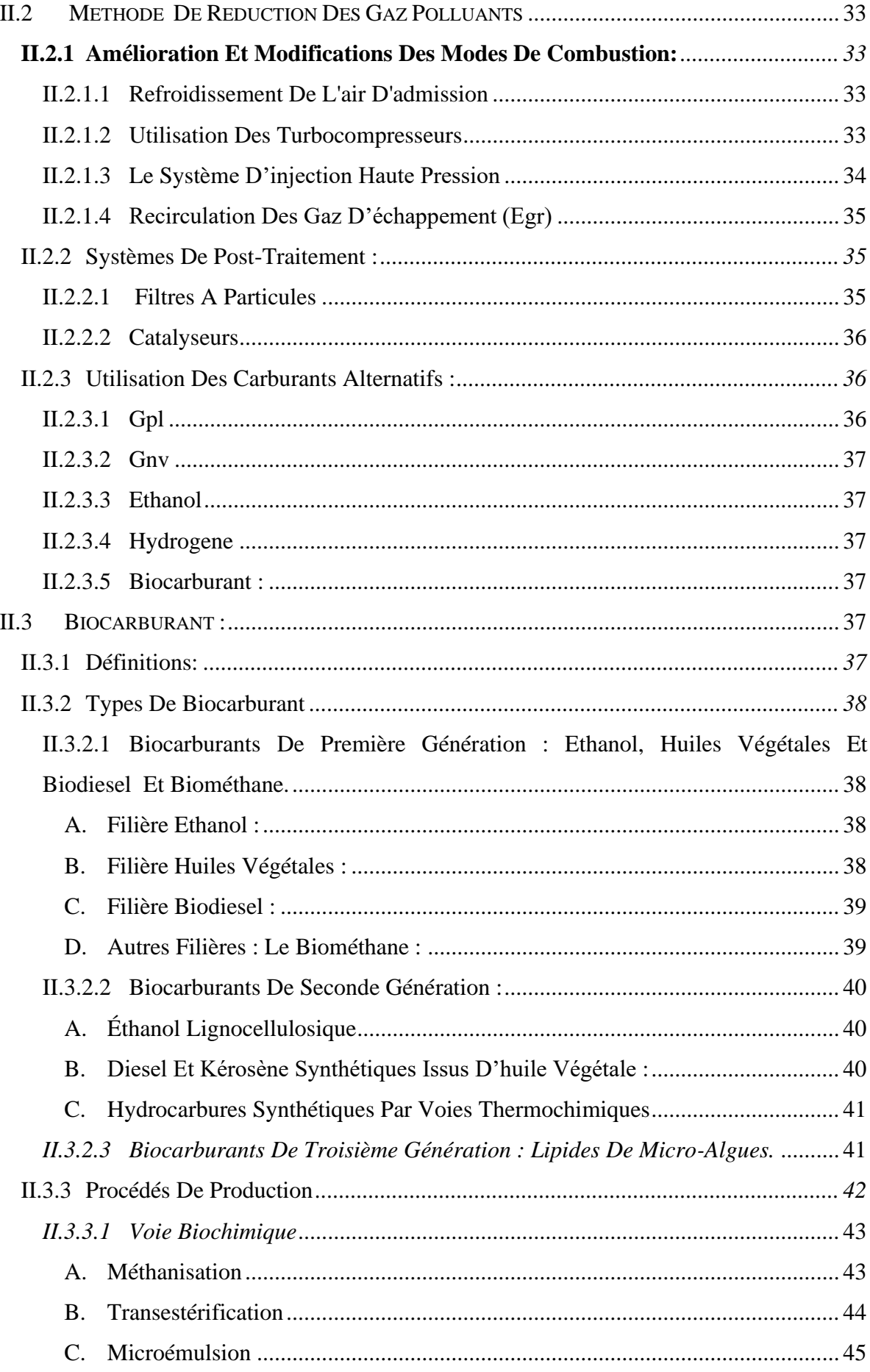

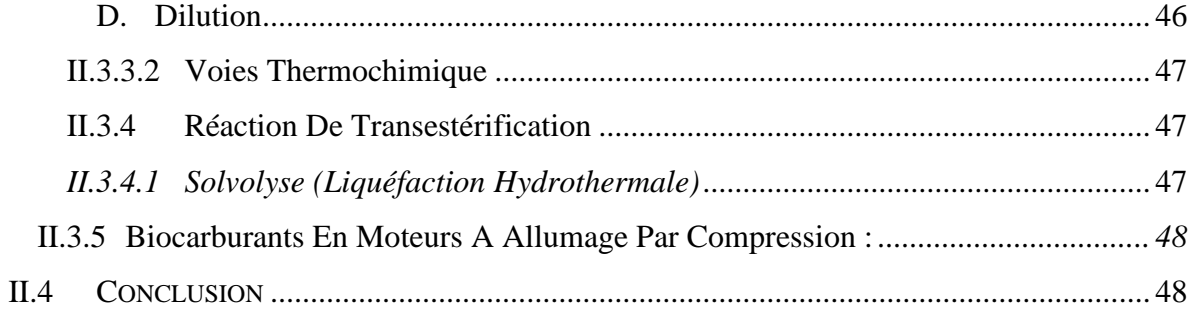

# Chapitre III Formulations Mathématiques Et Code De Calcul CFD **CONVERGE**

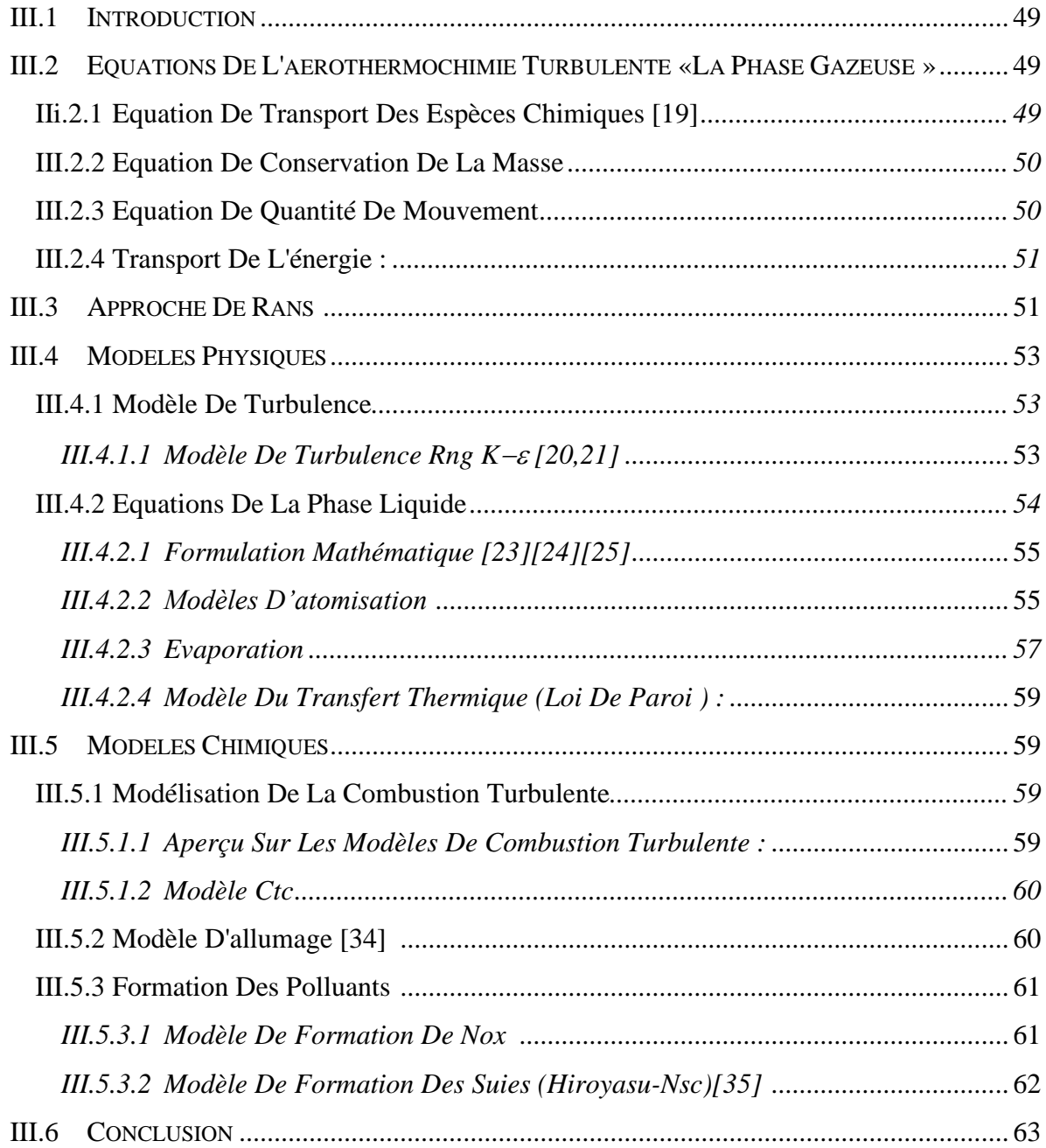

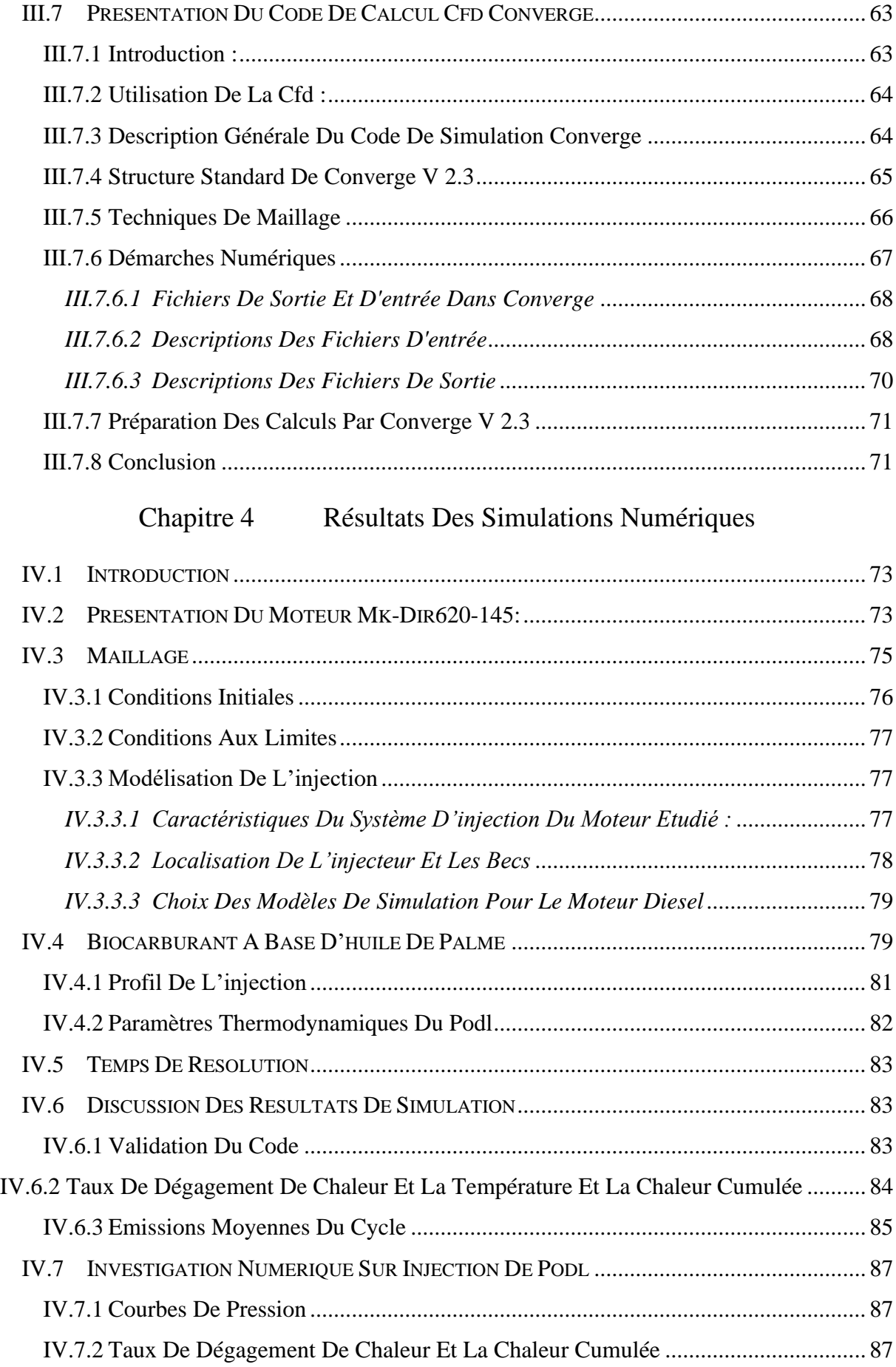

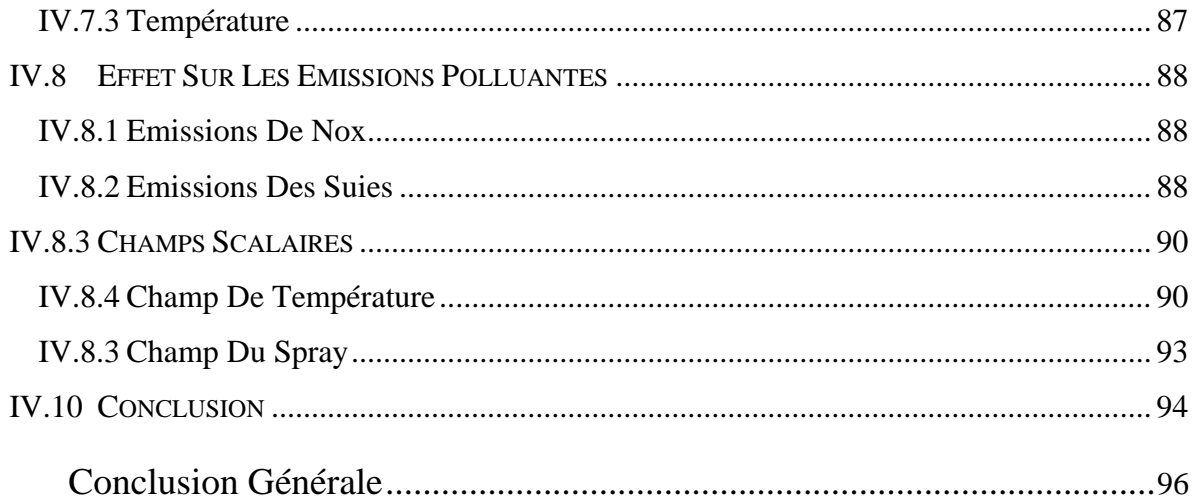

# **Liste des Figures**

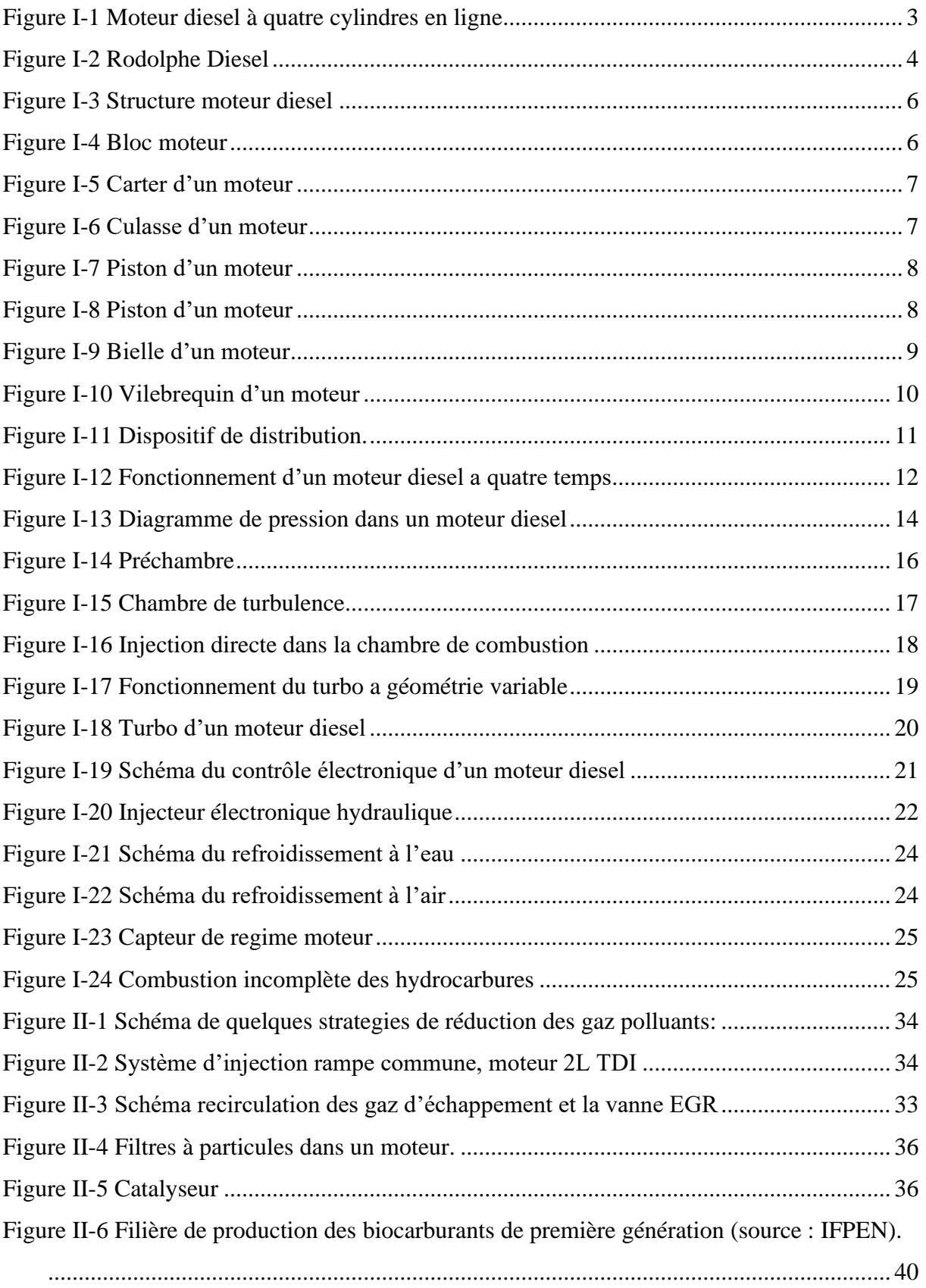

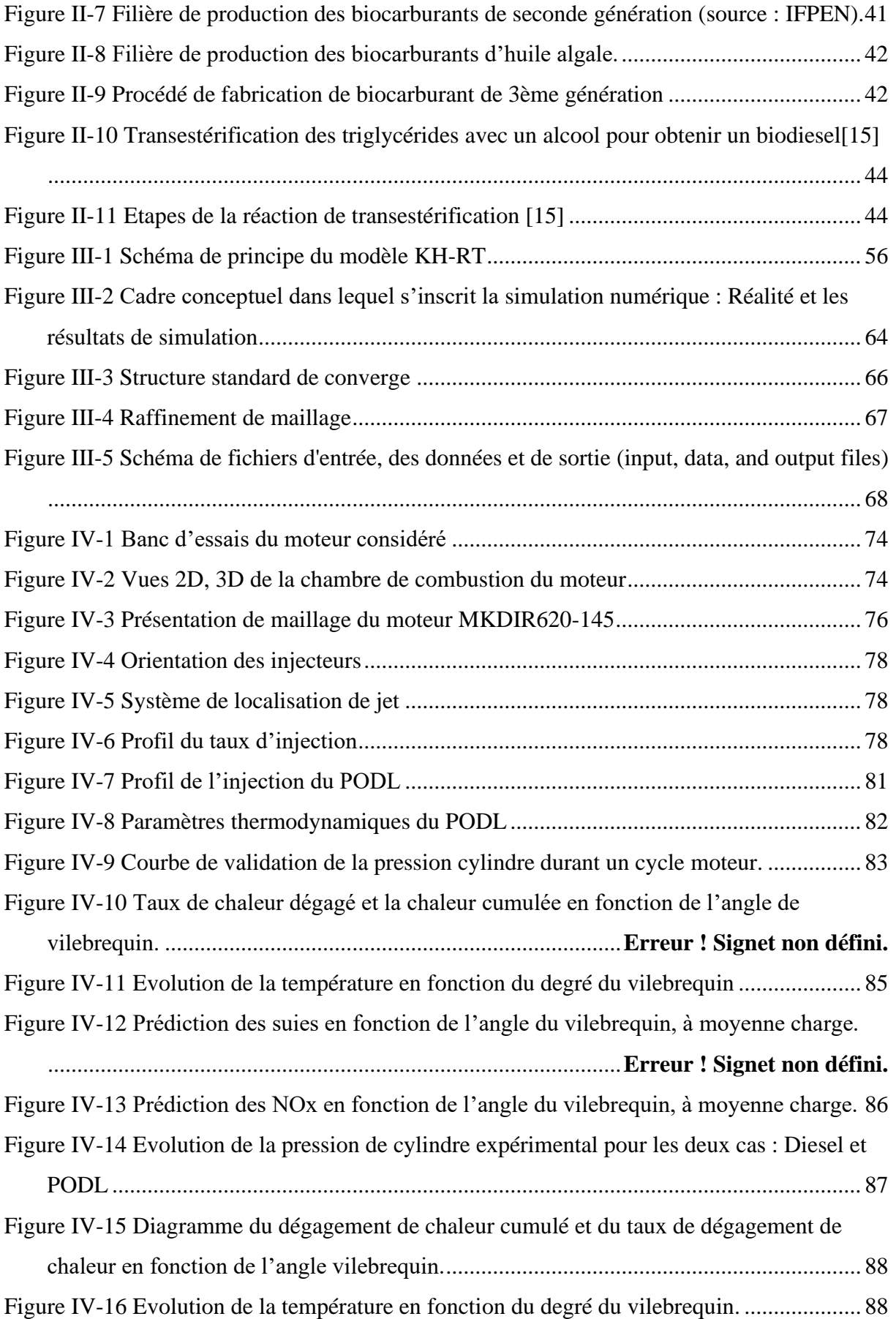

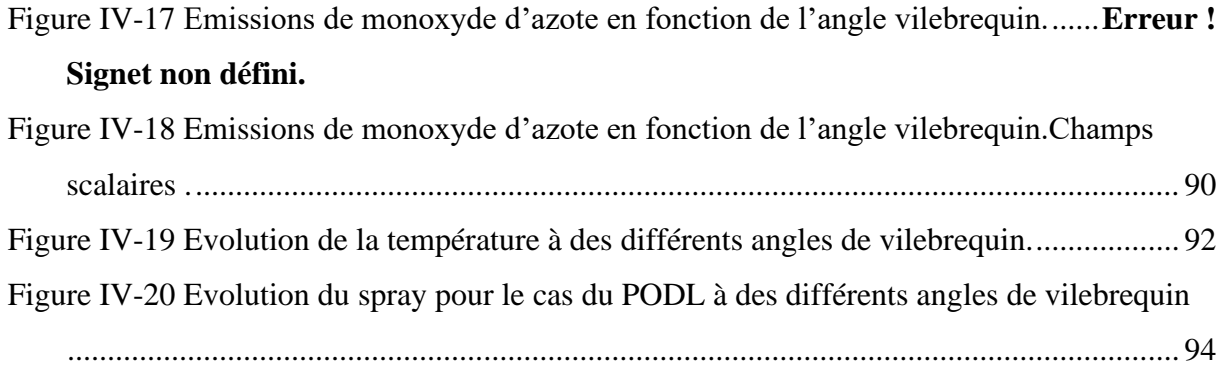

# **Liste des Tableaux**

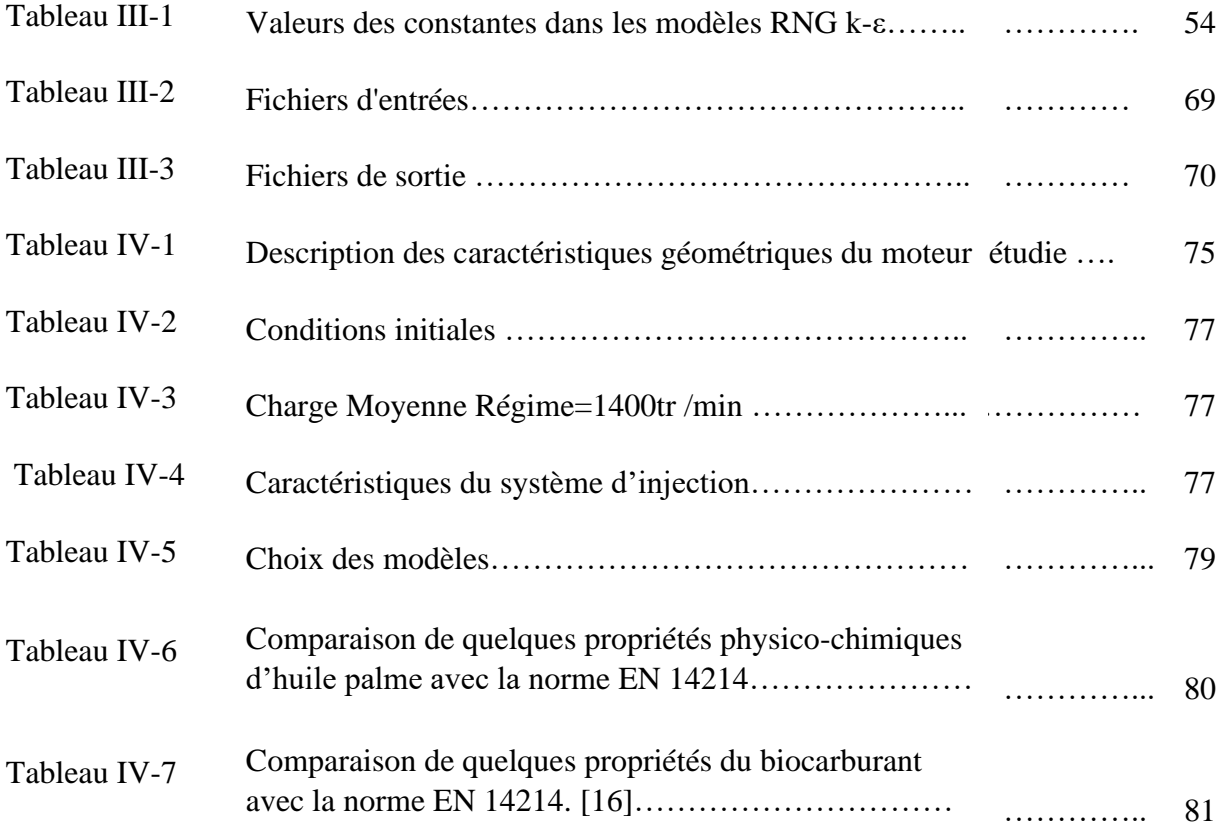

# **Abréviations**

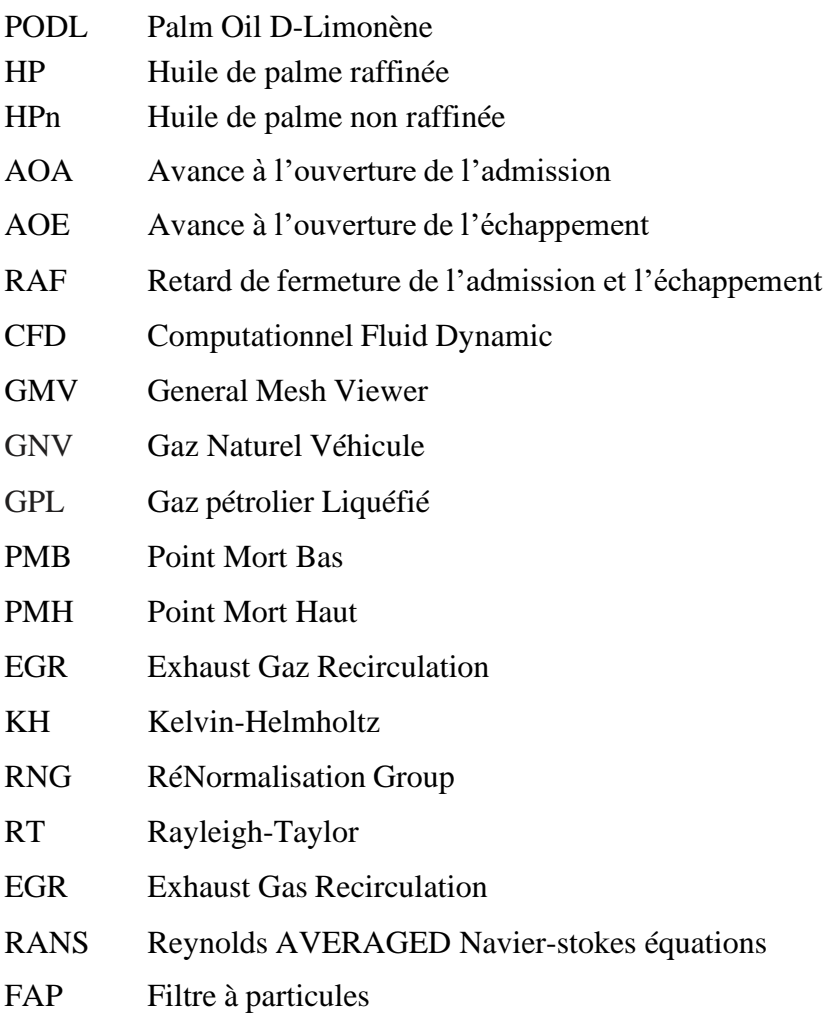

# **Nomenclature**

# **Notions Grecques**

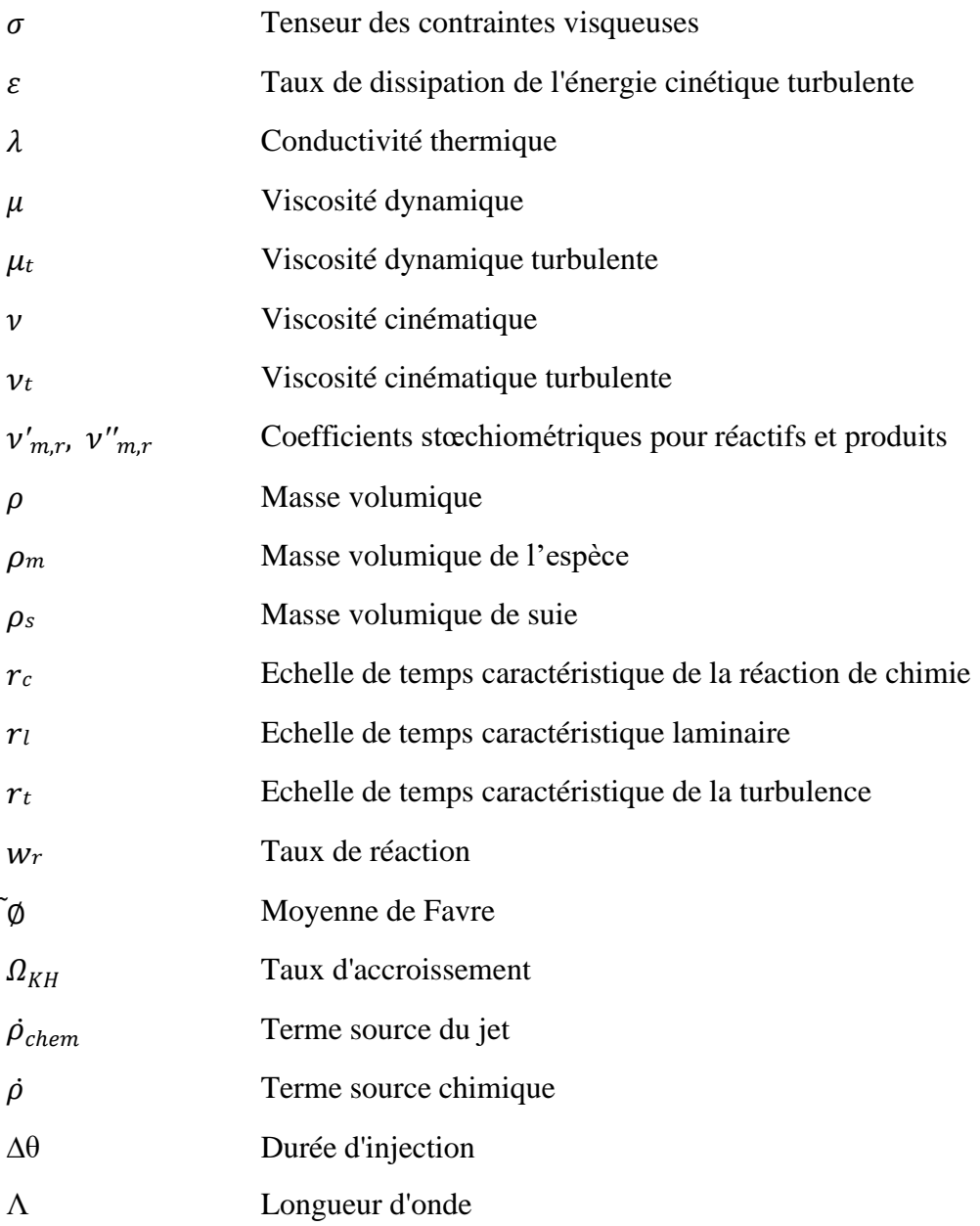

# **Nombre sans dimension**

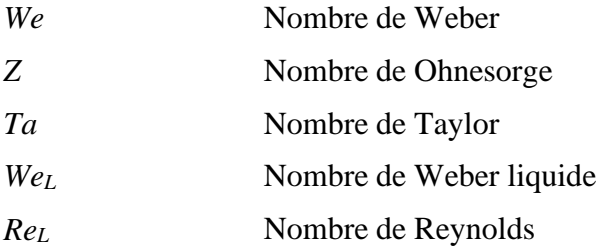

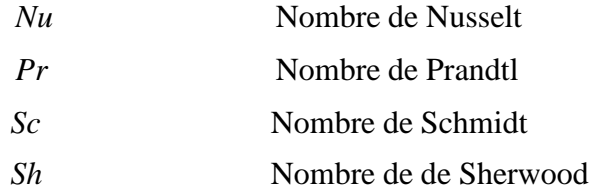

**Introduction générale**

# **Introduction générale**

La lutte contre les émissions de gaz nocifs et polluants est un défi important causer principalement parle moteur à combustion utiliser dans le secteur du transport des personnes et des marchandises, Ces gaz nocifs et polluants sont du a la dépendance aux combustibles fossiles.

Toutes les recherches scientifiques menaient par les experts prédise que le pétrole les réserves de gaz suffiraient à durer encore que quelques décennies de plus. De ce fait, et en prenant en compte les règlementations rigoureuses en matière de respect de l'environnement, la recherche pour l'optimisation des performances du moteur à combustion interne, et la réduction des émissions est devenue un enjeu majeur chez la communauté scientifique qui s'intéresse à une nouvelle sorte de combustibles appeler carburants « verts »

Avant les années 90, l'effort des pétroliers et fabricants de moteurs été axé vers le gain de performance des moteurs thermiques.

Ces dernières années, on observe une tendance croissante de l'utilisation de technologies modernes et à une conversion efficace de la bioénergie en utilisant les biocarburants. Une alternatif au pétro diésel doit être techniquement faisable, économiquement compétitif, écologiquement acceptable et facilement disponible.

On peut utiliser l'huile de palme pure sans avoir à faire une de modification du moteur, mais sa viscosité reste l'un des obstacles majeurs à son utilisation directe dans le moteur. En un premier lieu il va falloir réduire la viscosité de l'huile afin qu'elle devienne le plus rapproche de celle du carburant conventionnel. Pour atteindre cette objective, différents procédés sont exploités comme la transestérification, la pyrolyse ou dans notre cas, la dilution.

Durant les dernières années la modélisation mathématique des écoulements réactifs a reçu une attention considérable. Une grande variété de modèles décrivant les multiples processus se produisant dans la combustion ont été développés, ainsi qu'une variété de méthodes numériques nécessaires pour résoudre le système d'équations fondamentales. De plus, les modèles de simulation validés ont pu être un outil utile et efficace pour le développement des performances énergétiques et environnementales des moteurs.

Pour simuler avec précision les processus de pulvérisation de carburant, d'atomisation, de combustion et de formation d'émissions d'un moteur diesel alimenté au biocarburant, une

connaissance adéquate des propriétés physiques du biocarburant est souhaitée. Bien que des données expérimentales précises pour diverses propriétés puissent être utilisées pour certaines simulations de combustion de biocarburant, il est encore difficile de fournir toutes les données, en particulier sur un grand écart de température. En conséquent, la caractérisation du carburant se fait par le biais des méthodes prédictives.

En suivant ce raisonnement, On a utilisé le code de CFD CONVERGE qui est axé vers la modélisation de combustion dans les moteurs à combustion interne. Dans ce travail, nous nous sommes basés sur la version CONVERGE V2 .3 afin de simuler la combustion au sein d'une chambre de combustion d'un moteur diesel à injection directe.

Le but du présent travail est donc l'étude de la combustion d'un moteur diesel a base d'huile de palme dilué au d-limonèn et son effet sur les émissions polluantes. L'huile sera d'abord caractérisée, le biocarburant formulé, et une simulation au moteur sera ensuite effectuée.

Contenu du mémoire :

Le présent mémoire s'articule en six chapitres :

- Le premier chapitre présente les généralités sur les moteurs diesel, les émissions polluantes et les biocarburants alternatifs.
- Le deuxième chapitre est consacré méthode de réduction des gaz polluants et les propriétés physiques et chimiques du biocarburant.
- Le troisième chapitre présente est consacré à la présentation des équations mathématique et consacré à la modélisation CFD du moteur diesel avec le code CONVERGE.
- Le quatrième chapitre présente l'ensemble des résultats et leur discussion.
- Et enfin une conclusion.

# *Chapitre I*

# **Moteurs à combustion interne**

# *Chapitre I Moteurs à combustion interne diesel*

# **I.1 Introduction**

Les moteurs à combustion interne ou moteurs thermiques à explosion, sont définis comme dispositifs mécaniques capables de convertir l'énergie chimique d'un combustible en énergie mécanique. L'énergie chimique du combustible est d'abord transformée en chaleur par la combustion, puis cette dernière à son tour est convertie en travail mécanique. En effet, la chaleur produite par la combustion augmente la pression ou le volume spécifique, et grâce à son expansion, le travail mécanique est obtenu. Ces moteurs constituent actuellement la majorité des unités de production de puissance mécanique dans beaucoup de domaines. Celui du transport, ou ils se sont particulièrement développés en raison de leurs avantages ; bon rendement, compacité et fiabilité… Ceci explique l'extensionqu'a prise de nos jours, l'industrie des moteurs et l'ensemble de ses branches connexes dans tous les pays du monde.[1].

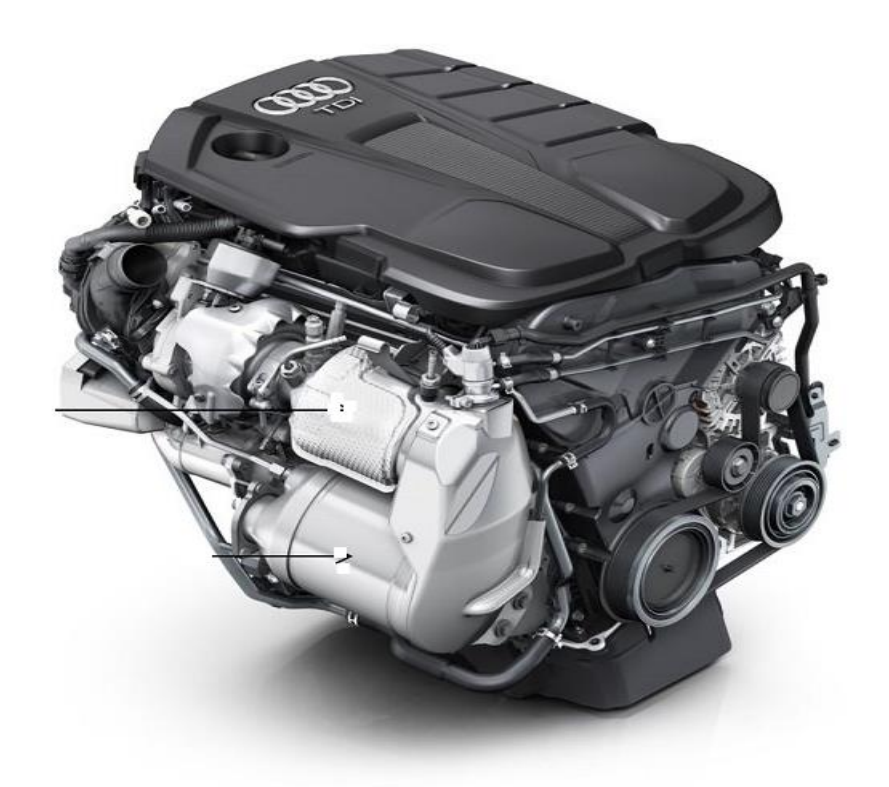

Figure I-1. Moteur diesel à quatre cylindres en ligne

# **I.2 Histoire du moteur diesel**

L'ingénieur allemand Rudolf Diesel travaille à la mise au point d'un moteur à combustion Interne fonctionnant avec des combustibles lourds, aujourd'hui universellement connu sous le nom de moteur Diesel. Il déposa d'ailleurs un brevet intitulé « Théorie et construction du moteur thermique rationnel » en 1892 à l'office impérial des brevets de Berlin. Le moteur dans sa version définitive fut ensuite présenté au public en 1897. Le succès fut immédiat, et sa Présentation, en 1900, à l'exposition universelle de Paris, ne fit que consacrer une renommée déjà universelle. En un peu plus d'un siècle, l'automobile a pris – entre les deux guerres aux Etats-Unis et depuis la Seconde Guerre dans tous les pays industrialisés – une importance considérable dans la vie quotidienne de millions de personnes.

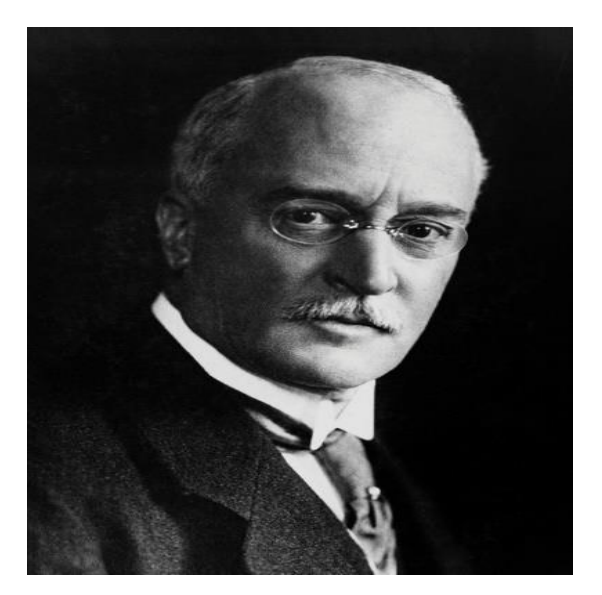

Figure I -2. Rodolphe Diesel

L'inventeur du moteur à allumage par compression, Rudolf Diesel était mû par la volonté de remplacer la machine à vapeur brûlant du charbon par un moteur avec un rendement plus élevé et aussi plus propre. Ces considérations demeurent d'actualité aujourd'hui plus qu'hier. En effet, à partir de la seconde moitié du XXème siècle, l'origine de la pollution a changé et, aujourd'hui, le nombre de véhicules s'accroissant, le trafic automobile est devenu un facteur prépondérant dans la qualité de l'atmosphère. Alors que les sources de pollution d'origines industrielles sont mieux maîtrisées. Aussi, la volonté du législateur en matière de respect de l'environnement s'est fortement accrue lors des quinze dernières années, notamment avec l'introduction des normes EURO. Par le biais de normes anti-pollution de plus en plus sévères, l'industrie automobile s'est logiquement tournée vers l'optimisation des moteurs de nos

véhicules. Le moteur à allumage par compression est actuellement le moteur à combustion interne le plus performant et, grâce aux techniques de dépollution, l'un des plus propres. Dans l'attente de la généralisation de motorisations encore moins polluantes (véhicule électrique, pile à combustible), il représente une alternative intéressante au moteur à allumage commandé. Les moteurs Diesel modernes sont équipés d'actionneurs contrôlables tels que les systèmes d'injection "Common-Rail", le turbocompresseur à géométrie variable et la vanne de recirculation des gaz d'échappement. Ces actionneurs, introduits graduellement au long des trente dernières années, ont atteint un niveau de sophistication conséquent et ont ouvert la voie à une meilleure maîtrise de la combustion. L'électronique de commande est devenue incontournable, la réduction des émissions polluantes et l'amélioration du rendement de combustion reposant en partie sur les lois de pilotage des organes électromécaniques. Aujourd'hui, les motoristes et les automaticiens Collaborent afin d'établir les lois de commande de ces composants. C'est au cours de cette étape qu'interviennent les modèles, ils sont indispensables pour mieux comprendre le comportement du moteur mais aussi pour faire la synthèse et simuler les algorithmes de régulation.

Les moteurs à combustion interne essence (allumage commandé par étincelle) et Diesel (allumage par compression) sont plus que centenaires. Ils ont été appliqués initialement à la propulsion automobile légère au début des années 1880 pour l'essence et dans les années 1930 pour le Diesel.

Les progrès de ces modes de propulsions automobiles ont été continus et tous ont confirmé le caractère durable des concepts du fait, essentiellement, de la disponibilité en carburants liquides de très grande valeur énergétique. Cette situation est appelée à se maintenir jusqu'à l'horizon 2015 et au delà. L'évolution des technologies s'est faite autour de concepts fondamentaux inchangés qui ont bénéficié d'avancées en termes de matériaux et grâce également à une mécanique de plus en plus précise et élaborée ;l'ensemble s'est enrichi de fonctions utilisant des capteurs associés à une électronique qui progresse en puissance et rapidité et contribue au raffinement des technologies concernées. Les besoins et contraintes engendrés par la demande de mobilité accrue, par une prise de conscience environnementale généralisée et du fait d'une sobriété énergétique indispensable, ont orienté les progrès essentiellement vers la qualité de la combustion au sens large et vers la dépollution par posttraitement catalytique. Ces fonctions, de plus en plus intégrées, font partie de systèmes dont les performances sont optimisées de façon programmée et/ou paramétrique.[2]

# **I.3 Structure d'un moteur diesel**

Pour comprendre comment un moteur diesel fonctionne il est nécessaire de comprendre le fonctionnement des principaux composants ainsi que leur relation les uns aux autres

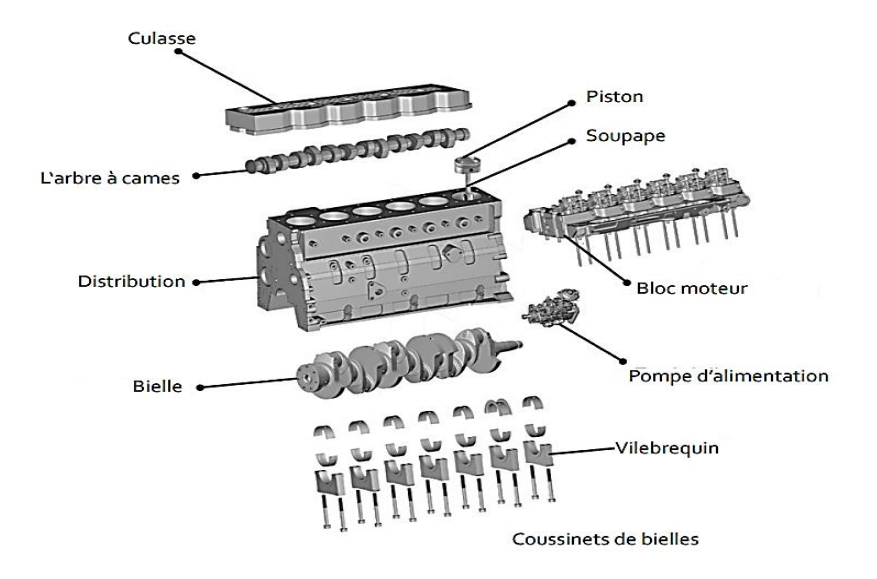

Figure I -3. Structure moteur diesel

### **I.3.1 Partie fixe**

# *I.3.1.1 Bloc moteur*

Le bloc-cylindres est fabriqué en un seul bloc en fonte. Dans un moteur diesel à refroidissement par liquide de refroidissement, le bloc procure aussi la structure et le cadre rigide des cylindres du moteur, des conduits du liquide de refroidissement et de l'huile

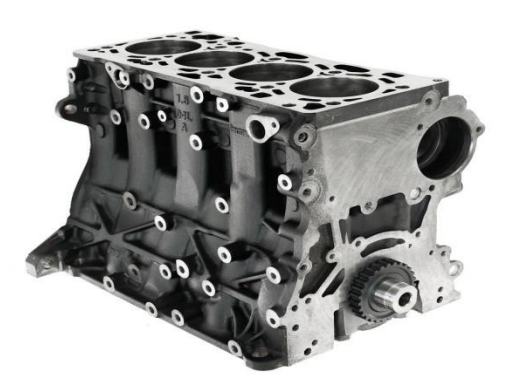

Figure I -4. Bloc moteur

# *I.3.1.2 Carter*

Le carter est généralement situé au fond du bloc-cylindres. Le carter est défini comme la zone autour du carter et du palier de vilebrequin. Cette zone comprend le vilebrequin et les

contrepoids du vilebrequin et renvoie l'huile dans le carter inférieur. La cuve à huile est située au fond du carter. La cuve recueille et permet l'alimentation en huile du moteur. Dans les très gros moteurs diesel, la cuve à huile est divisée en plusieurs cuves séparées.

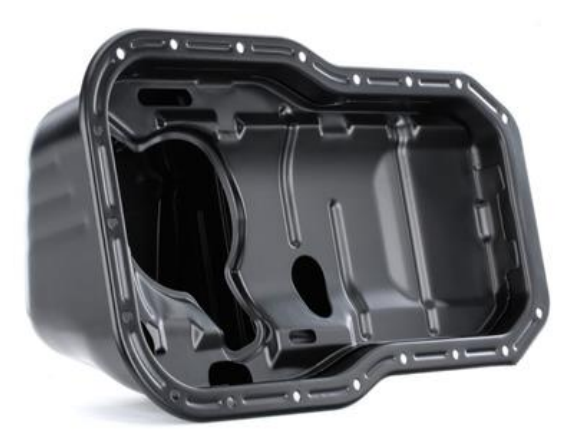

Figure I -5. Carter d'un moteur

### *I.3.1.3 Culasse*

La culasse d'un moteur diesel a plusieurs fonctions. Premièrement, elle constitue le couvercle supérieur pour les chemises des cylindres. Deuxièmement, elle constitue la structure de soutien des soupapes d'échappement (et des soupapes d'admission le cas échéant), l'injecteur de carburant et les liaisons nécessaires

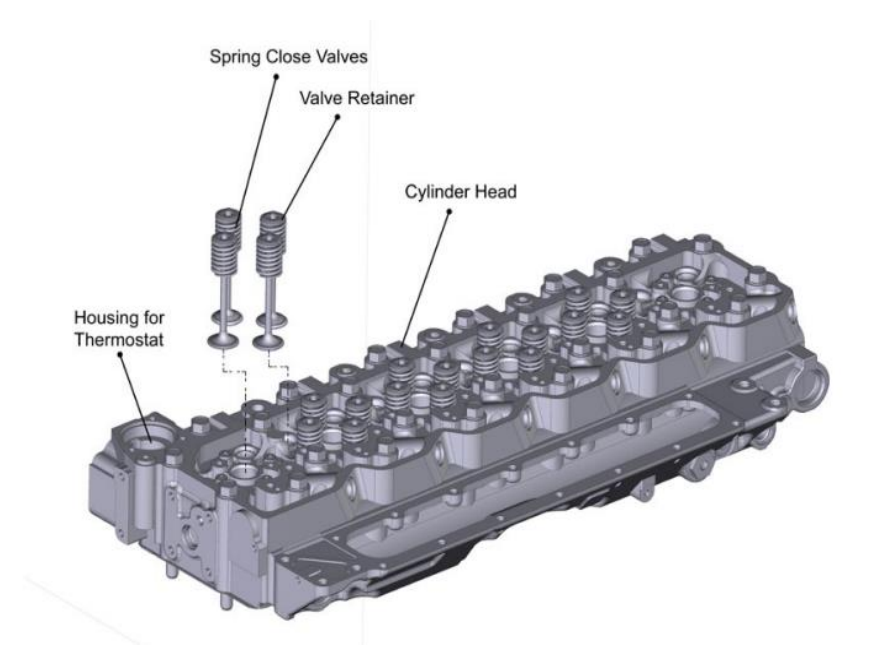

Figure I -6. Culasse d'un moteur

Les culasses de moteur diesel sont fabriquées d'une ou de deux façons. Dans la première méthode, chaque cylindre a sa propre tête qui est verrouillée au bloc. Cette méthode est principalement utilisée sur les gros moteurs diesel. Dans la deuxième méthode, qui est utilisée sur les moteurs plus petits, la culasse est une seule et même pièce (tête multicylindres.

## **I.3.2 Partie mobile**

#### *I.3.2.1 Piston*

Le piston transforme l'énergie des gaz en développement en une énergie mécanique.

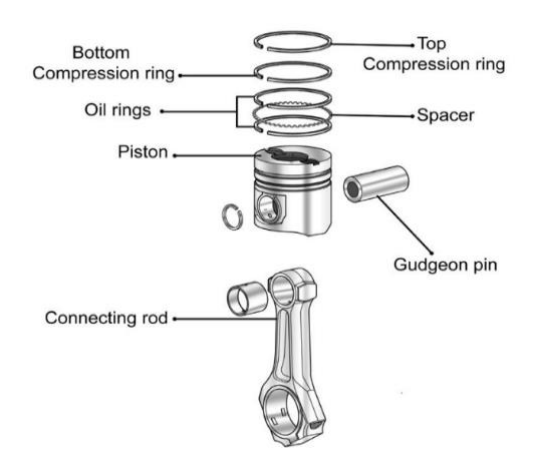

Figure I -7. Piston d'un moteur

Le piston parcoure la chemise du cylindre. Habituellement sur les engins, les pistons sont en fonte. Pour empêcher les gaz de combustion de contourner le piston et pour maintenir le frottement au minimum, chaque piston est équipé de plusieurs anneaux métalliques appelés segments

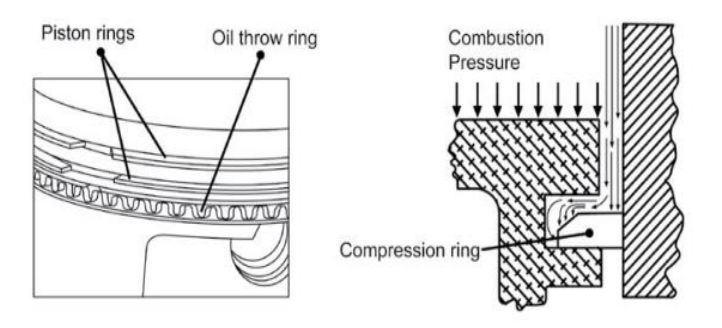

Figure I -8. Piston d'un moteur

Ces segments servent de joint entre le piston et la paroi du cylindre et réduit aussi le frottement en minimisant la zone de contact entre le piston et la paroi du cylindre. Les segments sont généralement en fonte et recouverts de chrome ou de molybdène. La plupart des pistons des moteurs diesel sont dotés de plusieurs segments, habituellement entre 2 et 5, et chaque segment a une fonction bien distincte. Le/les segment(s) supérieur(s) agit(ssent) principalement comme des joints d'étanchéité. Le/les segment(s) intermédiaires agit(ssent) comme des joints racleurs pour retirer et contrôler la quantité de film lubrifiant sur les parois du cylindre. Le/les segment(s) inférieur(s) agit(ssent) comme des segments graisseurs et garantit(ssent) qu'une quantité d'huile lubrifiante est uniformément déposée sur les parois du cylindre. \*

### *I.3.2.2 Bielle*

La bielle relie le piston au vilebrequin. Les bielles sont en métal matricé et traité thermiquement pour procurer la force nécessaire. Chaque extrémité de la bielle est percée, et l'orifice supérieur est connecté à l'axe du piston. La grande extrémité de l'orifice de la bielle est divisée en deux et verrouillée pour pouvoir attacher la bielle au vilebrequin. Certaines bielles des moteurs diesel sont percées au centre pour permettre à l'huile de se déplacer vers le haut du vilebrequin, dans l'axe du piston et dans le piston pour la lubrification.

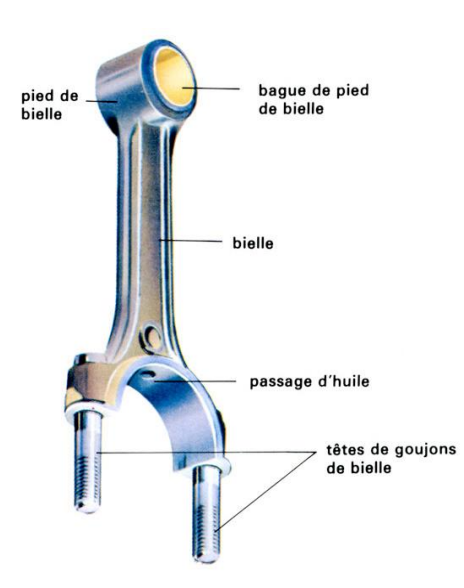

Figure I -9. Bielle d'un moteur

#### *I.3.2.3 Vilebrequin*

Le vilebrequin transforme le mouvement linéaire des pistons en un mouvement rotatif qui est transmis à la charge. Les vilebrequins sont composés d'acier forgé. Le vilebrequin en acier forgé est usiné pour obtenir le palier de vilebrequin et les surfaces du palier de bielle. Les paliers de bielle sont excentriques ou compensés à partir du centre du vilebrequin comme illustré ci-dessous

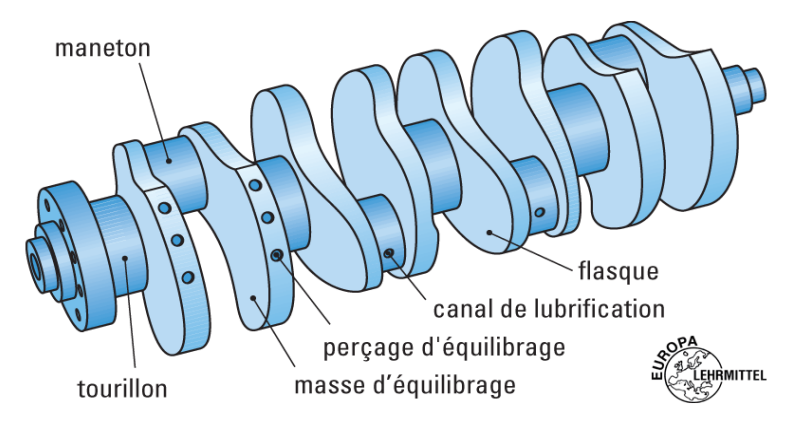

Figure I -10. Vilebrequin d'un moteur

Cette compensation transforme le mouvement alternatif (monter et descente) du piston en mouvement rotatif du vilebrequin. La quantité de compensation détermine la course (distance de déplacement du piston) du moteur. Le vilebrequin ne roule pas directement sur les supports du bloc du vilebrequin, mais sur des paliers en matériaux spéciaux [3].

# **I.3.3 Système de distribution**

Le système de distribution gère l'admission de l'air frais dans les cylindres puis la vidange des gaz brules il est constitué d'élément mobiles, les soupapes qui laissent entrer et sortir les gaz du cylindre par les ports d'admission et d'échappement. Au repos ,elles sont maintenues fermées par des ressorts de rappel, l'ouverture est contrôlée mécaniquement par le système composé de l'arabe a cames des systèmes électromécaniques en cours de développement qui équiperont les moteurs sans arbre a cale dans les année avenir l'arbre a cames est couple au vilebrequin via une courroie de distribution de telle sorte que sa vitesse de rotation soit deux fois inferieure a celle du vilebrequin ainsi l'ouverture et la fermeture des soupapes sont parfaitement synchronisé aves les mouvements du piston[4].

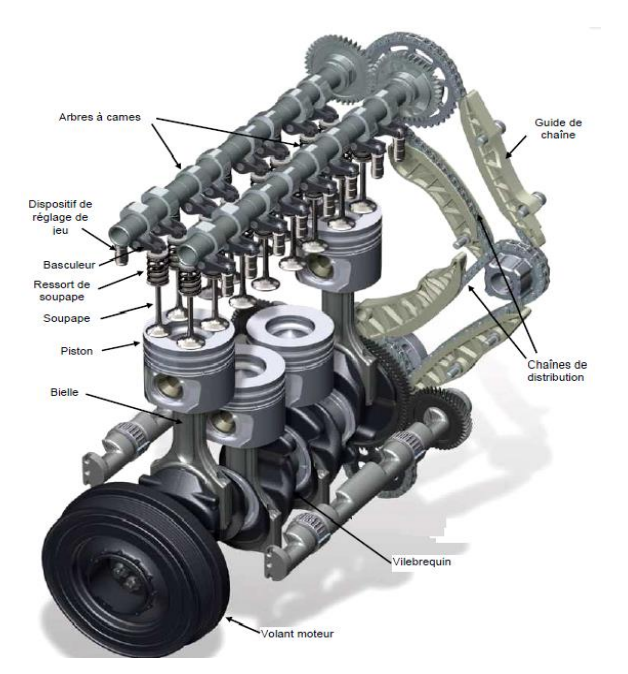

Figure I -11. Dispositif de distribution**.**

# **I.4 Principe de fonctionnement du moteur diesel**

Un moteur diesel fonctionne différemment d'un moteur à essence, même s'ils partagent les mêmes composants principaux et travaillent tous les deux sur un cycle à quatre temps. Les principales différences sont dans la façon dont le combustible est allumé et la façon dont la puissance de sortie est réglementée. Dans un moteur à essence, le mélange carburant/air est enflammé par une étincelle. Dans un moteur diesel, l'allumage est obtenu par compression de l'air seul. Une compression typique pour un moteur diesel est de 20 :1, comparativement à 9 :1 pour un moteur à essence. Un moteur à essence à des quantités variables d'air par course d'aspiration, la quantité exacte dépendant de l'ouverture du papillon. Un moteur diesel attire toujours de la même quantité d'air (à chaque vitesse du moteur), à travers une des voies d'entrée sans étranglement qui est ouvert et fermé seulement par la soupape d'admission (il n'y a ni un carburateur ni une vanne papillon). Lorsque le piston atteint la fin effective de sa course d'admission, l'orifice d'entrée de la vanne se ferme. Le piston, porte tour par tour la puissance des autres pistons et l'élan du volant, se déplace vers le haut du cylindre, la compression dans l'air autour d'un vingtième de son volume d'origine. Comme pour le piston, une quantité précisément dosée de carburant diesel est injectée dans la chambre de combustion. La chaleur de compression déclenche le mélange carburant/air immédiatement développant de l'énergie. Ceci force le piston vers le bas, en tournant le vilebrequin. Lorsque le piston déplace le cylindre lors de la course d'échappement, la soupape d'échappement

s'ouvre et permet la propagation des gaz, augmentant la pression. A la fin de la course du piston, celui-ci est de nouveau prêt à relancer le processus [5].

# • **Temps 1 : Admission**

La soupape d'admission s'ouvre le piston descend au PMB, aspirant le mélange air carburant (dans le cas d'une injection directe le carburant est envoyé directement dabs la chambre de combustion sans passer par l'admission)

# • **Temps 2 : Compression**

Les deux soupapes sont fermées ; le piston monte du PMB au PMH. Il comprime alors l'air admis dans le cylindre lors du temps précédent.

L'air contenu dans le cylindre est porté à une température d'environ 600° par le fait qu'on le comprime.

# • **Temps 3 : Détente :**

Lorsque le piston arrive au PMH le gazole est introduit sous pression dans le cylindre. La haute température de l'air comprimé provoque l'inflammation spontanée du carburant ce qui pousse le piston vers le bas.

# • **Temps 4 : Echappement :**

La soupape d'échappement s'ouvre alors que le piston remonte du PMB au PMH La pression résultante évacue les gaz brulés.

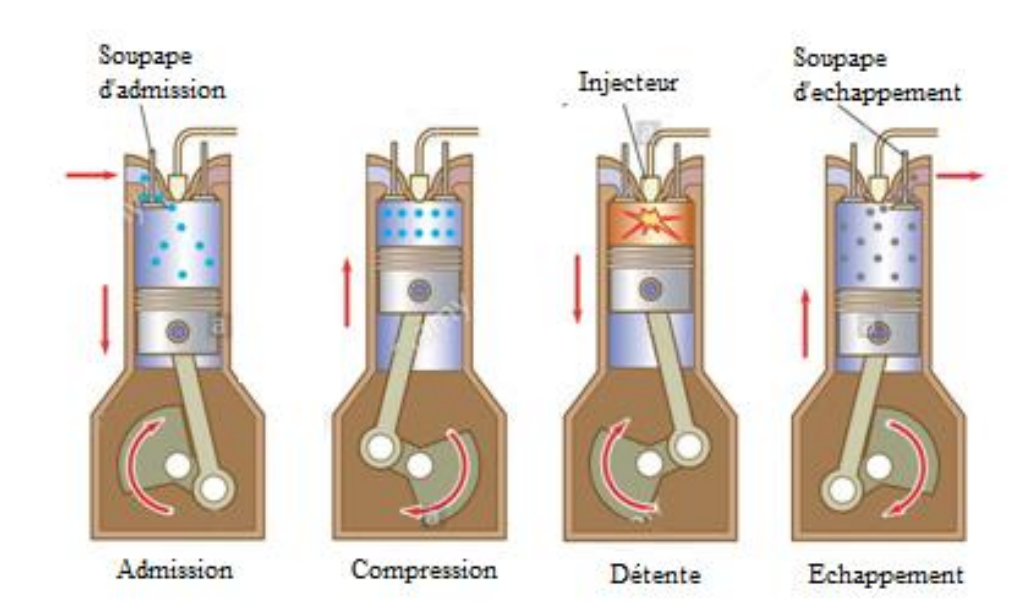

Figure I -12. Fonctionnement d'un moteur diesel a quatre temps

# **I.5 Avantages et inconvénients du moteur diesel**

## **I.5.1 Avantages**

- Le moteur diesel fournit de l'énergie mécanique meilleure que le moteur à essence
- Une meilleure durée de vie du moteur
- Le rendement est élevé.
- Le combustible employé pour les moteurs Diesel est relativement bon marché.
- Les gaz d'échappement sont moins toxiques
- Les dangers d'incendie sont réduits. En effet, le gas-oil ne produit des vapeurs inflammables que chauffé aux environs de 80°c, soit à une température nettement supérieure à celle de l'été. Par contre, l'essence produit des vapeurs inflammables à une température bien inférieure.

# **I.5.2 Inconvénients**

- Prix d'achat élevé
- Les organes du moteur sont soumis à des pressions et des températures élevées donc à des efforts considérables, si bien que la construction de ces moteurs pose des problèmes mécaniques plus complexes que ceux des moteurs à explosion. Les hautes températures sont indispensables pour enflammer spontanément le carburant injecté, ce qui nécessite des matériaux ayant une bonne tenue aux températures élevées.
- Le graissage est délicat en raison des pressions élevées transmises par le piston à tous les organes mobiles du moteur.
- L'entretien d'organes de précision tels que les injecteurs ou la pompe d'injection nécessite l'intervention de spécialistes qualifiés.
- Une température constante assez élevée est indispensable pour obtenir une bonne combustion. Il faut donc prévoir un refroidissement correct du moteur.
- L'étanchéité entre piston et cylindre est difficile à réaliser, d'où obligation de disposer sur les pistons d'un nombre suffisant de segments [6].

# **I.6 Déroulement de la combustion**

La combustion peut être caractérisée comme une réaction chimique irréversible exothermique d'oxydo-réduction entre un combustible et un comburant selon le schéma global :

$$
C_n H_m + (n + \frac{m}{4}) + (O_2 + 3.76N_2) \rightarrow nCO_2 + \frac{m}{2} H_2 O + \left(n + \frac{m}{4}\right) 3.76N_2 \mathbf{0} - \mathbf{1}
$$

Lorsque la combustion est vive elle se traduit par une flamme dans le cas d'une combustion ou par une explosion, si le front de la flamme dépasse la vitesse du son environ 340m/s

Le combustible est pulvérisé dans la chambre de combustion. À partir de cet instant on distingue trois phases :

Le délai d'allumage ou délai d'inflammation :

C'est le temps qui s'écoule entre le moment où le combustible pénètre dans la chambre et l'instant où il s'enflamme. Il est inversement proportionnel :

- o À la finesse de la pulvérisation ;
- o À la température de la chambre de combustion ;
- o Au débit des injecteurs

Au cours de cette phase le combustible est pulvérisé, il s'oxyde et certaines de ses molécules subissent un phénomène de craquage thermique.

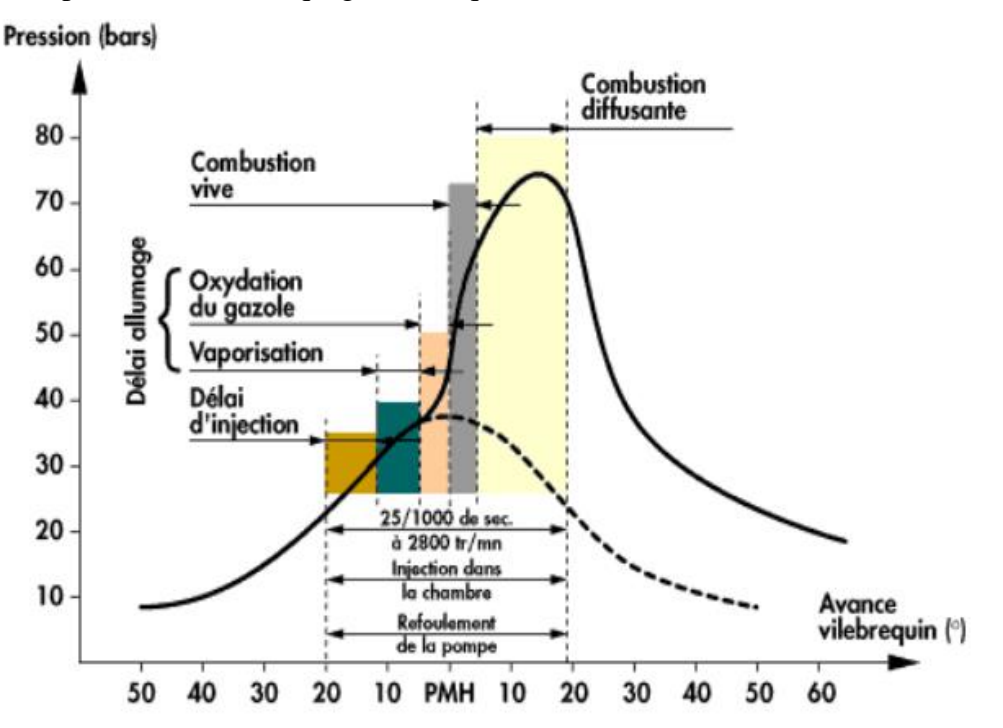

Figure I -13. Diagramme de pression dans un moteur diesel

#### La phase incontrôlée :

La combustion de la totalité de la quantité déjà injectée se déroule à une vitesse proche de celle du son (soit 340 m/s). Cette combustion, 2 000 fois plus rapide que celle d'un mélange carburé dans un moteur à essence, génère le bruit caractéristique du moteur Diesel. La combustion contrôlée :
La température qui règne dans la chambre permet la combustion du gazole en continu à la sortie de l'injecteur, celle-ci se déroulant avec une émission sonore acceptable.

# **I.6.1 Types de flammes**

On distingue trois types de flamme :

- La flamme de diffusion : dans ce cas-là, les réactants- combustible et comburant- sont séparés
- La flamme de pré-mélangé : dans ce cas-là, les réactants forment une phase homogène.
- La flamme de décomposition

# *I.6.1.1 Flammes de diffusion*

La flamme de diffusion est appelée ainsi car, les réactants étant séparés, ils doivent venir au contact l'un de l'autre, par le phénomène de diffusion. Les cas typiques sont :

- La combustion des solides (bois, bougie, papier, ...)
- La combustion des liquides (essence, gazole, pétrole, …), sous forme « massive » (flaque, réservoir) ou de brouillard (moteur Diesel).
- Le moteur-fusée utilise des flammes de diffusion, typiquement hydrogène/oxygène ou kérosène/oxygène.
- La combustion des gaz non mélangés à l'air, par exemple un gaz sortant directement d'une bouteille ne contenant pas d'air, une fuite sur une canalisation qui s'enflamme tout de suite.

# *I.6.1.2 Flammes de pré-mélangé*

Dans le cas de la flamme de pré-mélangé, le combustible est toujours un gaz, qui est parfaitement mélangé au comburant. On parle aussi de flamme aérée. Les exemples les plus courants sont :

- Le bec Bunsen et le brûleur de la cuisinière : ces dispositifs présentent une entrée d'air permettant aux gaz de se mélanger avant de sorti ;
- Le chalumeau : il est alimenté en gaz combustible et en dioxygène pur, le mélange se faisant avant la buse ;
- Le moteur à allumage commandé (moteur essence), l'allumage des gaz prémélanges étant réalisé par une bougie ;

• Les explosions de gaz, et dans les incendies, les phénomènes de propagation rapide du feu (explosion de fumées, embrasement généralisé éclair, coup de grisou). Même si le mélange n'est pas idéal, le mélange intime des réactants fait que la combustion est plus efficace ; la flamme est donc plus chaude et ne produit pas de particules imbrûlées, elle est donc bleue.

# **I.7 Système d'alimentation dans les moteurs diesel**

### **I.7.1 Alimentation en carburant**

Les différents types de moteurs Diesel :

### *I.7.1.1 Moteurs à injection indirecte*

L'application du moteur Diesel aux véhicules automobiles légers privilégie parfois le silence de fonctionnement au détriment d'une légère surconsommation. Pour satisfaire à ces conditions, les moteurs Diesel montés sur les voitures étaient, jusqu'à un passé récent, de type à chambre divisée (injection indirecte). Deux principes sont utilisés : les préchambres et les chambres de turbulence.

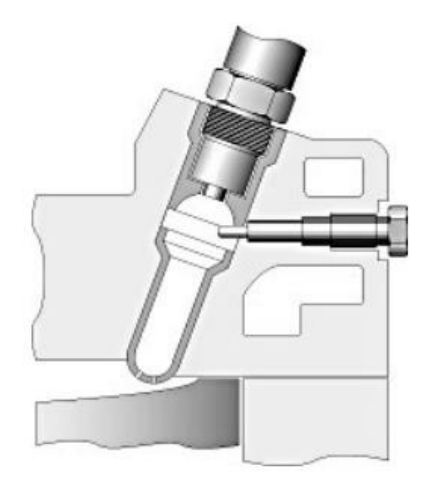

Figure I -14. Préchambre

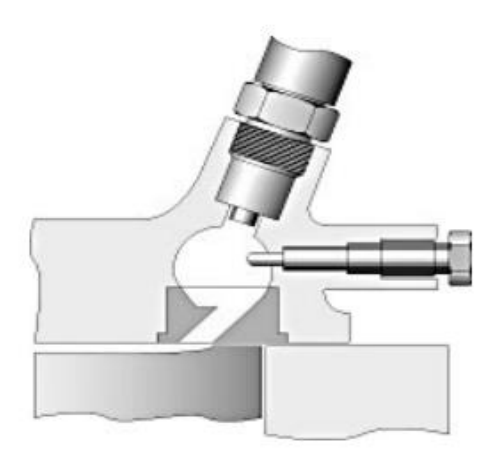

Figure I -15 Chambre de turbulence

Dans ces deux cas, la combustion se déroule dans deux volumes séparés : une chambre, représentant 30 à 60% du volume total, qui reçoit l'injection du carburant et où s'amorce la combustion, et une chambre principale dans laquelle elle s'achève. L'injection du carburant dans ce petit volume relativement chaud permet de réduire le délai d'allumage du combustible. Seule la quantité minimum de combustible nécessaire à l'amorçage de la combustion s'enflamme, le reste se trouve chassé de la préchambre par l'augmentation de pression et la combustion se poursuit dans la chambre principale. Les moteurs à injection indirecte remplissent les conditions requises pour son application à l'automobile, à savoir un relatif silence de fonctionnement et un faible taux d'émissions de NOx. Le second choc pétrolier en 1973 et les normes de dépollution toujours plus sévères ont amené les constructeurs à repenser le moteur Diesel en termes d'économie et de faible pollution.

#### **I.7.1.2 Moteurs à injection directe**

Le moteur à injection directe s'impose pour son rendement supérieur à ceux des moteurs à injection indirecte. En effet, le rapport entre la surface et le volume de la chambre de combustion est nettement plus faible pour un moteur à chambre à espace mort unique (injection directe) que pour un moteur à préchambre (injection indirecte) ; de plus, la durée de la combustion est plus courte dans un moteur à injection directe. Ces deux paramètres diminuent les échanges thermiques entre la chambre de combustion et le système de refroidissement, facteurs de perte de rendement. Les problèmes liés à l'injection directe sont de deux ordres : bruits de combustion et émission d'oxyde d'azote(NOx). L'apparition de la régulation électronique dans les systèmes d'injection a permis de stabiliser et d'affiner les réglages de base, tant au niveau du moment d'injection que du débit de combustible. Ces différents systèmes d'injection mécaniques par pompe distributrice, régulés ou non de manière

électronique, présentent comme caractéristique commune la variation de la pression d'injection en fonction de la vitesse de rotation du moteur. Cette variation de pression d'injection rend difficile une maîtrise totale de la combustion.

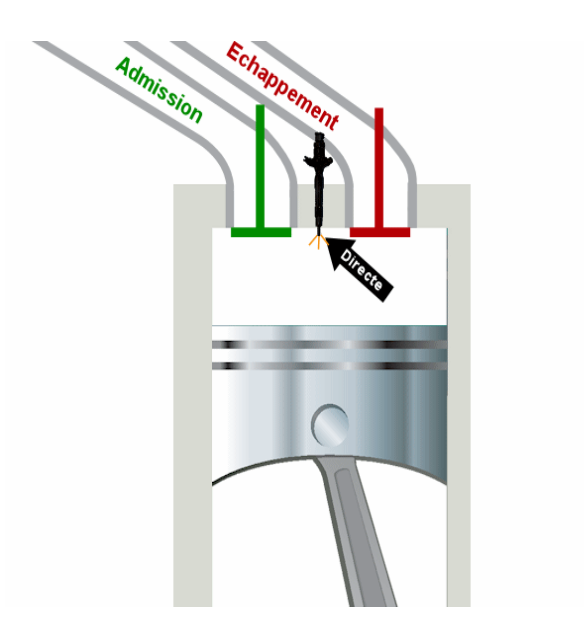

Figure I -16. Injection directe dans la chambre de combustion

#### *I.7.1.3 Moteurs à injection haute pression à rampe commune*

Contrairement aux systèmes à pompe distributrice, la pression d'injection est indépendante de la vitesse de rotation du moteur et demeure constante pendant la phase d'injection. Le pilotage de l'injection par un calculateur électronique laisse une grande latitude de programmation aux motoristes. La quantité de combustible injecté peut être fractionnée pour réaliser une préinjection, ce qui permet de réduire les bruits de combustion et la formation de NOx. Cette faible quantité de carburant (1 à 4 mm3) permet de préparer, par une augmentation de la température et de la pression dans la chambre de combustion, l'inflammation du combustible lors de l'injection principale. Les véhicules équipés de filtres à particules présentent une phase de nettoyage qui nécessite une post-injection, rendue possible grâce au pilotage des injecteurs par un calculateur électronique. Le pilotage par une électronique numérique de tous les paramètres de l'injection permet d'optimiser le fonctionnement du moteur [7].

# **I.7.2 Alimentationen air**

## *I.7.2.1 Moteurs à aspiration naturelle*

Le moteur est dit a aspiration naturelle lorsque le moteur lui-même aspire son air grâce a la dépression crée lors de la descente du piston au temps admission

# *I.7.2.2 Moteurs suralimentés*

Les turbos sont beaucoup plus répandus sur les moteurs Diesel que sur leurs homologues à essence. Plusieurs raisons à cela. Tout d'abord, un moteur Diesel fonctionne en mélange pauvre (pauvre en carburant et riche en air), et nécessite un rapport air-carburant maîtrisé, sans quoi le niveau d'émissions atmosphériques se dégrade très vite (les fumées noires des vieux diesels).

Le turbo est donc une solution idéale pour augmenter la puissance spécifique de ces moteurs en respectant des seuils d'émissions très stricts. En outre, les diesels fonctionnent sur des plages de régime relativement étroites en gros, entre 1000 et 4 000 tours/minute qui conviennent bien au turbo. Sur les moteurs Diesel à injection directe, le turbo est même devenu incontournable

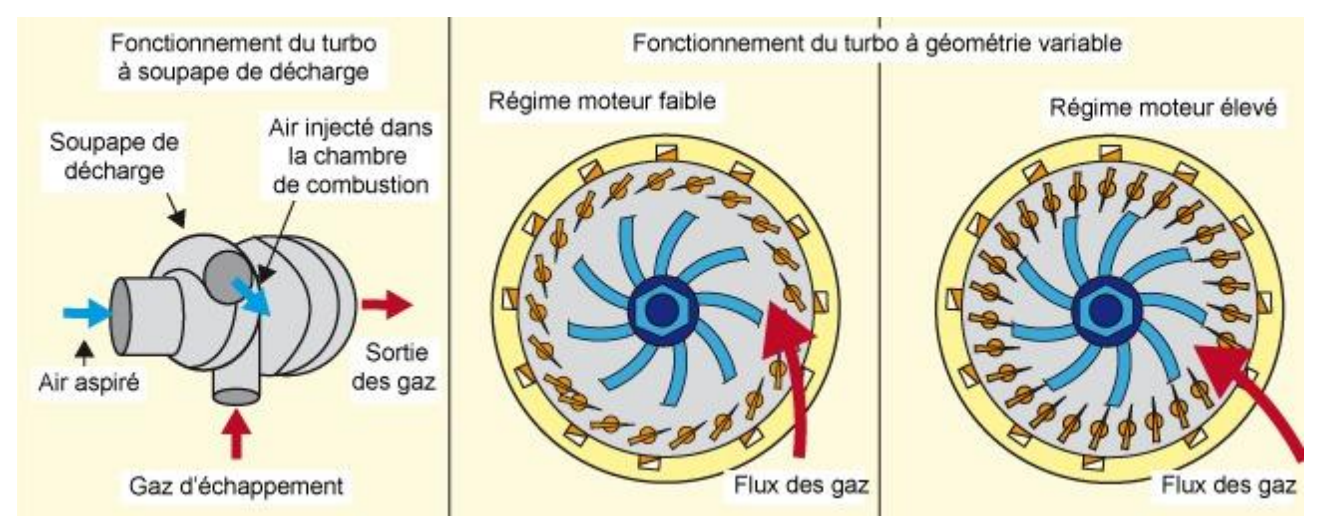

Figure I -17. Fonctionnement du turbo à géométrie variable

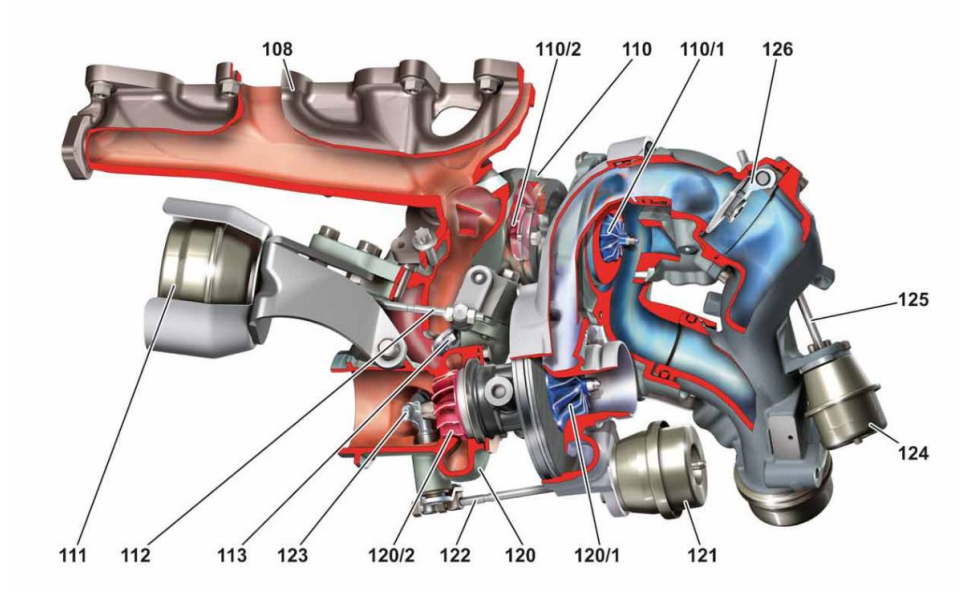

Figure I -18 Turbo d'un moteur diesel

- 108 : collecteurs d'échappement
- 110 : turbo compresseur hautes pressions (compresseur HP)
- 110/1 : roue de compresseur HP
- 110/2 : roue de turbine compresseur HP
- 111 : capsules à dépression (volet de régulation de pression de suralimentation)
- 112 : tiges de réglage (volet de régulation de pression de suralimentation)
- 113 : volets de régulation de pression de suralimentation
- 120 : turbocompresseurs bas (compresseur BP)
- 120/1 : roue de compresseur (compresseur BP)
- 120/2 : roue de turbine (compresseur BP)
- 121: capsule a depression wastegate
- 122: tige de réglage wastegate
- 123: wastegate
- 124 : capsules à dépression volet by-pass air de suralimentation
- 125 : tiges de réglage volet by-pass air de suralimentation
- 126 : volet by-pass air de suralimentation

# **I.8 Contrôle du moteur**

Le contrôle d'un moteur diesel s'accomplit à l'aide de plusieurs composants. En raison de la demande constante pour plus de moteurs diesel écologiques, les régulateurs pneumatiques et mécaniques ont été remplacés par des systèmes à injection diesel contrôlés électroniquement. Les régulateurs mécaniques ont été remplacés par des électrovannes, capteurs, etc. L'injection par rampe commune est un exemple de ces moteurs diesel contrôlés électroniquement. La synchronisation variable de l'arbre à cames et la pression extrême du carburant pendant l'injection sont deux exemples de système à injection de carburant plus propre et plus efficace.

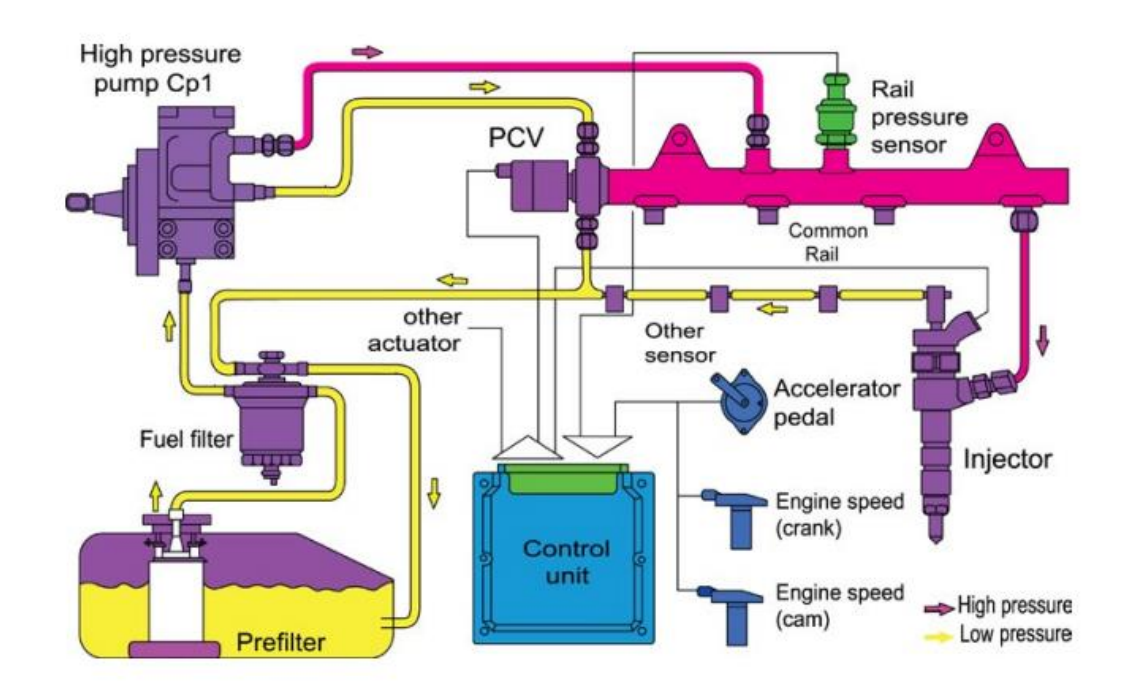

Figure I -19 Schéma du contrôle électronique d'un moteur diesel

#### **I.8.1 Injecteurs de carburant**

Chaque cylindre est doté d'un injecteur à carburant conçu pour mesurer et injecter le carburant dans le cylindre au bon moment. Pour cela, les injecteurs sont actionnés par l'arbre à cames du moteur ou hydrauliquement. Les injecteurs mesurent la quantité de carburant injectée dans le cylindre à chaque course. La quantité de carburant injectée par chaque injecteur est contrôlée par le calculateur est activée par une vanne de carburant électromagnétique. La synchronisation et la durée de l'injection sont contrôlées par le Calculateur Électronique de Régulation. La pédale d'accélérateur électronique, les capteurs du

vilebrequin et de l'arbre à cames (etc.) envoient les informations au Calculateur en continu. C'est en fonction de ces informations que la quantité exacte de carburant est envoyée au moteur.

#### **I.8.2 Électronique hydraulique**

Les injecteurs-pompes sont la combinaison d'élément de la pompe à carburant et de la buse d'injection. La pression de l'huile agissant sur le piston augmentera la pression du carburant nécessaire pour soulever la buse de son siège. La soupape électronique permettra à l'huile sous pression de passer la soupape et d'agir à la suite du piston de la pompe

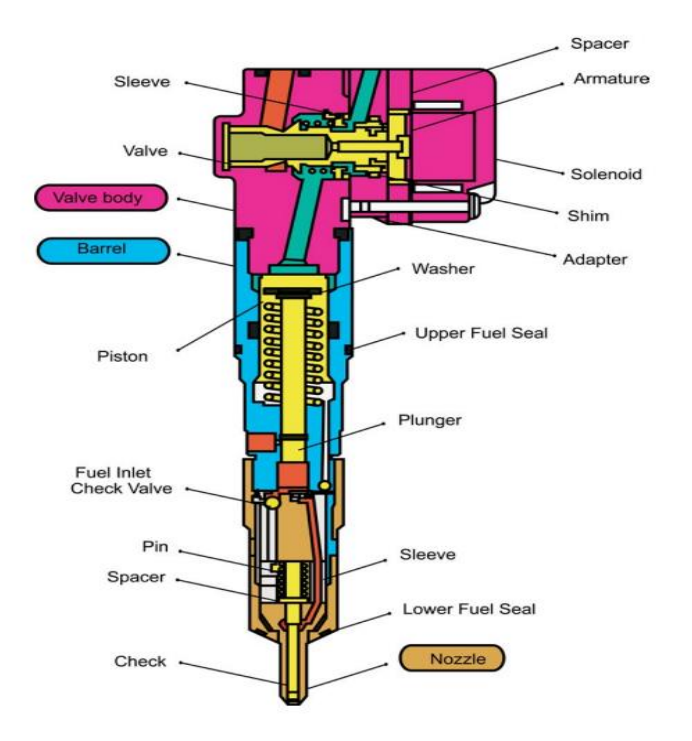

Figure I -20 Injecteur électronique hydraulique

#### **I.8.3 Circuits de démarrage**

Les moteurs diesel sont composés d'autant de types différents de circuits de démarrage qu'il existe de types, tailles, et fabricants de moteurs diesel. Habituellement, les circuits de démarrage peuvent utiliser les moteurs à air, les moteurs électriques, les moteurs hydrauliques et les moteurs manuels. Le circuit de démarrage peut être un simple bouton de démarrage manuel, ou un circuit d'auto démarrage complexe. Mais dans la plupart des cas, les évènements suivants doivent se produire pour que le moteur démarre.

1. Le signal de démarrage est envoyé au moteur. Le moteur à air, électrique ou hydraulique déclenchera le volant d'inertie du moteur.

- 2. Le moteur de démarrage lancera le moteur. Le moteur de démarrage fera tourner le moteur à un régime assez élevé pour permettre à la compression du moteur d'allumer le carburant et de démarrer le moteur.
- 3. Le moteur accélèrera ensuite pour atteindre une vitesse de ralenti. Lorsque le moteur de démarrage est saturé par le moteur en fonctionnement il débloquera le volant d'inertie.

Parce qu'un moteur diesel a besoin de la chaleur de compression pour allumer le carburant, un moteur froid peut récupérer assez de chaleur des gaz pour que l'air comprimé descende en dessous de la température d'allumage du carburant. Pour surmonter ce problème, certains moteurs (souvent les moteurs plus petits) sont dotés de bougie de préchauffage. Les bougies de préchauffage sont situées dans la culasse de la chambre de combustion et utilisent l'électricité pour réchauffer l'électrode qui se situe en haut de la bougie de préchauffage. La chaleur apportée par la bougie de préchauffage est suffisante pour allumer le carburant du moteur froid. Une fois que le moteur tourne, les bougies de préchauffage s'éteignent et la chaleur de la combustion est suffisante pour chauffer le bloc et maintenir le moteur en marche En général, les plus gros moteurs chauffent le bloc et/ou ont des moteurs de démarrage assez puissant pour faire démarrer le moteur assez longtemps pour permettre à la chaleur de compression d'allumer le moteur. Certains gros moteurs utilisent des collecteurs d'air de démarrage qui injectent l'air comprimé dans les cylindres qui font tourner le moteur pendant la séquence de démarrage [9].

### **I.8.4 Système d'allumage**

La fonction de l'allumage est de produire un apport de chaleur dont l'énergie soit suffisante pour déclencher l'inflammation du mélange gazeux en fin de compression. Cette inflammation est obtenue par la création d'un arc électrique. La tension minimale nécessaire à l'amorçage de l'arc est d'environ 15 000 V, pour obtenir une telle tension on fait appel à un transformateur de tension (la bobine d'allumage). Lorsque le rupteur est fermé, le courant circule dans le bobinage primaire et crée un champ magnétique dans l'enroulement secondaire. C'est la phase induction. A l'ouverture du rupteur, le courant primaire est brusquement coupé, ceci provoque une variation rapide du champ magnétique et la création d'un courant induit à haute tension dans l'enroulement secondaire. L'enroulement secondaire est lié à la bougie qui déclenche l'étincelle désirée. Le condensateur placé en dérivation du rupteur absorbe le courant de self induit dans le primaire lors de la coupure et évite la détérioration des contacts du rupteur.

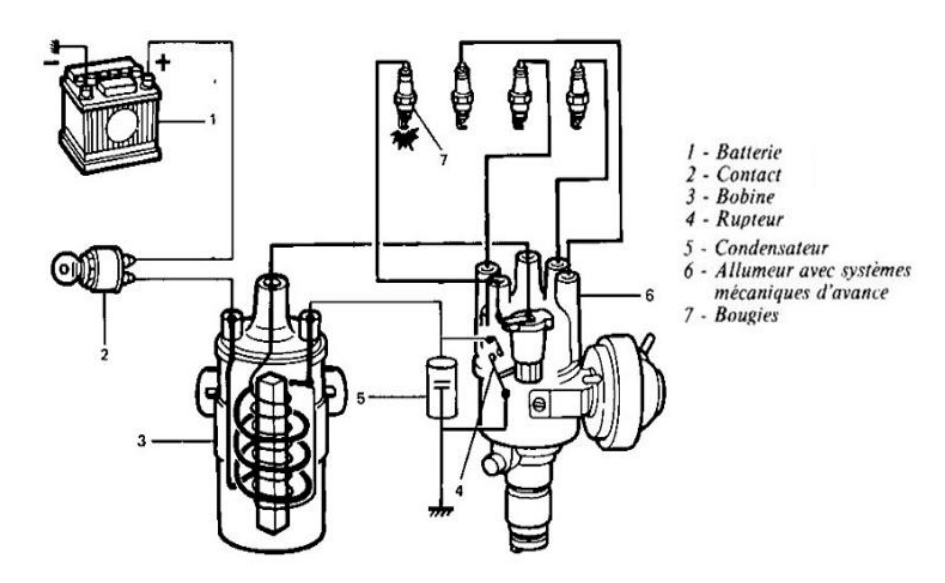

Figure I-21 Allumage classique

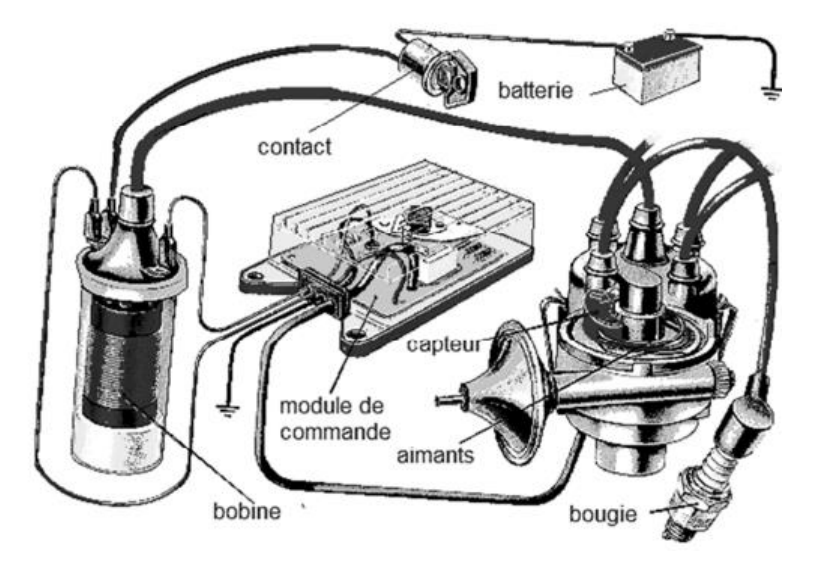

Figure I -22 Allumage électronique

# **I.8.5 Système de refroidissement**

# *I.8.5.1 Refroidissement par liquide (eau)*

Le refroidissement par liquide et par la circulation de l'air autour du moteur est le système le plus couramment utilisé en industrie automobile. L'eau qui se trouve dans les chambres d'eau doit être refroidie après avoir absorbé la chaleur dégagée par le moteur.

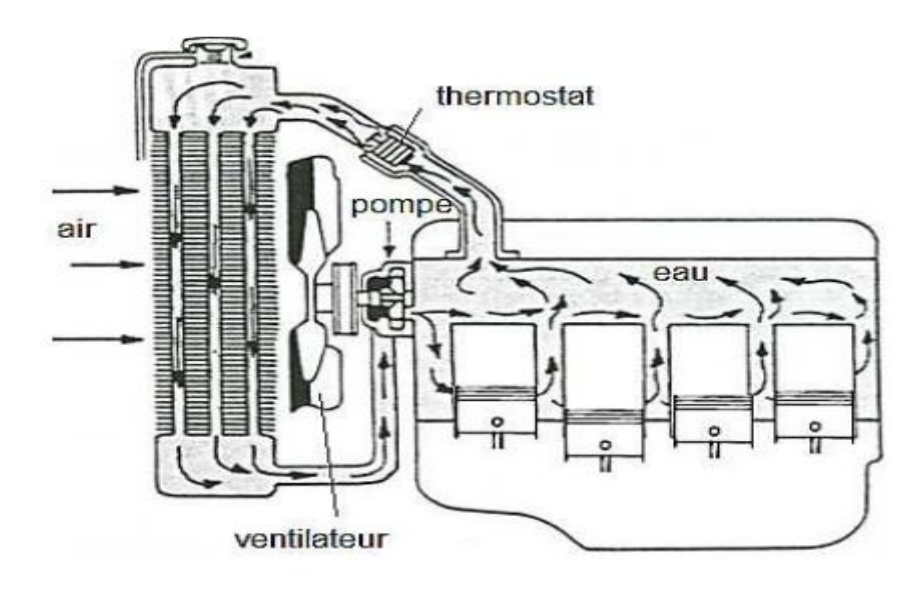

Figure I -23 Schéma du refroidissement à l'eau

# *I.8.5.2 Refroidissement à air*

Ce type de refroidissement encore utilisé pour les motos est très rare en automobile. Le principe de fonctionnement consiste à faire passer un courant d'air sur la plus grande surface du moteur

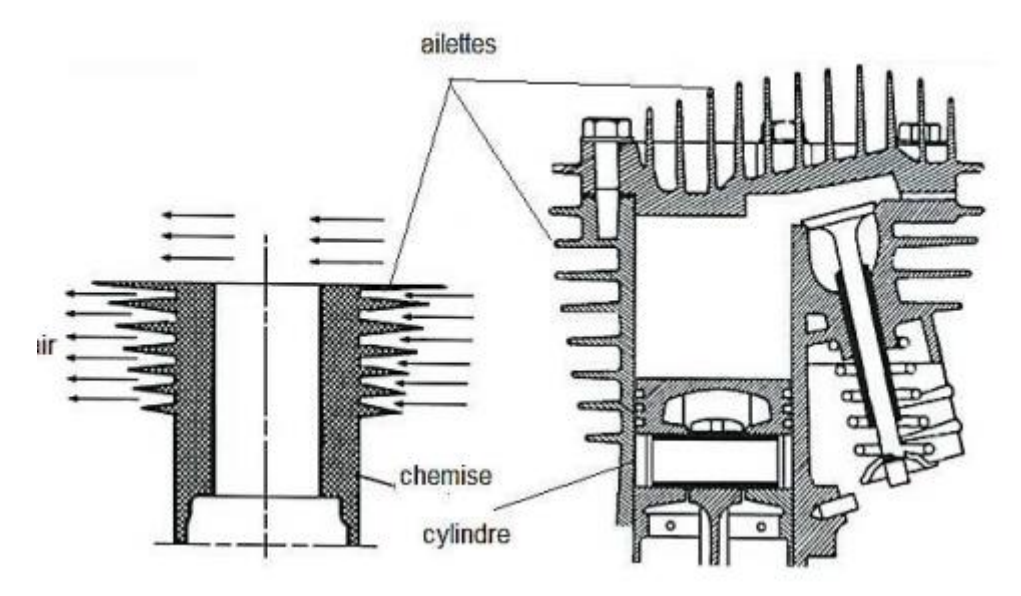

Figure I -24 Schéma du refroidissement à l'air

Pour réaliser ceci, la culasse et les cylindres sont munis par des ailettes orientées pour que le courant d'air provoqué par le déplacement du véhicule circule facilement parmi elles [6].

# **I.9 Principaux capteurs du moteur diesel**

# **I.9.1 Capteur de régime**

Il est de type inductif. Fixé sur le carter d'embrayage, il informe le calculateur de la vitesse de rotation du moteur et de la position du piston du cylindre n°1, grâce à un creux situé sur la cible et correspondant à un écart de deux dents.

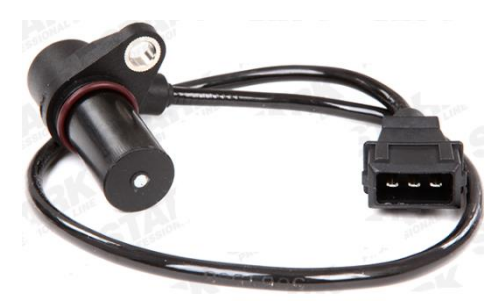

Figure I -25 Capteur de régime moteur

# **I.9.2 Capteur de phase**

Ce capteur est du type à effet Hall (signal carré), Il est situé dans la culasse, au niveau de l'arbre à cames. Il permet au calculateur de connaître la position du premier cylindre. Certains Constructeurs ont prévu un réglage de l'entre.

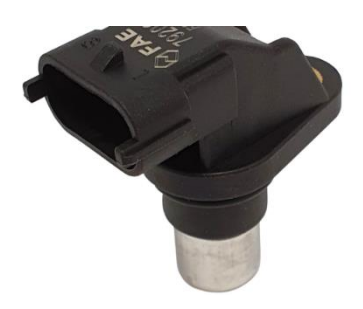

# **I.9.3 Capteur de température du moteur**

Le capteur de température du moteur est du type CTN (coefficient de température négatif), Il est implanté sur le circuit du liquide de refroidissement. Ce signal sert au calculateur à déterminer :

- $\checkmark$  Le débit de démarrage ;
- $\checkmark$  Le débit de ralenti ;
- $\checkmark$  Le temps de préchauffage;
- $\checkmark$  Le temps de post-chauffage ;
- $\checkmark$  Le recyclage des gaz d'échappement ;
- $\checkmark$  La fonction anti-ébullition ;
- $\checkmark$  Le débit de pleine charge ;
- ✓ L'allumage du voyant d'alerte.

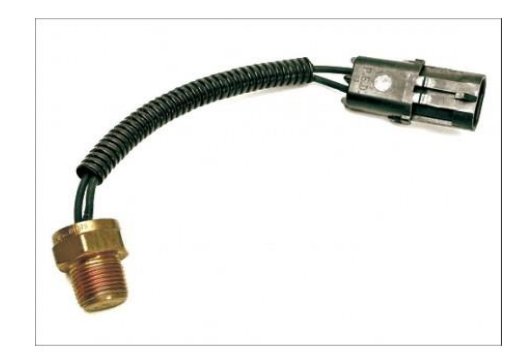

# **I.9.4 Capteur de température de carburant**

Le capteur est du type CTN. Il est fixé soit sur la rampe haute pression soit sur le circuit de retour au réservoir. Il permet au calculateur d'apporter des corrections sur le débit de carburant injecté (variation de viscosité du carburant).

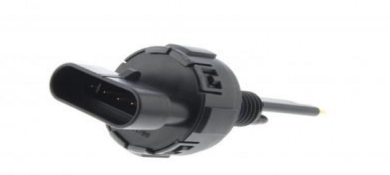

# **I.9.5 Capteur de vitesse du véhicule**

Le capteur est soit du type inductif soit à effet Hall. Il est situé en sortie boîte de vitesses.

Le capteur permet au calculateur de connaître les différentes configurations d'utilisation du véhicule :

- Arrêté ou roulant.
- En décélération ou en accélération.
- Le rapport de boîte de vitesses engagé [7].

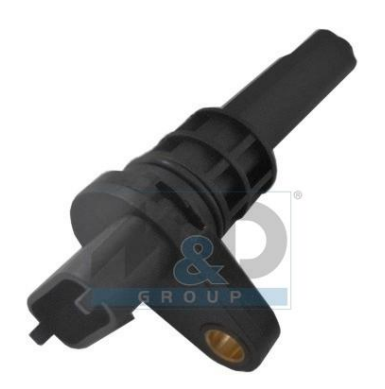

# **I.10 Formation des polluants pendant le processus de combustion dans les moteurs diesel**

La combustion de diesel dans les véhicules contribue grandement à la pollution atmosphérique. Les émissions des moteurs diesel varient beaucoup en fonction du type, de l'âge et de la condition du moteur, de la manière dont il est utilisé ainsi que de la formulation du carburant. Il y a aussi une différence importante entre les émissions des moteurs diesel des véhicules routiers et non routiers (locomotives, navires, équipements lourds, etc.) qui peut généralement être attribuée à la technologie plus ancienne utilisée dans les véhicules non routiers.

Les gaz d'échappement des moteurs diesel sont un mélange complexe de centaines de substances chimiques, sous forme gazeuse ou particulaire. Les oxydes d'azote, le monoxyde de carbone, le formaldéhyde, l'acétaldéhyde, le benzène, les hydrocarbures aromatiques polycycliques et les hydrocarbures aromatiques polycycliques nitrés comptent parmi les émissions des moteurs diesel. Les particules dans le gaz d'échappement de diesel possèdent un noyau de carbone qui absorbe les composés organiques, les nitrates, les sulfates, les métaux et d'autres éléments traces.

Les moteurs diesel sont une importante source de pollution par les particules : ils génèrent jusqu'à 100 fois plus de particules que les moteurs à essence, particules dont la taille varie de 0,01 à 1,0 micromètre (µm) et qui sont donc suffisamment petites pour se déposer dans les tissus pulmonaires. Les particules de moins de 0,1 μm sont appelées particules ultrafines : elles composent de 1 à 20 % de la masse des particules dans les gaz d'échappement des moteurs diesel et de 50 à 90 % du nombre total de particules présentes dans les gaz d'échappement de diesel. Les particules ultrafines peuvent pénétrer dans les poumons et la paroi des vaisseaux sanguins pour aboutir dans le sang et toucher d'autres systèmes de l'organisme, comme le système cardiovasculaire [10].

# **I.10.1 Formation du monoxyde de Carbone CO**

• La formation de CO intervient comme une étape intermédiaire essentielle du processus d'oxydation des hydrocarbures conduisant au produit final CO2 :

- La vitesse d'oxydation du combustible dépend de la concentration disponible en oxygène, de la température des gaz et du temps disponible laissé aux réactions pour s'accomplir, donc du régime moteur.
- Le paramètre principal gouvernant les émissions de CO est larichesse du mélange carburé

En mélange riche, les concentrations en CO augmentent régulièrement avecla richesse,

- Le défaut d'oxygène entraîne une combustion incomplète ;
- En mélange pauvre, les concentrations en CO sont faibles et varient peu avec la richesse, mais elles sont toutefois plus élevées que celles prédictibles par les modèles cinétiques.

### **I.10.2 Formation des hydrocarbures (HC) imbrûlés**

L'émission d'hydrocarbures imbrûlés, ou plus généralement de produits organiques, proviennent de combustion incomplète des hydrocarbures. Contrairement au CO et aux NOx, qui se forment en phase homogène à haute température au sein du fluide, les HC imbrûlés proviennent plutôt d'effets hétérogènes dans le mélange au voisinage des parois, donc à température plus bas [11]

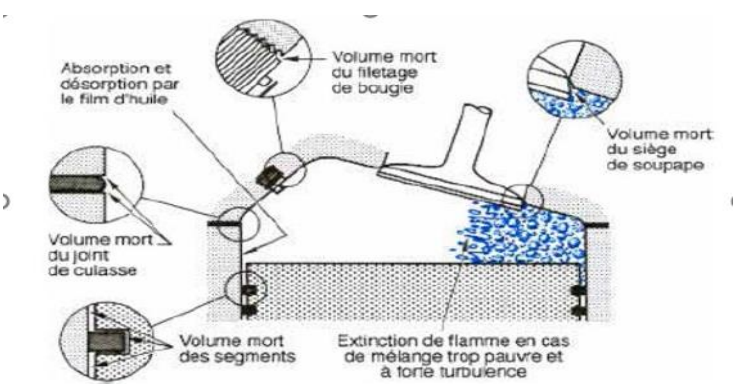

Figure I -26 Combustion incomplète des hydrocarbures

### **I.10.3 Formation des oxydes d'azote (NOx)**

Les oxydes d'azote (typiquement rassemblés sur le signe NOx), qui représentent l'ensemble des molécules NO, NO2 et N2O, sont produits lors de la combustion dans le moteur. Contrairement aux moteurs à allumage commandé, la combustion dans les moteurs Diesel est hétérogène.

Par conséquent, même si le mélange est globalement très pauvre en carburant, il y a toujours des zones de la charge gazeuse où le mélange est au voisinage de la stœchiométrie. La formation de NO se produit dans ces zones par simple effet d'augmentation de la température

de l'air, qui contient les ingrédients clés : l'azote et l'oxygène. Donc, la combustion prémélangée ne contribue pas considérablement aux émissions de NOx puisque les températures sont basses et le mélange est bien effectué.

#### **I.10.4 Formation des suies**

Les émissions de suie sont formées dans les régions riches en combustible dans le cœur liquide du jet du carburant gazole. La température de la région de flamme varie entre 1000K et2800K d'où la pyrolyse du combustible par les gaz brûlés chauds qui l'environnent et forme donc les particules des matières

Formation des hydrocarbures aromatiques polycycliques (HAP) :

Les HAP sont des composés aromatiques comportant plus de deux et jusqu'à six noyaux benzéniques condensés.

L'étape cinétiquement déterminante du mécanisme de formation des HAP est la formation du premier noyau aromatique : le benzène (C6H6). Les structures saturées présentes dans les carburants peuvent, aux hautes températures régnant dans les flammes, donner lieu à des réactions de déshydrogénation conduisant à la formation de radicaux vinyles qui eux-mêmes pourront se transformer en acétylène, après déshydrogénation [12]

## **I.11 Conclusion**

Dans ce chapitre nous donnons une généralité sur les moteurs à combustion interne, le comportement et le fonctionnement du moteur diesel.

L'exposé des divers aspects de la combustion dans les moteurs Diesel n'a pas la prétention d'être exhaustif. Seuls ont été retenus les points les plus marquants des très nombreux phénomènes physiques ou chimiques impliqués et les modes de réalisation retenus actuellement ou dans un proche avenir.

La complexité des phénomènes impliqués dans une combustion Diesel fait qu'il n'existe pas de chambres de combustion bonnes dans l'absolu. Seul un mariage de la chambre de combustion et du système d'injection, réussi sur toute la plage de fonctionnement du moteur, permet d'obtenir les longévités, les performan00ces, les consommations et les émissions de polluants recherchées.

Actuellement, avec l'augmentation des émissions polluant Les contractes actuel impose sur les constructeurs de l'automobile diesel de trouver des solutions pour diminue le et pour moins de consommation de carburant, c'est pour cela le biocarburant considère comme une meilleure et parmi les premières solutions.

# *Chapitre II*

# **Méthode de réduction des gaz polluants**

# Chapitre II Méthode de réduction des gaz polluants

# II.1 Introduction

Le premier puits de pétrole a été découvert en 1859 aux Etats Unis. Le pétrole brut étant peu coûteux et facilement accessible, l'essence et le gazole sont vite devenus les carburants de transports du XXème siècle.

Dans le cadre de l'aggravation de la pénurie de combustibles fossiles et des changements climatiques, l'idée d'utiliser des énergies renouvelables présente un intérêt à la fois pour le public et pour l'industrie. Les carburants issus de la biomasse « dits biocarburants » constituent actuellement une part importante des énergies renouvelables dans certains secteurs comme les transports routiers et l'industrie. Ils pourraient jouer un rôle actif dans la réduction des gaz à effet de serre et celle de la dépendance aux combustibles fossiles.

Bien que l'intérêt des biocarburants issus des ressources renouvelables existe, un plus large éventail d'impact sur l'environnement est à prendre en compte dans leur cycle de vie en termes de culture et de transformation. On peut mentionner l'utilisation d'engrais et l'acidification du sol de même que la perte de biodiversité causée par la coupe de la forêt tropicale. En outre, il ne faut pas oublier que l'élargissement de la production d'énergie agricole peut entraîner des conflits avec d'autres utilisations comme la production alimentaire ou la conservation des zones naturelles.

C'est pourquoi l'efficacité énergétique et la réduction des gaz à effet de serre réalisables ne doivent pas être considérées comme les critères uniques pour une évaluation holistique environnementale de ces carburants alternatifs.

Afin de déterminer les effets des biocarburants sur l'environnement, la méthodologie de l'évaluation du cycle de vie (ACV) a été choisie. Cela implique l'évaluation de la consommation d'énergie, des ressources et de toutes les émissions de polluants durant le cycle de vie complet nécessaires pour satisfaire une fonction définie « par exemple, brûler de la biomasse pour produire 1 MJ d'électricité ». Toutes les données nécessaires à l'inventaire 22 pour les biocombustibles (bois) ont été fournies par la société Energie 1 et complétées par des données supplémentaires à partir des données Sima pro 2, ainsi qu'un certain nombre d'hypothèses. [13]

# II.2Méthode de réduction des gaz polluants

Les normes antipollution qui concernent les moteurs diesel mettent l'accent sur les réductions des émissions d'oxyde d'azote et de particules de suie. Nous citerons dans ce paragraphe les procédés pour la réduction de ces deux polluants qui est orienté sur 3 axes :[14]

# II.2.1 Amélioration et modifications des modes de combustion II.2.1.1 Refroidissement de l'air d'admission

Les moteurs suralimentés utilisent souvent le refroidissement intermédiaire entre la sortie du compresseur et l'admission du moteur. Il permet d'optimiser la suralimentation tout en conservant la pression qui augmente le remplissage des cylindres. Les avantages sont multiples comme l'accroissement des quantités d'air disponible, la réduction des émissions de fumée, l'accroissement du couple et de la puissance, et enfin la réduction des émissions d'oxydes d'azote.

#### II.2.1.2 Utilisation des turbocompresseurs

Un turbocompresseur permet d'augmenter la pression des gaz admis dans une chambre de combustion ce qui a pour effet d'augmenter la performance des véhicules pour la même cylindrée.

Le turbo compresseur est constitué d'une turbine qui fait tourner un compresseur, qui à son tour, absorbe l'air frais de l'admission pour le comprimer. On utilise parfois un échangeur appelé intercooler de type air/air ou air/eau pour refroidir l'air comprimé et améliorer la densité du volume air/essence.

 Nous pouvons trouver aussi le Westgate qui est un organe de régulation de pression et contrôler la pression maximale admise donc si on veut plus de pression on peut la régler à l'aide d'un ressort qui se trouve à l'intérieur nous permettant d'obtenir une pression supérieure.

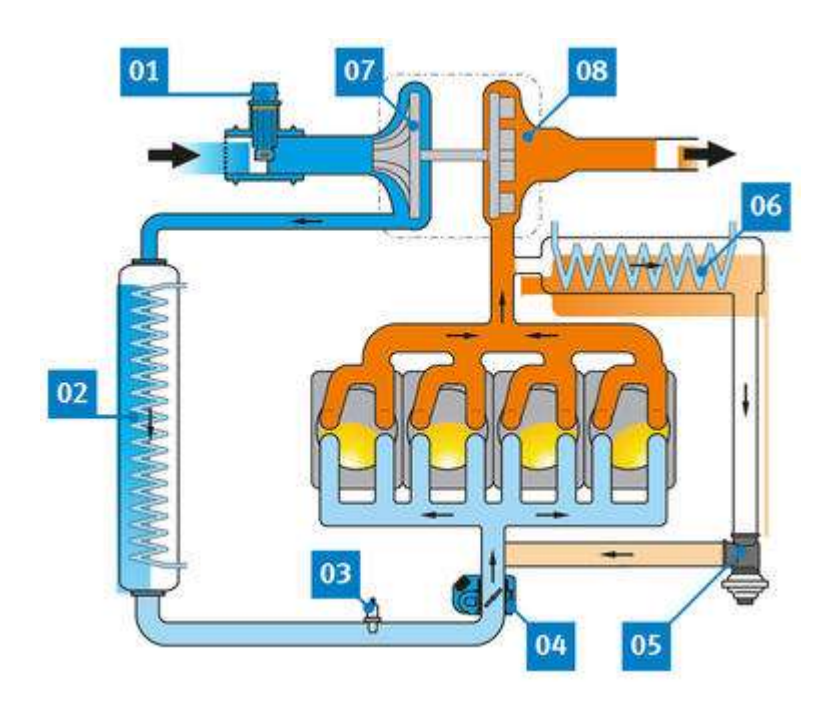

01 Débitmètre d'air massique 02 Refroidisseur d'air de suralimentation 03 Sonde de température de l'air de suralimentation 04 Valve de réglage 05 Vanne EGR 06 Refroidisseur EGR 07 Turbocompresseur (turbine) 08 Turbocompresseur (compresseur)

Figure II-1 Schéma de quelques stratégies de réduction des gaz polluants

# II.2.1.3 Système d'injection haute pression

Le système d'injection a été développé au début des années 2000 pour les nouveaux moteurs diesel, Ceci en généralisant l'injection du carburant sous pression avec alimentation des injecteurs grâce au système Common rail qui est une rampe commune à tous les cylindres. Ce système permet une pression d'injection identique dans chaque cylindre et donc un bon contrôle de l'alimentation.

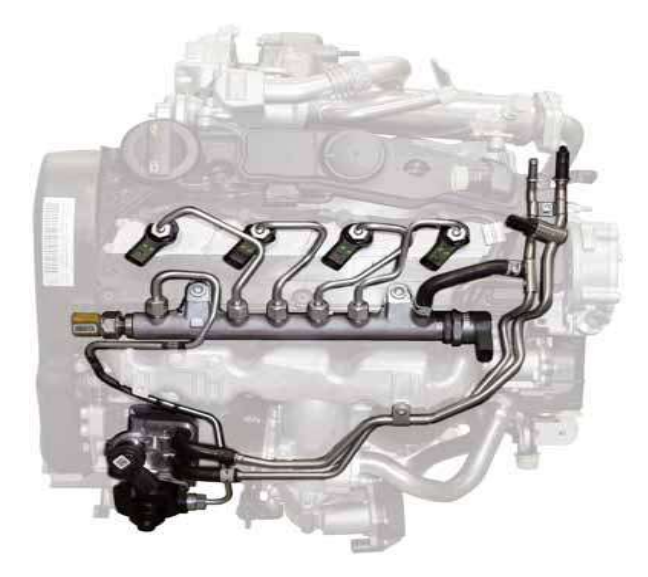

Figure II-2 Système d'injection rampe commune, moteur 2L TDI

# II.2.1.4 Recirculation des gaz d'échappement (EGR)

Le recyclage des gaz d'échappement permet de répondre aux normes antipollution actuelles en diminuant l'oxyde d'azote contenu dans les gaz d'échappement. La combustion du moteur diesel se fait en excès d'air ce qui en résulte une production importante d'oxyde d'azote. Pour remédier à ce problème il faut abaisser la température de combustion. Une première réduction des émissions de polluant peut être réalisée par le mélange d'air comprimé et de gaz d'échappement, ils sont ensuite injectés dans le collecteur d'admission grâce au module de recirculation des gaz brûlés EGR et le reste des gaz d'échappement non circulés par le système est envoyé vers les systèmes de post-traitement dans l'échappement.

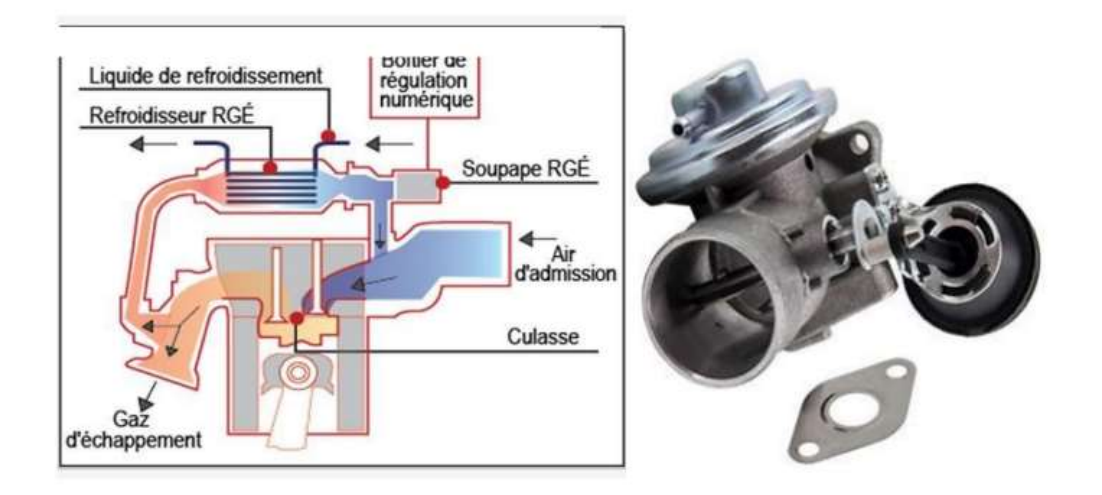

Figure II-3 Schéma recirculation des gaz d'échappement et la vanne EGR

# II.2.2 Systèmes de post-traitement

# II.2.2.1 Filtres à particules

Ce filtre est placé sur la ligne d'échappement et permet de diminuer la pollution des voitures diesel. Il filtre plus de 99 % des particules et tout élément solide expulsé avec les gaz d'échappement.

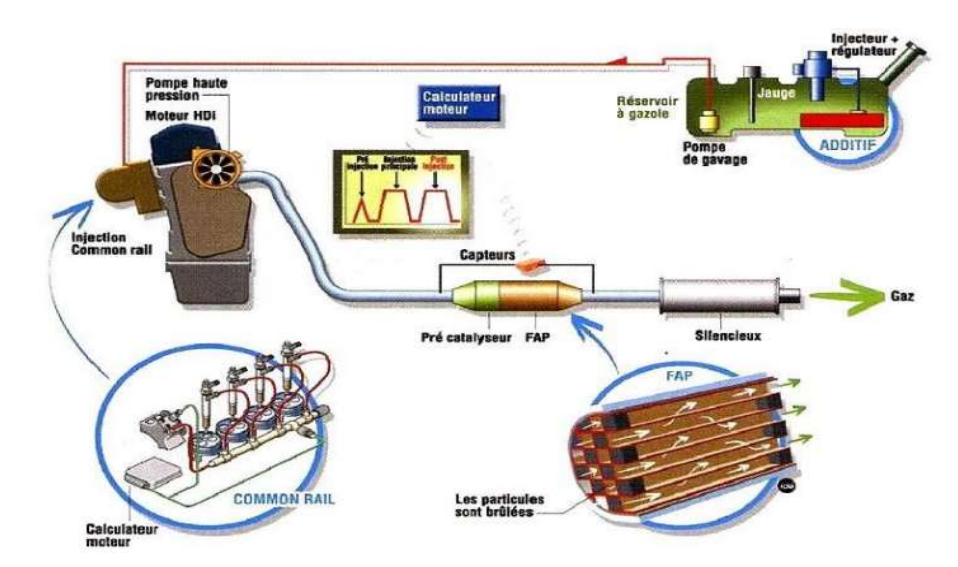

Figure 0II-4 Filtres à particules dans un moteur.

# II.2.2.2 Catalyseurs

Le catalyseur est un composant de la ligne d'échappement des véhicules quoi et il permet d'oxydation du monoxyde de carbone et des hydrocarbures a brûlé pour les transformer en gaz carbonique et vapeur d'eau. Le catalyseur est implanté en maman du filtre à particules

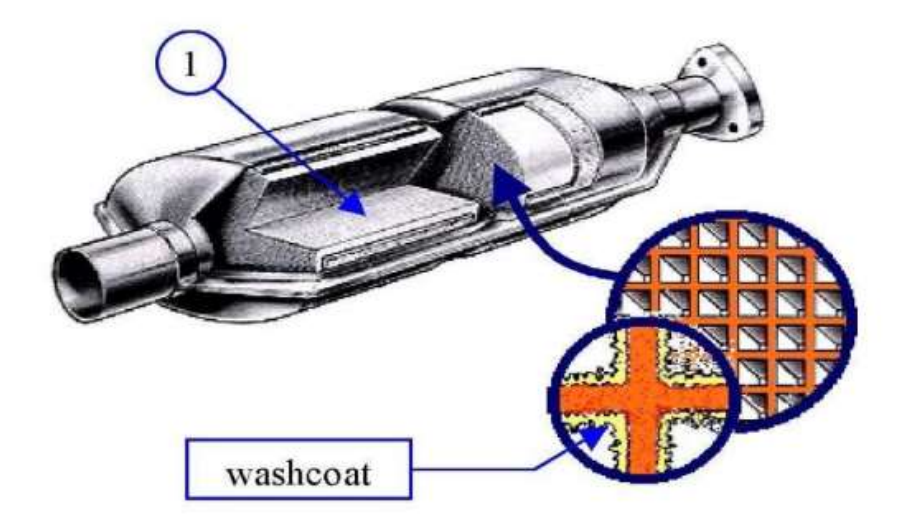

Figure 0II-5 Catalyseur

# II.2.3 Utilisation des carburants alternatifs II.2.3.1 GPL

C'est un mélange de butane et de propane à indice d'octane élevé. Sans soufre, ni benzène. Les émissions d'hydrocarbures et de NO2 sont réduites de 30 à 65 %, de CO de 40 à 75 %, de CO2 de 13 % et les particules sont éliminées.

### II.2.3.2 GNV

Le gaz naturel est essentiellement constitué de méthane d'origine fossile. Son impact sur l'environnement est réduit par rapport aux carburants liquides : la plupart des nuisances directement sensibles, odeurs, fumées noires, particules, salissures, pertes par évaporation, sont supprimées, et les gaz de combustion sont moins nocifs : émissions de CO réduites de 90 %, celles de NOx de 60 %, pas de HAP, ni d'aldéhydes. Le GNV présente un fort potentiel de développement en tant que carburant alternatif pour véhicules lourds assurant des services urbains (bus, bennes à ordures ménagères). C'est pourquoi la plupart des constructeurs européens produisent aujourd'hui des bus roulant au GNV, rendant possible l'équipement de lignes complètes.

#### II.2.3.3 ETHANOL

Il est considéré comme un carburant propre car il réduit de 60 %, en moyenne, les émissions de gaz à effets de serre par rapport aux carburants fossiles. Enfin, il restitue presque deux fois plus d'énergie qu'il n'en nécessite pour être produit.

#### II.2.3.4 HYDROGENE

Le moteur à combustion interne peut sans importante modification fonctionner à l'hydrogène et contribuer à relever les deux principaux défis qui nous préoccupent : réduire les émissions de gaz à effet de serre et remédier à l'épuisement des hydrocarbures.

#### II.2.3.5 Biocarburant

L'idée d'utiliser les huiles végétales au lieu du diesel n'est pas récente, elle date de 1928, mais elle a été abandonnée pour l'approvisionnement à bon marché en carburants fossiles. En 1973, le projet a été relancé pour des soucis environnementaux et économiques surtout avec la diminution incessante des réserves pétrolière dans le monde et aux deux chocs pétroliers de années 70. Donc, les biocarburants sont des carburants d'origine végétale ou animale issus de la biomasse, ils semblent être source d'énergie "plus verte" (plus propre) et sont des combustibles alternatifs pouvant remplacer potentiellement les combustibles fossiles.[15]

#### II.3 Biocarburant

#### II.3.1 Définitions

L'expression « biocarburant » (formée du grec bios, vie, vivant et de « carburant ») indique que ce carburant est obtenu à partir de matière organique (biomasse), par opposition aux

carburants issus de ressources fossiles. L'appellation « biocarburant » a été promue par les industriels de la filière et certains scientifiques. Par exemple, Biocarburant est la dénomination retenue par le Parlement européen.

On distingue aujourd'hui 3 catégories de biocarburants, apparus plus ou moins chronologiquement :

− Les biocarburants de 1ère génération.

− Les biocarburants de 2nde génération.

− Les biocarburants de3ième génération.

#### II.3.2 Types de biocarburant

# II.3.2.1 Biocarburants de première génération : Ethanol, Huiles végétales, Biodiesel et Biométhane.

Ces sont des carburants liquides issu de la transformation des matières végétales produites par l'agriculture (betterave, canne à sucre, blé, mais, colza, tournesol, pomme de terre…). Les biocarburants sont assimilés à une source d'énergie renouvelable. Leur combustion ne produit que du CO2 et de la vapeur d'eau et pas ou peu d'oxydes azotés et soufrés (NOx, SOx). Ces combustibles ont des caractéristiques physico-chimiques différentes des produits pétroliers qu'ils vont remplacer.

### A. Filière Ethanol

- Le bioéthanol est obtenu par fermentation de sucres (sucres simples, amidon hydrolysé) par des levures du genre Saccharomyces. L'éthanol peut remplacer partiellement ou totalement l'essence. Une petite proportion d'éthanol peut aussi être ajoutée dans du gazole, donnant alors du gazole oxygéné, mais cette pratique est peu fréquente.
- L'éthyl-tertio-butyl-éther (ETBE) est un dérivé (un éther) de l'éthanol. Il est obtenu par réaction entre l'éthanol et l'isobutène et est utilisé comme additif à hauteur de 15 % à l'essence en remplacement du plomb. L'isobutène est obtenu lors du raffinage du pétrole.

#### B. Filière huiles végétales

De nombreuses espèces végétales sont oléifères comme le palmier à huile, le tournesol, le colza, le jatropha ou le ricin. Les rendements à l'hectare varient d'une espèce à l'autre. L'huile est extraite par pressage (écrasement) à froid, à chaud, voire (pour un coût plus élevé) avec un solvant organique.

Deux grandes voies d'utilisation sont ouvertes :

 L'huile végétale brute (HVB, ou HVP) peut être utilisée directement, dans les moteurs diesels, pure ou en mélange, mais, notamment à cause de sa viscosité relativement élevée, l'utilisation d'une fraction d'huile importante nécessite l'usage d'un moteur adapté.

## C. Filière Biodiesel

Le biodiesel, obtenu par la transformation des triglycérides qui constituent les huiles végétales ; la transestérification de ces huiles, avec du méthanol ou de l'éthanol, produit des Esters d'Huile Végétale, respectivement méthyliques (EMHV) et éthyliques (EEHV), dont les molécules plus petites peuvent alors être utilisées comme carburant (sans soufre, non toxique et hautement biodégradable) dans les moteurs à allumage par compression.

#### D. Autres filières : le Biométhane

Le biométhane est le principal constituant du biogaz issu de la fermentation méthanique (ou méthanisation) de matières organiques animales ou végétales riches en sucres (amidon, cellulose, plus difficilement les résidus ligneux) par des micro-organismes méthanogènes qui vivent dans des milieux anaérobies. Les principales sources sont les boues des stations d'épuration, les lisiers d'élevages, les effluents des industries agroalimentaires et les déchets ménagers. Les gaz issus de la fermentation sont composés de 65 % de méthane, 34 % de CO2 et 1 % d'autres gaz dont le sulfure d'hydrogène et le diazote. Le méthane est un gaz pouvant se substituer au gaz naturel (ce dernier est composé de plus de 95 % de méthane). Il peut être utilisé soit dans des moteurs à allumage commandé (Technologies des moteurs à essence) soit dans des moteurs dits dual-fuel.

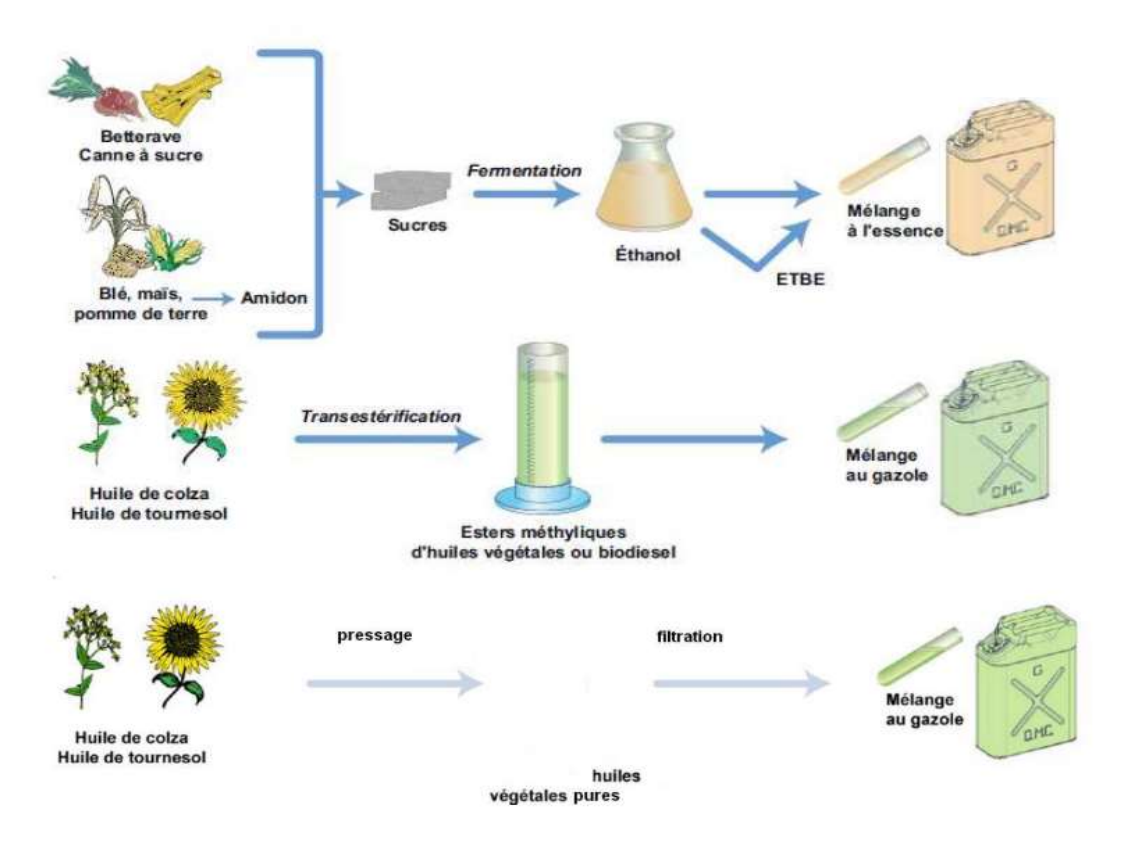

Figure 0II-6 Filière de production des biocarburants de première génération (source : IFPEN).

# II.3.2.2 Biocarburants de seconde génération

Ethanol cellulosique, hydrocarbures de synthèse.

De nouvelles filières purement énergétiques, aux meilleurs rendements et plus intéressantes sur le plan environnemental émergent progressivement (Fig II.7).

# A. Éthanol lignocellulosique

La lignocellulose, principal constituant des parties non alimentaires des végétaux, consiste en un assemblage complexe de deux polymères de sucres, la cellulose et l'hémicellulose, et d'un polymère essentiellement composé de motifs aromatiques : la lignine. La principale difficulté pour transformer cette matière première est de rendre les sucres fermentescibles sans dégradation excessive.

# B. Diesel et kérosène synthétiques issus d'huile végétale

Une autre approche permet d'utiliser les huiles végétales pour produire des hydrocarbures : Il s'agit de procéder à leur hydrogénation pour enlever l'oxygène (Hydrotreated vegetable oil ou HVO). Les hydrocarbures issus de cette technologie ont d'excellentes qualités pour les gazoles : cétane élevé, absence de soufre et d'hydrocarbures aromatiques, propriétés à froid ajustables. Ces bases gazoles sont totalement compatibles avec le gazole actuel. Selon les sources d'huiles végétales, ce procédé convient également pour produire une base pour kérosène (biokérosène).

#### C. Hydrocarbures synthétiques par voies thermochimiques

La voie indirecte Biomasses to Liquide (BtL) est un enchaînement d'étapes unitaires : gazéification de la biomasse, purification du gaz de synthèse produit, synthèse Fischer-Tropsch (FT) et hydro isomérisation pour produire des hydrocarbures. Pour ces différentes étapes, les technologies existent mais elles présentent des degrés de maturité inégaux et ne sont utilisées en général que pour traiter des charges fossiles. Il faut donc, d'une part, les adapter à la biomasse et d'autre part, lever les verrous technologiques existants pour qu'elles atteignent l'échelle industrielle.

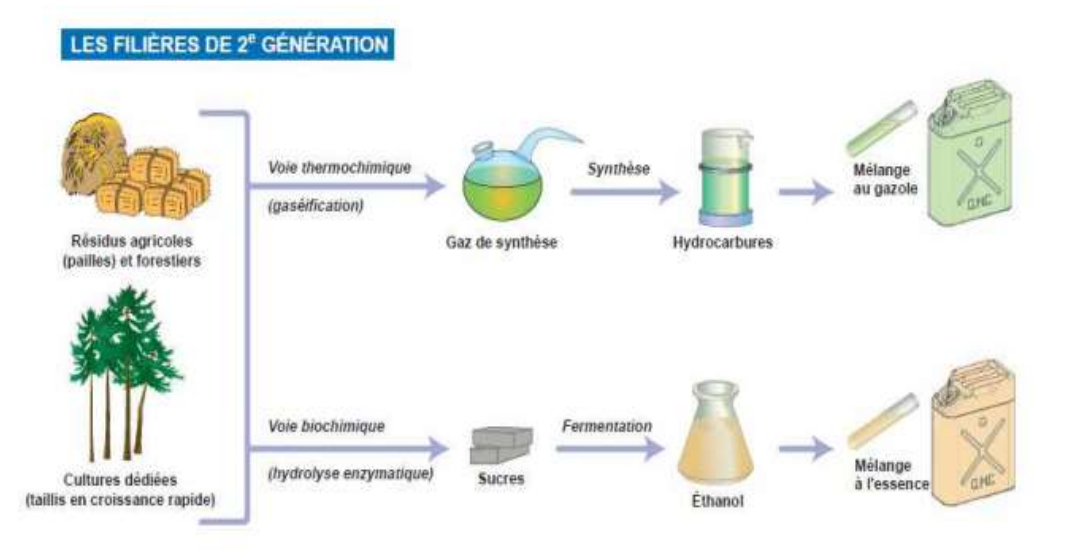

Figure II-7 Filière de production des biocarburants de seconde génération (source : IFPEN).

#### II.3.2.2 Biocarburants de troisième génération : lipides de microalgues.

Les biocarburants à partir d'algues, algocarburant, sont dits de « troisième génération ». Certaines microalgues sont capables de synthétiser des lipides ou des hydrocarbures à partir du CO2 avec une productivité potentiellement supérieure à celle des productions oléagineuses terrestres (10 à 20 fois plus qu'avec le colza ou le tournesol). On cherche depuis le début des années 2000 à sélectionner les organismes les plus prometteurs. C'est probablement à partir des cultures de microalgues, que des biocarburants pourront être produits avec les meilleurs rendements, rendant ainsi envisageable une production de masse (par exemple pour l'aviation), sans déforestation massive ni concurrence avec les cultures alimentaires. Pour

obtenir un rendement optimal en huile, la croissance des microalgues doit s'effectuer avec une concentration en CO2 d'environ 13 %. Ceci est possible à un coût très faible grâce à un couplage avec une source de CO2, par exemple une centrale thermique au charbon, au gaz naturel, au biogaz, ou une unité de fermentation alcoolique, ou encore une cimenterie.[15]

**Biodiesel production from microalgae** 

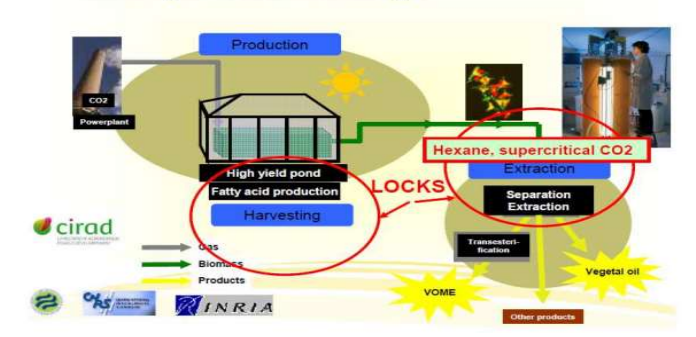

Figure 0II-8 Filière de production des biocarburants d'huile algale.

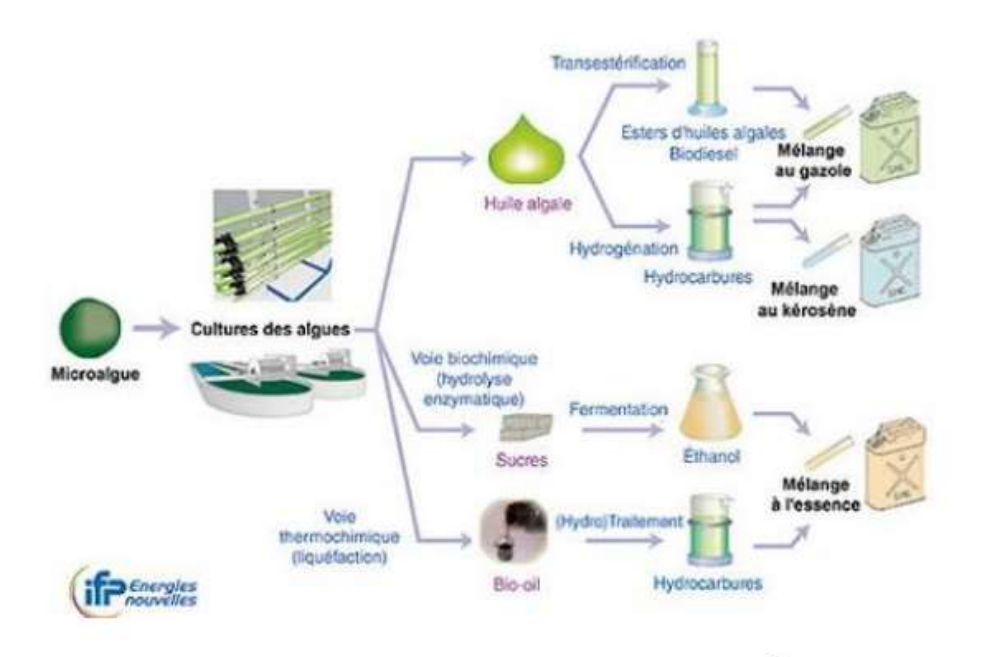

Figure II-9 Procédé de fabrication de biocarburant de 3ème génération

#### II.3.3 Procédés de production

La synthèse à partir de la biomasse de carburants ayant des propriétés énergétiques similaires à celles des carburants d'origine fossile, nécessite l'amélioration et l'adéquation des propriétés physico-chimiques et thermodynamiques de cette source. Par exemple, l'utilisation des huiles végétales comme carburants dans un moteur Diesel conventionnel sans modification, nécessiterait certaines transformations dans leurs structures. En effet, ces huiles

doivent répondre à des exigences dont les plus importantes sont relatives à la rhéologie de ces huiles (viscosité, points d'écoulement et de trouble, masse volumique) ainsi que d'autres exigences liées à leur inflammation (indice de cétane, point d'éclair)

Il est bien connu parmi ces critères d'adaptation, que la viscosité est l'obstacle principal qui empêche l'utilisation directe des huiles végétales dans les moteurs Diesel conventionnels. En effet, la haute viscosité conduit à de faibles pulvérisations et une volatilité.

du jet du carburant lors de l'injection, ce qui conduirait à une mauvaise combustion pour provoquer une augmentation des suies et des imbrûlés. La mauvaise combustion conduit aussi à une formation de dépôts de carbone sur les injecteurs, ainsi qu'à la formation de gommes sur les pistons et les parois des cylindres. Afin de réduire cette viscosité, d'adapter, de modifier ou de transformer l'huile végétale en biodiesel, les chercheurs ont eu recours à plusieurs procédés dont le préchauffage, la dilution (mélange avec du gasoil ou d'autres solvants ayant une basse viscosité et qui sont compatibles avec les moteurs Diesel), la microémulsion, la pyrolyse et la transestérification. Ces méthodes de production des biocarburants sont classées en deux grands processus, à savoir le procédé biochimique et le procédé thermochimique.[16]

### II.3.3.1 Voie biochimique

Les méthodes biologiques incluent principalement la méthanisation, alors que les méthodes chimiques et biochimiques regroupent essentiellement la transestérification, la microémulsion et la dilution. Ces procédés sont largement utilisés dans la production du biocombustible à partir de triglycérides.[16]

#### A. Méthanisation

Ce procédé produit du biogaz, composé de 50 à 60% de méthane, de 35 à 40% de gaz carbonique et des boues solides qui restent dans le réacteur, par fermentation anaérobique (décomposition biologique par action bactérienne, en l'absence d'air) des matières organiques. Le méthane produit par cette réaction pourra être utilisé dans des chaudières ou encore dans des moteurs à combustion interne.

Au-cours du processus de méthanisation, la graisse subit une hydrolyse pour former des acides gras libres à longues chaînes (AGLC) et de la glycérine. Ces produits vont être ensuite transformés par les bactéries en hydrogène, acétates et dioxyde de carbone, qui seront à leur tour transformés en méthane et en dioxyde de carbone par les méthanogènes.

#### B. Transestérification

La transestérification ou alcoolyse, est l'une des plus importantes méthodes utilisées pour la transformation des huiles végétales en carburant Diesel. Elle consiste à remplacer les groupements alcool d'un ester par d'autres types d'alcools, en présence d'un catalyseur, dans un processus similaire à l'hydrolyse en l'absence d'eau. A la clé, il y a récupération d'un autre ester et d'un autre alcool selon la réaction générale de la Figure(0-10).

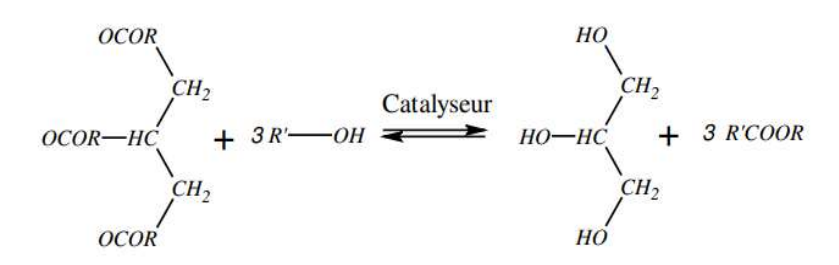

Figure 0II-11 Transestérification des triglycérides avec un alcool pour obtenir un biodiesel [16]

D'autres réactions de ce type sont possibles entre un ester et un acide carboxylique, mais également entre deux esters, d'où le concept de réaction d'inter-estérification. Cependant, les enjeux économiques et techniques concernant la transestérification sont liés plutôt à la réaction faisant intervenir un ester et un alcool, d'où le choix du processus adopté dans notre travail.

Le mécanisme réactionnel de la réaction de transestérification se résume en trois étapes successives et réversibles : la première est la conversion des triglycérides (TG) en diglycérides (DG). Par la suite, les diglycérides se transforment en monoglycérides (MG) qui, finalement pour leur part, sont transformés en glycérol (GL) contenant trois molécules d'ester d'acide gras. A chaque étape, une molécule d'ester d'acide gras est ainsi formée (Figure  $(0-12)$ 

> TG + R-OH  $\iff$  DG + R<sub>1</sub>-COO-R<br>DG + R-OH  $\iff$  MG + R<sub>2</sub>-COO-R  $MG + R-OH$   $\Longleftarrow$   $GL + R_3$ -coo-R

Figure 0II-13 Etapes de la réaction de transestérification[16]

A température et pression normales, l'huile et l'alcool ne sont pas miscibles.

Le déroulement de la réaction de transestérification sera en milieu diphasique. Au début de la réaction, les deux phases sont constituées d'huile et d'alcool. En revanche, à la fin de la réaction, il y aura une phase d'ester d'acide gras et une phase constituée de glycérol. Dans ce cas, les proportions stœchiométriques (rapport molaire alcool/huile égal à 3) se traduisent en raisonnant en quantités massiques, par environ une tonne d'huile et 0,1 tonne d'alcool, pouvant donner jusqu'à une tonne d'ester d'acide gras et 0,1 tonne de glycérol

 Les esters d'acides gras sont appelés méthyliques si l'alcool utilisée durant la transformation est le méthanol et éthyliques dans le cas de l'éthanol ; des liquides dont la viscosité est située entre 7 et 11 fois inférieure à celle de l'huile mère. Leur point de fusion et leur point trouble sont nettement inférieurs à ceux de l'huile mère.

Les esters d'acides gras ont des propriétés proches de celles du Diesel conventionnel, à l'exemple de l'indice de cétane, meilleur que celui du Diesel. Leur point d'éclair, assez élevé, assure une sécurité lors de leur stockage et leur manipulation. A l'instar de leur biodégradabilité et de leur basse toxicité, toutes ces caractéristiques rendent le biodiesel attractif et un carburant alternatif au moteur Diesel conventionnel.

Le choix de l'alcool et du catalyseur a une importance cruciale dans la réussite de la réaction de transestérification ; les alcools utilisés pour cette réaction sont le méthanol, l'éthanol, le 1 propanol, le 2-propanol (iso-propanol), le 1-butanol, le 2-butanol, le 2-méthyl1-propanol (isobutanol) et le 2-méthyl-2-propanol (tert-butanol), mais les plus fréquemment utilisés sont le méthanol et l'éthanol, du fait de leur faible coût et de leurs propriétés physicochimiques avantageuses (alcools à chaîne courte, polaires). La réaction de transestérification étant réversible, l'excès d'alcool est nécessaire pour déplacer l'équilibre de la réaction du côté des produits. La cinétique, l'aspect thermodynamique et la catalyse de la réaction de transestérification feront l'objet d'une étude ultérieure.

### C. Microémulsion

Une microémulsion se forme spontanément lors du mélange de deux liquides non miscibles, souvent en combinaison avec un ou plusieurs co-surfactants ou molécules amphiphiles (ioniques ou non ioniques) : un mélange d'une huile végétale, un ester et un dispersant ou cosolvant, ou encore une huile végétale, un alcool (méthanol, éthanol, ou butanol) et un surfactant, avec ou sans ajout de carburant Diesel.

 En raison de leur teneur en alcool, les microémulsions possèdent des chaleurs de combustion plus faibles que dans le cas du carburant Diesel, mais les alcools possèdent des chaleurs latentes de vaporisation élevées et tendent à refroidir la chambre de combustion, ce qui permet de réduire le dépôt de carbone. Il s'agit d'une dispersion colloïdale isotrope, translucide et thermodynamiquement stable ; le diamètre des gouttelettes d'une microémulsion se situe entre 100 et 1000 Å.

 Les microémulsions sont considérées comme une approche fiable pour réduire la viscosité des huiles végétales. Deux procédés d'émulsification sont souvent considérés, l'un utilise l'agitation mécanique classique et l'autre, les ultrasons de puissance. Les performances du procédé (en système continu ou discontinu) sont fonction du temps d'émulsification, de la puissance consommée, de la concentration en tensioactifs, ainsi que de la fraction volumique de la phase dispersée.

L'émulsification de l'eau dans les carburants améliore la combustion et réduit les émissions des suies et des oxydes d'azote en même temps. En revanche, dans le cas des émissions du CO et des imbrûlés, les résultats de la littérature ne sont pas, à priori, tous cohérents. La première utilisation des émulsions dans les moteurs était des émulsions de l'eau dans le Diesel.

### D. Dilution

Les huiles végétales peuvent être diluées dans le Diesel conventionnel afin de réduire leur viscosité et améliorer les performances et le fonctionnement du moteur ; cette méthode ne requiert en outre, aucun traitement chimique. Comme les huiles végétales ne peuvent être directement employées dans le moteur Diesel, sauf modification majeure, des mélanges de 20 à 25% d'une huile végétale et de Diesel ont été envisagés et ont donné des résultats satisfaisants. Les émissions de fumée et d'hydrocarbures dans les gaz d'échappement diminuent, alors que les quantités de monoxyde de carbone et d'oxydes d'azote NOx restent inchangées.

L'adjonction du Diesel ou d'autres additifs dans l'huile pour lui éviter le gel ne constitue en rien une solution durable, car elle peut présenter un effet négatif sur les performances du moteur. En effet, il est vrai que les conditions d'écoulement sont améliorées mais leur utilisation prolongée dans le moteur engendre des dépôts charbonneux dans le cylindre et des encrassements importants, particulièrement au niveau des injecteurs.

 Le souci majeur de ce procédé est que le mélange ne peut être recommandé pour une utilisation à long terme dans les moteurs Diesel à injection directe, en raison des graves problèmes de collage et de cokéfaction des injecteurs. Une autre méthode simple, très utilisée pour la réduction de la viscosité des huiles végétales ou des graisses animales est le préchauffage ou sa combinaison avec la dilution. En effet, plusieurs études ont été menées dans cette optique pour montrer que l'huile végétale (ou graisse animale), préchauffée ou mélangée avec le Diesel, peut être utilisée directement dans les moteurs Diesel à court terme sans introduire aucune modification.<sup>[16]</sup>

### II.3.3.2 Voies thermochimique

La voie de conversion thermochimique (CTC) des matières lipidiques regroupe essentiellement les procédés de pyrolyse, de gazéification, de liquéfaction hydrothermale (solvolyse) et de combustion directe. Ces techniques sont caractérisées par différents mécanismes où la matière est convertie en produits de base.

Gazéification

Pyrolyse ou craquage thermique

Solvolyse (liquéfaction hydrothermale)

# II.3.4 Réaction de transestérification

La transformation des huiles ou des graisses en esters éthyliques, ou méthyliques, permet de réduire la masse moléculaire à un tiers de sa valeur initiale, de réduire à la fois la viscosité et la densité et d'augmenter la volatilité.

 Cette réaction a été l'objet d'études intenses et les recherches ont montré que ce procédé est influencé par plusieurs paramètres, à savoir la nature du catalyseur, le type d'alcool, le rapport molaire alcool/triglycérides, la température, la présence d'acides libres et d'eau, la vitesse d'agitation et enfin, le temps de la réaction.

#### II.3.4.1 Solvolyse (liquéfaction hydrothermale)

La liquéfaction hydrothermale (LHT) est un processus de dépolymérisation thermique utilisé pour convertir la biomasse humide en un carburant appelé bio-huile, en présence d'un solvant, avec ou sans catalyseur et sous une pression élevée et une température comprise entre250 et 400°C. La bio-huile (ou huile brute) a une densité d'énergie élevée avec une valeur du pouvoir calorifique inférieur (PCI) située entre 33,8 et 36,9 MJ/kg et entre 5 et 20% en poids d'oxygène et des produits chimiques renouvelables.

 La réaction implique habituellement des catalyseurs homogènes et/ou hétérogènes pour améliorer la qualité des produits et les rendements. Selon les conditions de traitement, le carburant peut être utilisé comme produit pour les moteurs lourds, y compris dans les transports maritimes et ferroviaires, ou comme d'autres carburants de transport : Diesel, essence ou jet-carburants.

#### II.3.5 Biocarburants en moteurs à allumage par compression

Les biocarburants de 1ère génération sont issus de transformations simples et universelles, mais produisent des combustibles différents des produits pétroliers.

Les biocarburants de 2ème génération empruntent des voies de conversion sophistiquées et complexes mais produisent des hydrocarbures synthétiques, dont l'usage est identique à celui des carburants pétroliers.

Ce sont donc ces derniers qui feront l'objet du chapitre suivant, qui détaillera les conditions de leur utilisation dans les moteurs à allumage par compression.[17]

# II.4 Conclusion

Dans ce chapitre nous avons présenté stratégies de réduction, en particulier l'utilisation de biocarburant.

 Dans un second temps, nous avons présenté les différents processus d'adaptation des biocarburants dans un moteur diesel, à savoir la transestérification, la pyrolyse, la fermentation, et dans notre cas la dilution. Nous avons par la suite donné les caractéristiques générales de ce mélange nommé PODL.

# *Chapitre Ⅲ*

# **Formulations Mathématiques et code de calcul CFD CONVERGE**
# Chapitre III Formulations mathématiques et code de calcul CFD **CONVERGE**

## III.1 Introduction

Les contraintes actuelles, tant écologiques qu'économiques, forcent les constructeurs automobiles à effectuer des travaux de recherche lies à la combustion turbulente et ses applications. De ce fait il est nécessaire de comprendre les processus physique et chimique prépondérants au sein d'une chambre de combustion permettent non seulement l'amélioration des systèmes actuels mais aussi le développement de nouvelles technologies. Dans ce contexte l'utilisation de l'outil numérique permet de réduire les coûts et les temps d'études. Il est très simple de modifier numériquement la géométrie ou les conditions d'utilisation (pression, température…). Les investigations réalisées avec les codes CFD (en anglais : Computationnel Fluid Dynamics) par exemple CONVERGE, Fluent, et CFX… permettent alors de tester un grand nombre de solutions pour ne retenir que les plus pertinentes pour des tests expérimentaux. Dans le cadre de la modélisation de la combustion turbulente, l'utilisation d'un code de calcul comme KIVA ou CONVERGE représente une bonne démarche de compréhension et de prédiction des phénomènes qui se manifestent à l'intérieur du cylindre d'un moteur à combustion interne. Dans le cadre de ce travail on a utilisé le code de CONVERGE V2.3[18].

## III.2 Equations de l'aérothermochimie turbulente «la phase gazeuse »

La simulation numérique d'un problème de combustion vise la résolution des équations de l'aérothermochimie .il s'agit du système composé des équations de conservation de la masse, de conservation de la quantité de mouvement, de conservation des espèces chimique de conservation de l'énergie [19].

## III.2.1 Equation de transport des espèces chimiques [19]

$$
\frac{\partial \rho_m}{\partial t} + \frac{\partial \rho_m u_j}{\partial x_j} = \frac{\partial}{\partial x_j} \left( \rho D \frac{v_m}{\partial x_j} \right) + S_m \tag{III.1}
$$

Avec :

$$
Y_m = \frac{M_m}{M_{tot}} = \frac{\rho_m}{\rho} \tag{III.2}
$$

Et :

$$
\rho_m = Y_m \rho \tag{III.3}
$$

Où

 $\rho_m$ Est la masse volumique de l'espèce,

 $\rho$  Est la masse volumique totale,

 $u_i$ La vitesse du fluide

Avec

 $s_m$ , le terme source dus à la chimie et le spray des espèces.

On suppose que toutes les espèces ont des diffusivités égales, données par  $D = \frac{u}{c^2}$  $\rho s_c$ 

Où

 $u:$  la viscosité dynamique,

 $s_c$ : le nombre de Schmidt (le nombre de Shmidt compare les effets de la viscosité et de la diffusion du fluide),  $S_c = 0.5$ .

#### III.2.2 Equation de conservation de la masse

L'équation de conservation de la masse s'écrit comme suit [19]

$$
\frac{\partial \rho}{\partial t} + \frac{\partial \rho u_i}{\partial x_i} = S \tag{III.4}
$$

## III.2.3 Equation de quantité de mouvement

L'équation de quantité de mouvement est définie comme suit [19]

$$
\frac{\partial \rho u_i}{\partial t} + \frac{\partial \rho u_i u_j}{\partial x_j} = -\frac{\partial P}{\partial x_i} + \frac{\partial \sigma_{ij}}{\partial x_j} + S_i
$$
 (III.5)

Où le tenseur des contraintes visqueuses est défini par :

$$
\sigma_{ij} = \mu \left( \frac{\partial u_i}{\partial x_j} + \frac{\partial u_j}{\partial x_i} \right) + \left( \mu' - \frac{2}{3} \mu \right) \left( \frac{\partial u_k}{\partial x_k} \delta_{ij} \right) \tag{III.6}
$$

Dans l'équation ci-dessus,  $\rho$  : La masse volumique,  $s_i$  est le terme source, u est la vitesse, P est la pression, $\mu$  est la viscosité, $\mu'$  viscosité de dilatation  $\delta_{ij}$ est le delta de Kronecker.

Remarque : la viscosité est remplacée par la viscosité turbulente si un modèle de turbulence est activé, elle s'écrit comme suit :

$$
\mu_t = \mu + C_\mu \rho \frac{\kappa^2}{\varepsilon} \tag{III.7}
$$

### III.3 Transport de l'énergie

L'équation de l'énergie interne est définie par :

$$
\frac{\partial \rho_e}{\partial t} + \frac{\partial u_j \rho_e}{\partial x_j} = -P \frac{\partial u_j}{\partial x_j} + \sigma_{ij} \frac{\partial u_i}{\partial x_j} + \frac{\partial}{\partial x_j} \left( K \frac{\partial T}{\partial x_j} + \rho D \sum_m h_m \frac{\partial Y_m}{\partial x_j} \right) + S \tag{III.8}
$$

Avec  $\rho$  est la masse volumique

 $Y_m$  Est la fraction massique des espèces m, D est le coefficient de diffusion en masse,  $S^s$  et  $S^c$ sont es termes sources due au spray et la combustion  $P$  est la pression,  $e$  est l'énergie interne, K est la conductivité,  $h_m$ Est l'enthalpie  $\sigma_{ij}$ Le tenseur des contraintes visqueuses, T la température.

Remarque : la conductivité est remplacée par la conductivité turbulente si un modèle de turbulence est activé, la relation est définie par :

$$
K_t = K C_p \frac{\mu_t}{p_{rt}} \tag{III.9}
$$

**Remarque :** Pour un écoulement compressible le terme  $P^{\frac{\partial u_j}{\partial x_j}}$  représente la force due à la pression, ce terme est toujours nul pour les écoulements incompressibles. L'équation d'état : En supposant que le fluide est un mélange homogène de gaz parfait, on peut écrire les relations suivantes :

$$
p = R_0 T \sum_m \left(\frac{p}{w_m}\right) \tag{III.10}
$$

$$
I(T) = \sum_{m} \left(\frac{\rho_m}{\rho}\right) I_m(T) \tag{III.11}
$$

$$
C_p(T) = \sum_m \left(\frac{\rho_m}{\rho}\right) C_{pm}(T) \tag{III.12}
$$

$$
h_m(T) = I_m(T) + \frac{R_0 T}{W_m}
$$
 (III.13)

Où  $R_0$  est la constante universelle des gaz, Wm est la masse molaire des espèces m, Im(T) est son énergie interne spécifique [20]

## III.4 Approche de RANS

La première des approches de modélisation de la turbulence est la méthode Rans (Reynolds Averaged Navier –stokes équations) ou la moyenne de Reynolds des équations de Navierstokes, ou les différentes variables d'état instantanées peuvent être décomposées en une composante moyenne et une composante fluctuante. Les équations moyennées résultantes comportent de nouveaux termes qui traduisent la production des fluctuations des vitesses et constituent le transfert d'un mouvement convectif dû aux fluctuations de la vitesse. Ces nouveaux termes sont appelés les contraintes de Reynolds, celles-ci posent un problème de fermeture des équations gouvernantes dont la solution actuelle passe par des modèles de turbulence

Les modèles de turbulence conduisent a l'adoption d'équations de transport des quantités de turbulence  $(k - \varepsilon)$  pour résoudre la viscosité turbulente. De ce point de vue, on se trouve trois catégories sous « CONVERGE »

Pour la décomposition de Reynolds toutes les quantités fluctuantes sont devisées en une partie moyenne et fluctuante.

$$
u_i = \overline{u}_i + \acute{u}_i \tag{III.14}
$$

Dans les écoulements compressibles, une moyenne pondérée, dite moyenne de Favre est souvent préférée.

$$
u_i = \tilde{u}_i + \tilde{u}_i \tag{III.15}
$$

Avec

$$
\tilde{u} = \frac{\overline{\rho u_i}}{\overline{\rho}} \tag{III.16}
$$

La décomposition de Favre appliquée aux équations (II.1), (II.4), (II.5) et (II.8)

Equation de transport des espèces chimique :

$$
\frac{\partial \bar{\rho} \tilde{\gamma}_m}{\partial t} + \frac{\partial \bar{\rho} \tilde{u}_j \tilde{\gamma}_m}{\partial x_j} = \frac{\partial}{\partial x_j} (\bar{\partial} D_t \frac{\partial \tilde{\gamma}_m}{\partial x_j}) + \widetilde{s_m}
$$
 (III.17)

Equation de la conservation de la masse :

$$
\frac{\partial \overline{\rho}}{\partial t} + \frac{\partial \overline{\rho} \widetilde{u_j}}{\partial x_j} = \overline{\rho^s}
$$
 (III.18)

Equation de la conservation de la quantité du mouvement :

$$
\frac{\partial \bar{\rho} \bar{u_i}}{\partial t} + \frac{\partial \bar{\rho} \bar{u_i} \bar{u_j}}{\partial x_j} = -\frac{\partial \bar{\rho}}{\partial x_i} + \frac{\partial}{\partial x_j} \left[ \mu \left( \frac{\partial \bar{u_i}}{\partial x_j} + \frac{\partial \bar{u_j}}{\partial x_i} \right) - \frac{2}{3} \mu \frac{\partial \bar{u_k}}{\partial x_k} \delta_{ij} \right] + \frac{\partial}{\partial x_j} \left( -\bar{\rho} \overline{u_i' u_j} \right) \tag{III.19}
$$

La contrainte Reynolds  $\sigma_{ij}$  donnée par :

$$
\sigma_{ij} = -\bar{\rho} \widetilde{u_i' u_j} \tag{III.20}
$$

Equation de transport de l'énergie :

$$
\frac{\partial \bar{\rho}\tilde{e}}{\partial t} + \frac{\partial \bar{\rho}\tilde{u}_{t}\tilde{e}}{\partial x_{j}} = -P \frac{\partial \tilde{u}_{j}}{\partial x_{j}} + \widetilde{\sigma_{ij}} \frac{\partial \tilde{u}_{t}}{\partial x_{j}} + \frac{\partial}{\partial x_{j}} \left( K_{t} \frac{\partial \tilde{T}}{\partial x_{j}} + \tilde{p} D_{t} \sum_{m} \widetilde{h_{m}} \frac{\partial \tilde{\gamma}_{m}}{\partial x_{j}} \right) + S \tag{III.21}
$$

## III.5 Modèles physiques

Les termes qui apparaissent dans les équations moyennées présentent l'i1nteraction du mouvement moyen et de l'agitation turbulente. Ce sont des termes supplémentaires qui posent un problème de fermeture du système d'équations. Le nombre d'inconnues devenant plus grand que le nombre d'équations, nous avons donc besoin de modèles de turbulence qui permettent de fermer le système d'équations à résoudre.

#### III.5.1 Modèle de Turbulence

#### III.5.1.1 Modèle de Turbulence RNG K- $\varepsilon$ [20][21]

Un nouveau modèle, fondé sur les méthodes utilisant le groupe de renormalisation est apparu ces dernières années. Appelé modèle RNG k-ε (Yakhot et Orszag 1986), il utilise une théorie différente des techniques statistiques classiques. La taille des échelles turbulentes est prise en compte pour déterminer la part de l'énergie qui sera transportée et celle qui sera dissipée. Les petites échelles de turbulence qui dissipent toute leur énergie sont modélisées alors que les grandes échelles de turbulence sont étudiées précisément. Cette modélisation aboutit à des équations très proches de celles du modèle k-ε standard. La principale différence vient des constantes qui ne sont plus déterminées expérimentalement mais calculées théoriquement.

$$
\frac{\partial \bar{\rho}\bar{k}}{\partial t} + \frac{\partial \bar{\rho}\bar{u}_{i}\tilde{k}}{\partial x_{i}} = -\frac{2}{3}\bar{p}\tilde{k}\frac{\partial \bar{u}_{i}}{\partial x_{j}} + \sigma_{ij}\frac{\partial \bar{u}_{i}}{\partial x_{j}} + \frac{\partial}{\partial x_{j}}\frac{\mu}{\rho r_{k}}\frac{\partial \tilde{k}}{\partial x_{j}} - \bar{p}\tilde{\varepsilon} + \bar{S}_{s}
$$
(III.22)

L'équation de transport pour la dissipation turbulente est donnée par :

$$
\frac{\partial \overline{\rho} \overline{\varepsilon}}{\partial t} + \frac{\partial (\overline{\rho} \widetilde{u}_i \widetilde{\varepsilon})}{\partial x_i} = \frac{\partial}{\partial x_j} \left( \frac{\mu}{\rho r_t} \frac{\partial \varepsilon}{\partial x_j} \right) - \left[ \frac{2}{3} c_{\varepsilon 2} - c_{\varepsilon 3} - \frac{2}{3} c_{\mu} c_n \frac{\widetilde{\varepsilon}}{\widetilde{\varepsilon}} \frac{\partial \widetilde{u}_i}{\partial x_i} \right] \overline{\rho} \widetilde{\varepsilon} \frac{\partial \widetilde{u}_i}{\partial x_i} + \left( (c_{\varepsilon 1} - c_n) \frac{\partial \widetilde{u}_i}{\partial x_j} \sigma_{ij} - c_{\varepsilon 2} \overline{\rho} \widetilde{\varepsilon} + c_s \overline{S}_s \right) \frac{\widetilde{\varepsilon}}{\widetilde{\hbar}} \tag{III.23}
$$

Avec :

$$
\sigma_{ij} = -\bar{\rho} u'_{\ i} u'_{\ j} = 2\mu_t S_{ij} \overline{-\frac{2}{3}} \delta_{ij} \left(\rho k + \mu_t \frac{\partial \tilde{u}_i}{\partial x_i}\right) \tag{III.24}
$$

La viscosité turbulente  $\mu_t$  est donnée par :

$$
\mu_t = C_\mu \rho \frac{\kappa^2}{\varepsilon} \tag{III.25}
$$

L'énergie cinétique turbulente k est définie par la moitié de la trace du tenseur de contrainte :

$$
k = \frac{1}{2} \widetilde{u'_l u'_l} \tag{III.26}
$$

 $c<sub>u</sub>$  Est une constante de modèle qui peut être réglée pour un flux particulier et correspond a la dissipation d'énergie cinétique turbulente. Le tenseur du taux de contrainte moyen  $S_{ij}$  est donné par :

$$
S_{ij} = \frac{1}{2} \left( \frac{\partial \widetilde{u}_l}{\partial x_j} + \frac{\partial \widetilde{u}_l}{\partial x_i} \right) \tag{III.27}
$$

$$
c_n = \frac{\eta(1 - \frac{\eta}{\eta_0})}{1 + \beta \eta^3} \tag{III.28}
$$

Avec :

$$
\eta = \frac{Sk}{\varepsilon} \tag{III.29}
$$

Pour tenir compte de la présence de turbulence dans les transports de masse et d'énergie, les termes  $D_t$ et  $K_t$ sont utilisés. Ils sont donnés par :

$$
D_t = \left(\frac{1}{s_{ct}}\right)\mu_t \tag{III.30}
$$

$$
K_t = \left(\frac{1}{pr_c}\right) \mu_t C_{p},\tag{III.31}
$$

 $Sc<sub>t</sub>$ Est le nombre de Schmidt turbulent,  $Pr<sub>t</sub>$ est le nombre de Prandtl turbulent,  $D<sub>t</sub>$ est la diffusion turbulente et  $k_t$ est la conductivité turbulente,

Le terme source est  $\overline{S}_s$  du a l'interaction avec le spray et les valeurs des constantes sont déterminées a partir des travaux expérimentaux.

| Constant                      | $\mathcal{C}_{\varepsilon 1}$ | $L_{\varepsilon2}$ | $\mathcal{C}_{\varepsilon 3}$ | $\mathcal{C}_{\varepsilon}$ | $Pr_{k}$ | $Pr_{\varepsilon}$ | $\eta_{0}$ |       | $c_\mu$ |
|-------------------------------|-------------------------------|--------------------|-------------------------------|-----------------------------|----------|--------------------|------------|-------|---------|
| Standard<br>$k - \varepsilon$ | 1.44                          | 1.92               | $-1.0$                        | 1.5                         |          | 1.3                |            |       | 0.09    |
| RGN k-<br>ε                   | 1.42                          | 1.68               | $-1.0$                        | 1.5                         | 0.71     | 0.719              | 4.38       | 0.012 | 0.084   |

Tableau III.1 : Valeurs des constantes dans les modèles RNG k-ε [22]

#### III.5.2 Equations de la phase liquide

Dans les moteurs diesel a injection directe, le carburant est introduit dans la chambre de combustion par l'injecteur, Le jet liquide issu de l'orifice de l'injecteur se pulvérise et doit ensuite être réduit-en de fines gouttelettes qui vont s'évaporer facilement et ainsi favoriser le mélange (air/carburant) et la combustion. Transformée le jet liquide en « spray » (nuage de gouttelettes) c'est l'atomiser. Cette transformation s'effectue en deux étapes. Le

fractionnement primaire du jet produit des gouttes directement à partir de la colonne liquide. Le fractionnement secondaire divise ces gouttes issues du fractionnement primaire en gouttes encore plus petites, Les gouttelettes injectées dans le cylindre peuvent subir un ou plusieurs processus à savoir, l'atomisation, collision et l'évaporation. Par conséquent, sont exigés des modèles qui décrivent ces processus (atomisation, collision et évaporation) [22]

### III.5.2.1 Formulation Mathématique [23][24][25]

L'évolution du jet à travers le temps est obtenue par la résolution de l'équation de la forme

$$
\frac{\partial f}{\partial t} + div_{\vec{x}}(f\vec{v}) + div_{\vec{v}}(f\vec{F}) + \frac{\partial}{\partial r}(fR) + \frac{\partial}{\partial r_d}(f\dot{T}_d) + \frac{\partial}{\partial y}(f\dot{y}) + \frac{\partial}{\partial \dot{y}}(f\ddot{y}) = \dot{f}_{coll} + \dot{f}_{bul} \text{(III.32)}
$$

Le terme de distribution  $f_{bu}$  prend la forme suivante :

$$
\dot{f}_{coll} = \int f(\vec{x}, \overrightarrow{v_1}, r_1, T_{d1}, \dot{y}_1, t) \dot{y_1} B(\overrightarrow{v_1}, r, T_d, \dot{y}_1, \dot{x}, t) d\overrightarrow{v_1} d_{r1} dT_{d1} d\dot{y}_1
$$
\n(III.33)

Le terme source de collision  $\dot{f}_{coll}$  est donné par la relation :

$$
f_{coll} = \frac{1}{2} \iint f(\vec{x}, \overrightarrow{v_1}, r_1, T_{d1}, \dot{y}_1, t) f(\vec{x}, \overrightarrow{v_2}, r_2, T_{d2}, \dot{y}_2, t) \pi (r_1 - r_2)^2 (\overrightarrow{v_1} - \overrightarrow{v_2}) [(\sigma(\vec{v}, r, T_d, y, \dot{y}, \overrightarrow{v_1}, r_1, T_d, y, \dot{y}_1, \overrightarrow{v_2}, r_2, T_{d2}, y_2, y_2)) (-\delta(\vec{v} - \overrightarrow{v_1}) \delta(r - r_1) \delta(T_d - T_{d1}) \delta(y - y_1) \delta(\dot{y} - \dot{y}_1)) ] - \delta(\vec{v} - \overrightarrow{v_2}) \delta(r - r_2) \delta(T_d - T_{d2}) \delta(y - y_2) \delta(\dot{y} - \dot{y}_2) \times
$$
  
( $d\vec{v}_1 d_{r1} dT_{d1} dy_1 dy_1 d\dot{y}_1 d\vec{v}_2 d_{r1} dT_{d2} dy_2 d\dot{y}_2)$  (III.34)

#### III.5.2.2 Modèles d'atomisation

Dans le code CONVERGE V2.3 il existe plusieurs modèles pour l'atomisation du jet. On cite : les modèles basés sur la croissance d'ondes de perturbation initiée en sortie d'injecteur (KH et RT) et ceux basés sur l'amplification de l'oscillation ou de la déformation d'une goutte (TAB), expliquées par les effets aérodynamiques. Même si ce modèle traite principalement le fractionnement secondaire des gouttes, il a été utilisé dans CONVERGE pour l'atomisation primaire du jet. D'autre modèles comme KH/RT (KelvinHelmholtz/Rayleigh-Taylor) ont été implémenté dans CONVERGE. Ce modèle donne les conditions initiales d'un modèle d'atomisation prenant en compte les instabilités de Kelvin-Helmholtz (KH) et Rayleigh-Taylor (RT). Dans le cadre de notre étude, le modèle KH-RT est utilisé, à cause de grand nombre de Weber, de plus il offre la possibilité de simuler les deux processus de fractionnement indépendamment. De même habituellement, les gens utilisent beaucoup le modèle KH-RT pour modéliser la pulvérisation de spray comme le gazole [26][27][28]

### Modèle hybride KH-RT

Le modèle KH-RT suggère que la perturbation du liquide est due à deux types d'instabilités : la première instabilité est de type Kelvin-Helmholtz (modèle Wave pour les grands nombres de Weber) et la seconde de type Rayleigh-Taylor. Ces deux instabilités sont mises en concurrence et celle qui donnera l'onde produisant la déstabilisation la plus rapide sera utilisée pour le fractionnement.

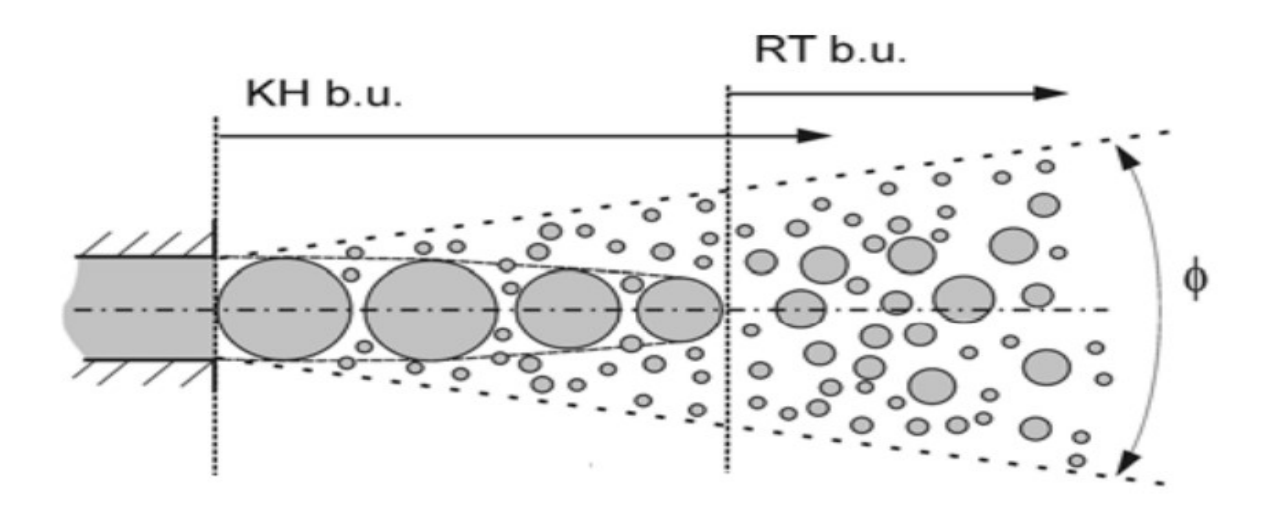

Figure III-1 Schéma de principe du modèle KH-RT

La physique de l'atomisation à grand nombre de Weber est très complexe. Reitz et Bracco (1986), dans leur modèle Wave, considère une approche différente en prenant la croissance des instabilités de Kelvin-Helmholtz à la surface d'un jet de diamètre a et de vitesse relative gaz-liquide ur.

 Ce modèle de fractionnement primaire suppose que l'atomisation se produit du fait du développement d'instabilités de surface de type Kelvin Helmotz à la sortie de l'injecteur. En s'appuyant sur la théorie linéaire des instabilités, Reitz obtient la longueur d'onde ΛKH et le taux d'accroissement ΩKH de l'onde qui croît le plus rapidement. En fonction des nombres adimensionnels du problème, Reitz obtient les corrélations suivantes [18] :

$$
\Lambda_{KH} = 9.02 \frac{(1+0.45Z_l^{0.5})(1+0.4T^{0.7})}{(1+0.87We_g^{1.67})^{0.6}}
$$
(III.35)

$$
\Omega_{KH} \left[\frac{\rho_l r_0^3}{\sigma}\right]^{0.5} = \frac{(0.34 + 0.38W e_g^{1.5})}{(1 + Z_1)(1 + 1.4T^{0.6})}
$$
(III.36)

Avec :

$$
We_g = \frac{p_g u^2 r_0}{\sigma}
$$
 Nombre de Weber Gas,  $We_l = \frac{p_l u^2 r_0}{\sigma}$  Nombre de Weber Liquide

$$
T = Z_L \sqrt{We_g}
$$
 Nombre de Taylor,  $Z_l = \sqrt{\frac{We_l}{Re_l}}$  nombre d'Ohnesorge,  

$$
Re_l = \frac{U_{ro}}{v_l}
$$
 Nombre de Reynolds

Dans le modèle KH, le rayon des gouttes filles r, obtenu après un temps de rupture $\tau_{KH}$ , est donné par :

$$
r = B_0 \Lambda_{KH} \tag{III.37}
$$

$$
\tau_{KH} = \frac{3.726B_1r_0}{\Lambda_{KH}\Omega_{KH}}
$$
\n(III.38)

Où  $B_0$  est une constante prise égale à 0,61, la constante  $B_1$ dépend du niveau des perturbations initiales dans le jet liquide et varie d'un injecteur à un autre. Reitz [29] fixe cette constante, qui dépend de la géométrie de l'injecteur, à 10, la valeur typique dans CONVERGE varie entre 5 et 100.

Durant le processus de fractionnement, le rayon (initialement égal au rayon de la colonne liquide  $r_0$ ) décroît pour atteindre le rayon de stabilité  $r_1$ , suivant la loi :

$$
\frac{dr_0}{dt} = -\frac{(r_0 - r)}{\tau_{KH}} \le r_0 \tag{III.39}
$$

#### Le modèle RT

Le modèle RT fonctionne d'une manière légèrement différente. La longueur d'onde  $\Lambda_{RT}$  et le taux d'accroissement  $Ω_{RT}$  de l'onde en fonction des nombres adimensionnels sont donnés comme suivant [30]

$$
\Lambda_{RT} = 2\pi \sqrt{\frac{3\sigma}{\alpha(\rho_l - \rho_g)}}
$$
(III.40)

$$
\Omega_{RT} = \sqrt{\frac{2}{3\sqrt{3}\sigma}} \frac{\left[\alpha(\rho_l - \rho_g)\right]^{\frac{3}{2}}}{\rho_l + \rho_g} \tag{III.41}
$$

#### III.5.2.3 Evaporation

Comme on a pu le voir en introduction de la modélisation de jet, le combustible liquide injecté issu de l'orifice de l'injecteur doit ensuite être réduit en de fines gouttelettes, qui vont s'évaporer facilement et ainsi favoriser la combustion. Le flux d'énergie sur la surface de la gouttelette avec la température de la gouttelette comme variable peut être écrit comme suivant :

$$
4\pi r^2 \dot{Q}_d = \rho_d \frac{4}{3} \pi r^3 C_{p,l} \dot{T}_d - \rho_d 4\pi r^2 R L(T_d)
$$
 (III.42)

 $\dot{Q}_d$  : Le taux de conduction de la chaleur est donné par la corrélation de Ranz-Marshell

$$
\dot{Q}_d = \frac{K_{air}(\hat{T})(T - T_d)}{2r} N u_d \tag{III.43}
$$

Avec :

$$
\widehat{T} = \frac{2}{3}T_d + \frac{1}{3}T\tag{III.44}
$$

Le transfert convectif de ma gouttelette est donné par le nombre de Nusselt :

$$
Nu_d = (2 + 0.6Re_d^{1/2}Pr_d^{1/3})^{\ln(1 + B_d)} \tag{III.45}
$$

Avec Re et Pr les nombres de Reynolds et de Prandtl, L c'est la chaleur latente et le nombre de transfert de Spalding est défini comme :

$$
B_d = \frac{Y_1^* - Y_1}{1 - Y_1^*}
$$
 (III.46)

 $Y_1^*$ Est la fraction de la masse de vapeur a la surface de la goutte, $Y_1$  est la fraction massique de vapeur.

Dans le converge, le taux de temps de changement de rayon gouttelette due a la vaporisation est calculée a partir de la corrélation Frossling[31].

$$
\frac{dr}{dt} = \frac{\rho_g D}{2\rho_L r} B_d S h_d \tag{III.47}
$$

D est le coefficient de diffusion de la vapeur de liquide dans l'air.

$$
Sh_d = (2.0 + 0.6Re_d^{\frac{1}{2}}Sc_3^{\frac{1}{3}}) \frac{\ln(1 + B_d)}{B_d}
$$
 (III.48)

 $Y_1^*$ Est donnée sous la forme suivante :

$$
Y_1^* = \frac{Mc_n H_{2m}}{Mc_n H_{2m} + M_{mix}(\frac{P_{gas}}{P_v} - 1)}
$$
(III.49)

Ou  $M_{mix}$ est la masse molaire du mélange,  $P_{gas}$  est la pression du gaz, et $P_v$  est la tension de vapeur a la température des gouttelettes.

$$
Sc_d = \frac{\mu_{air}(\hat{T})}{\rho D_{air}(\hat{T})}
$$
 (III.50)

R : représente le taux du changement du rayon de la gouttelette est défini par la corrélation de Frossling [32]

$$
R = -\frac{(\rho D)_{air}(\hat{T})}{2\rho_d r} B_d S h_d \tag{III.51}
$$

#### III.5.2.4 Modèle du transfert thermique (loi de paroi)

Une manière traditionnelle pour traiter le transfert de chaleur à travers la paroi est basée sur l'analogie de Reynolds. Une mise à jour a été implantée dans CONVERGE, conforme étroitement à l'expression d'origine proposée par Launder et Spalding, est donnée dans la section suivante [18]

$$
Q_W = \frac{\rho V_l C_P u^*}{P r_l y} = (T - T_W)
$$
 (III.52)

Avec

$$
u^* = \begin{cases} \frac{y^* Pr_l * RPR}{1/kln y^* + B + 11.05(Pr_l * RPR - 1)} \\ 1.0 \end{cases}
$$
(III.53)

$$
Et y^* = \frac{c_{\mu}^{1/4} K^{1/2}}{v_l}
$$
 (III.54)

Dans ces équations,  $v_1$  est la viscosité cinématique laminaire de l'air, Pr<sub>l</sub> est le nombre Prandtl laminaire, K est la constante de Von Karman, RPR est la réciproque du nombre de Prandtl turbulent, Tw est la température de paroi, T est la température de gaz et k est l'énergie cinétique turbulente.

#### III.6 Modèles chimiques

### III.6.1 Modélisation de la combustion turbulente

### III.6.1.1 Aperçu sur les Modèles de combustion turbulente

Des modèles de combustion turbulente ont été proposés pour exprimer les taux de réaction moyens en fonction des variables connues, c'est-à-dire des valeurs moyennes elles-mêmes, et probablement aussi en fonction des caractéristiques de la turbulence, puisque celle-ci joue un rôle important pour les modèles basés sur la solution de l'équation de transport des fractions massiques des espèces, donc il ne peut pas prendre en compte les effets de la turbulence.

 Pour la modélisation des écoulements réactifs, CONVERGE V2.3 propose divers modèles, parmi lesquels on distingue [33] :

- $\triangle$  Le modèle du temps caractéristique de la combustion (taux de progression CTC).
- Le modèle d'équilibre chimique (Chemical Equilibrium-CEQ).
- Modèle de chimie cinétique détaillée (Detailed Chemical Kinetics Model-SAGE).
- Modèle G-équation (prévu dans la version CONVERGE V1.4.1).

Des quatre modèles cités ci-dessus, le premier (CTC) est le plus adapté par rapport aux autres modèles au contexte de la combustion du gazole.

## III.6.1.2 Modèle CTC

Pour la combustion non pré mélangée, on cite le modèle de Abraham et al (Xin, 1985 et al, 1997) [33], pour lequel le taux de réaction du changement d'une quantité de la masse de l'espèce m due à la conversion d'une espèce chimique à une autre est donné par la relation :

$$
\dot{\omega}_r = \frac{dy_m}{dt} = -\frac{y_m - y_m^*}{\tau_c} \tag{III.55}
$$

y<sub>m</sub>Représente la fraction massique de l'espèce m,y<sub>m</sub> estla valeur de cette fraction à équilibre thermodynamique, et  $\tau_c$ est le temps caractéristique de l'achèvement de l'équilibre qui est donné par la relation :

$$
\tau_c = \tau_{chim} + f\tau_t \tag{III.56}
$$

 $\vec{O}$ u $\tau_{chim}$  représente le temps chimique,  $\tau_t$ est le temps de mélange turbulent, et

$$
f = (1 - e^{-\gamma})/0.632\tag{III.57}
$$

Est le paramètre qui simule l'influence décroissante de la turbulence sur le processus de combustion.

$$
\tau_{chim} = \frac{1}{2} A^{-1} [fuel]^{0.75} [O_2]^{-1.5} exp \frac{E}{RT}
$$
 (III.58)

$$
\tau_t = C_2 \frac{\kappa}{\varepsilon} \tag{III.59}
$$

Où C2 = 0.1, E = 77.3 kj/mol représente l'énergie d'activation, A = 7.68x10<sup>8</sup> est la constante pré- exponentielle, R est la constante universelle des gaz, et T est la température du gaz.

#### III.6.2 Modèle d'Allumage [34]

La cinétique de l'allumage est un processus à basse température de réactions en chaîne. Nous avons choisi un modèle global, le modèle Shell, puisque ce modèle représente bien les étapes de base du phénomène d'allumage. Le modèle d'allumage Shell a été développé par Halstead

.C'est un modèle thermocinétique basé sur un mécanisme réduit pour l'oxydation d'un hydrocarbure. Il a été testé qualitativement en confrontation à des résultats expérimentaux pour des flammes froides et un allumage à deux étapes obtenues dans une bombe fermée. Ce modèle est basé sur un schéma général à huit étapes. Cependant il est à noter qu'il existe un facteur influent sur la valeur de l'énergie d'activation de l'inflammation c'est l'indice de cétane (CN). Dans la littérature on trouve plusieurs suggestions estimant l'influence de ce dernier. Heywood par exemple suggère la relation suivante :

$$
E_A = \frac{618840}{CN + 25} \tag{III.60}
$$

#### III.6.3 Formation des polluants

#### III.6.3.1 Modèle de formation de NOx

Le mécanisme Zeldovich étendu tel que présenté par Heywood (1988) est utilisée pour calculer la formation de NO. Ce mécanisme est donné par l'ensemble des réactions suivantes :

Les oxydes d'azote typiquement rassemblé sous le sigle NOx qui représentent l'ensemble des molécules NO, NO2 et N2O, sont produits lors de la combustion dans le moteur.

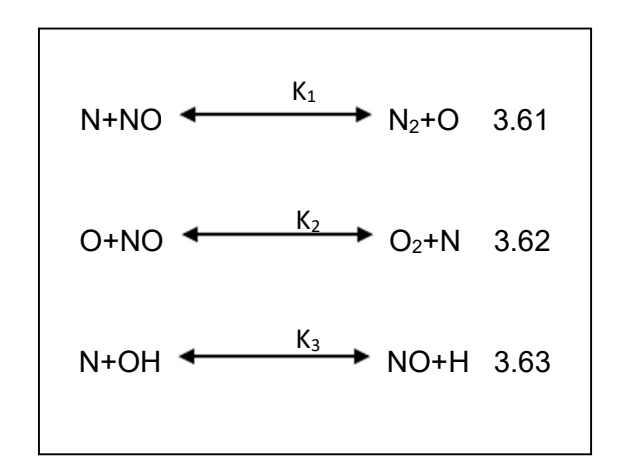

Les valeurs des constantes de vitesse de réaction K<sub>1</sub>, K<sub>2</sub> et k<sub>3</sub> dans les deux sens (directe et inverse) sont données par les relations :

$$
k_{1f} = 7.6 * 10^{13} \exp\left[-\frac{38000}{T}\right]
$$
 (III.64)

$$
k_{1b} = 1.6 * 10^{13} \tag{III.65}
$$

$$
k_{1f} = 6.4 \times 10^9 T \times \exp[-3150/T] \tag{III.66}
$$

$$
K_{1b} = 1.5 * 109T * \exp[-19500/T]
$$
 (III.67)

$$
k_{1f} = 4.1 \times 10^{13} \tag{III.68}
$$

$$
k_{1b} = 2.0 * 10^{14} * \exp\left[-\frac{23650}{T}\right]
$$
 (III.69)

$$
\frac{d[NO]}{dt} = \frac{2R\{1 - ([NO]/[NO]_e)^2\}}{1 + ([NO]/[NO]_e)R_1/(R_2 + R_3)}
$$
(III.70)

Où les notations suivantes ont été introduites, en désignant par  $[]_e$ les concentrations à l'équilibre :

 $\overline{a}$ 

$$
R_1 = K_1^f[O]_e[N_2]_e = K_1^r[NO]_e[N]_e \tag{III.71}
$$

$$
R_2 = K_2^f[N]_e[O_2]_e = K_2^r[NO]_e[O]_e \tag{III.72}
$$

$$
R_3 = K_3^f [NO]_e [H]_e = K_3^r [OH]_e [N]_e
$$
 (III.73)

#### III.6.3.2 Modèle de formation des suies (Hiroyasu-NSC) [35]

La concentration des suies a l'échappement est gouvernée par la quantité des suies formées et celles oxydées, comme le montre la formule suivante :

$$
\frac{dm_s}{dt} = \frac{dm_{sf}}{dt} - \frac{dm_{so}}{dt}
$$
 (III.74)

Les indices  $s, s_f, s_o$  dénotent les suies émises, formées, et oxydées respectivement. La détermination des taux de formation des deux derniers types de suies a été l'objet de plusieurs modélisations. Le modèle de Hiroyasu[35] est utilisé dans plusieurs modèles multizones, il exprime les deux taux précités sous la forme :

$$
\frac{dm_{sf}}{dt} = A_f m_{fg} P^{0.5} \exp\left(\frac{-E_{sf}}{RT}\right) \tag{III.75}
$$

$$
\frac{dm_{so}}{dt} = A_0 m_s P^{1.8} \exp\left(\frac{-E_{so}}{RT}\right) \tag{III.76}
$$

 $E_{sf} = 1.25 \times 10^4$  Kcal/kmol,  $E_{so} = 1.40 \times 10^4$  kcal/kmol, sont des énergies d'activation.

Avec  $A_f$  et  $A_0$  des constantes déterminées par l'expérience,  $m_{fg}$  et  $m_s$  représentent respectivement la masse du carburant vaporisé et les suies émises à l'échappements [35].

## III.7 Conclusion

La combustion turbulente est un domaine très vaste, d'une grande complexité à cause des couplages et de la forme non-linéaire des équations régissantes. Les différents modèles proposés dans la littérature pour la résolution des équations de conservation ont été décrits dans ce chapitre. Lors du traitement d'un phénomène de combustion turbulente, on se rend compte qu'on a, en effet, affaire à deux phénomènes combinés (turbulence-combustion): la turbulence est un problème cinétique, où il faudrait relever la fermeture par l'un des modèles de la turbulence (k-ε, RNG k-ε,…) ainsi que les tensions de Reynolds par l'hypothèse de Boussinesq. La combustion est un phénomène thermochimique. Il faut donc choisir un modèle pour représenter le phénomène. Il doit respecter le genre de la combustion (pré mélange ou non pré mélange) car chaque type doit être modélisé par ses propres modèles.

## III .8 Présentation du Code de Calcul CFD Converge

## III .8.1 Introduction

CFD est l'acronyme anglais de « Computational Fluid Dynamics ». Il désigne conventionnellement le large domaine des outils numériques, résolvant les équations décrivant le mouvement d'un fluide (équations de Navier-Stokes, de continuité ainsi que de toutes les autres équations de conservation). La CFD pour "Computational Fluid Dynamics" est l'application particulière de l'outil numérique à l'étude de la dynamique des fluides, qu'ils soient liquides ou gazeux, ou bien même les deux conjugués. Le champ d'investigation est ainsi au moins aussi vaste que celui de la mécanique des fluides elle-même. La manœuvre consiste à trouver une solution discrète approchée aux équations de Navier-Stokes, avec éventuellement et même très certainement des hypothèses simplificatrices. En effet, l'outil mathématique n'est pas aujourd'hui en mesure de nous donner une solution analytique excepté des cas spéciaux et simplistes, les choses auraient été bien trop simples Autant la précision des données de mesures issues de l'expérience dépend de la qualité et de la technicité des outils utilisés, autant la précision d'une solution numérique dépend fortement de la qualité de la discrétisation, autrement dit de la qualité des schémas et méthodologies numériques utilisés dans le sens mathématique du terme [36].

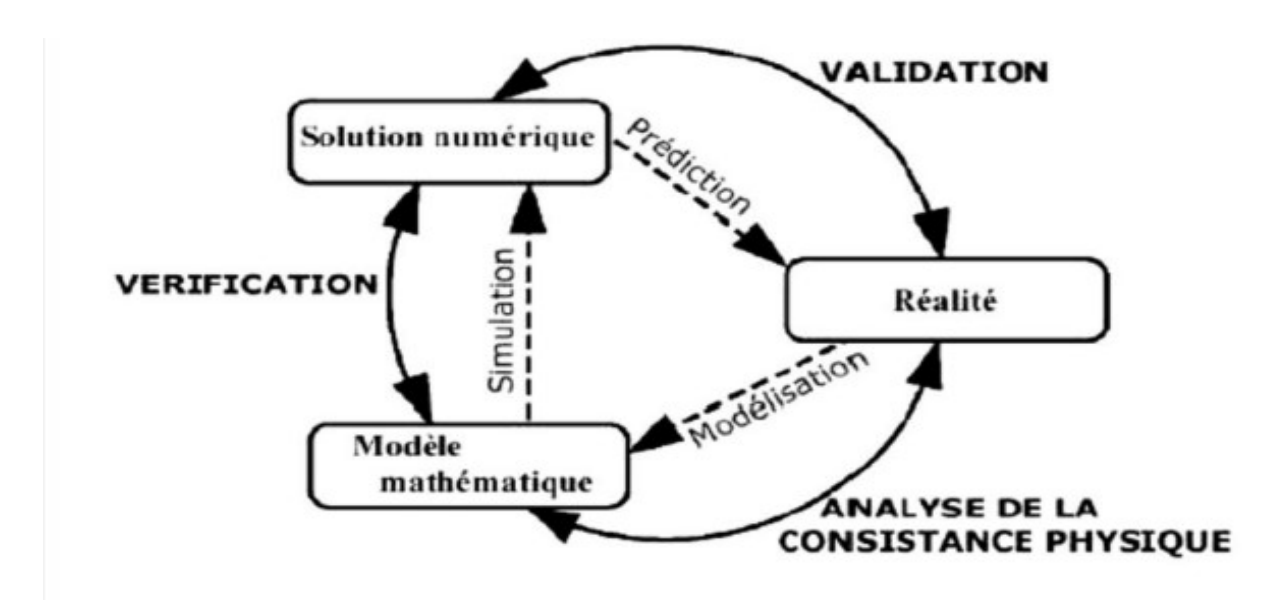

Figure III -2 Cadre conceptuel dans lequel s'inscrit la simulation numérique : Réalité et les résultats de simulation

## III.8.2 Utilisation de la CFD

La simulation numérique des fluides ou CFD (Computational Fluid Dynamics) est un outil puissant qui permet de réduire le nombre d'essais nécessaires à l'élaboration d'un nouveau procédé. Ceci est particulièrement intéressant pour les moteurs à combustion interne, pour lesquels les essais au banc coûtent chers. La CFD est simplement le calcul numérique appliqué à la mécanique des fluides. Cela consiste à résoudre dans une géométrie donnée les équations fondamentales de la mécanique des fluides, que l'on peut éventuellement coupler aux équations de transfert thermique ou de réaction chimique. En effet, son faible coût par rapport à celui des mesures expérimentales, permet de multiplier les essais numériques. Cela constitue généralement une première étape dans l'élaboration d'un nouveau procédé de fonctionnement des moteurs automobiles ou l'utilisation de nouveaux carburants qui pose de nombreux problèmes physiques nécessitant une modélisation

# III.8.2.1Description générale du code de simulation CONVERGE

Pour réaliser des calculs de combustion d'un jet est confronter les résultats à des données expérimentales, nous avons utilisé le code de calcul « CONVERGE ». En effet, ce code est bien connu par le monde industriel et universitaire. Il est structuré en modules permettant une prise en main rapide. Bien qu'il soit spécifiquement conçu pour exécuter des calculs sur des moteurs à combustion interne, la modularité du code permet des modifications faciles pour résoudre une variété de problèmes aérodynamiques impliquant des réactions chimiques

Les équations de conservation de masse, d'espèces chimiques, de quantité de mouvement, d'énergie interne spécifique, d'énergie cinétique turbulente et du taux de dissipation sont résolues par l'approche des volumes finis. Pour plus d'informations sur le code CONVERGE, le lecteur peut consulter les références originales de Richards, K. J. et al. [37]. En Algérie, suite à une convention de coopération, CONVERGE a été doté dans le laboratoire de recherche LTE de ENP d'Oran pour effectuer des simulations de la combustion dans les moteurs et pour faire des développements de sous-modèles physiques. De nouvelles versions se développent disant chaque année pour intégrer davantage dans les sous-modèles physiques relatifs à la turbulence ou à la combustion.

### III.8.3 Structure standard de Converge V 2.3

Converge V2.3 simule des écoulements très variés avec des configurations plus ou moins complexes. Il est composé, comme tout code de type CFD, de trois modules qui sont : le préprocesseur « pré-processing », le solveur Converge et le post-processeur « postprocessing»

### $\triangleright$  Génération de maillage

Converge est un logiciel de construction de modèle physique et de maillage. Il permet de créer la géométrie ou de l'importer à partir d'un autre logiciel de CAO (Solid Works, Solid Concept, etc…) sous format de fichier "STL". Il dispose d'une boîte à outils complète pour réaliser ou importer une géométrie, effectuer des modifications géométriques, générer des maillages plus ou moins complexes conformément à la géométrie, de contrôler leur qualité ainsi que définir les conditions aux limites du domaine de calcul. Ensuite, converge UI importe un fichier sous format '. Dat' noté (surface.dat). Ce dernier s'exporté vers le code de calcul afin d'effectuer les simulations numériques.

## $\triangleright$  Pré-processing

L'étape de prétraitement consiste à préparer une surface triangulée qui est fait dans le préprocesseur GUI. Cette étape commence généralement par la lecture d'un fichier STL qui était sortie d'un logiciel de CAO, suivie par des trous de fixation, orienter les triangles, fixant connectivité inadéquate, et la réparation d'autres problèmes avec la surface. Selon la qualité du fichier STL, ce qui peut soit prendre quelques minutes ou quelques heures. Une fois que la surface est propre, les limites sont ensuite affectées numéros d'identification qui correspondent à des entrées dans le fichier de spécification de limite. Après l'attribution de numéros aux limites, le fichier est écrit et sera une entrée vers l'exécutable converge. Prétraitement implique également la création les autres fichiers d'entrée nécessaires pour l'exécution du code. Ces fichiers d'entrée sont tous en format texte ASCII pour modifier facilement par l'utilisateur. La plupart de ce manuel traite de la préparation des fichiers d'entrée pour exécuter une simulation.

## Exécution du code

Converge peut-être exécuter en série (un processeur) ou en parallèle (plus d'un processeur). Procédé d'exécution dépend du fait que la tâche est en série ou en parallèle.

## $\triangleright$  Post-processing

Ce module produit les fichiers des résultats. Le Post-processeur permet de visualiser les différents résultats des champs dynamiques (Champs de vitesse, lignes de courant, champs de turbulence, contours de la surface, etc…) et scalaires (contours de température, contours des concentrations d'espèces chimiques, etc…). De même, ce module permet d'exporter les résultats sous différentes formes (GMV, Tecplot…), pour représenter des graphes par d'autres logiciels.

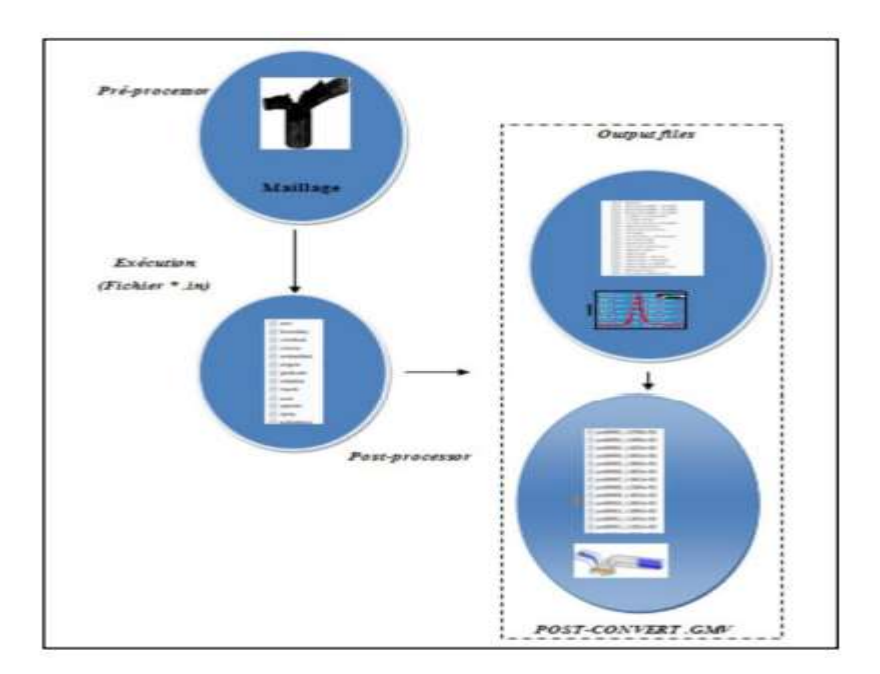

Figure III- 3 Structure standard de converge

## III.8.4 Techniques de maillage

Les techniques de génération de maillages sont employées de manière intensive dans de nombreux domaines. Des nombreuses études ont montré que les techniques utilisant les maillages offrent de bonnes performances ainsi que des fonctionnalités intéressantes. ConvergeV2.3 [38], et ConvergeV2.4 offrent la possibilité de réaliser un maillage structuré, d'ajouter des soupapes verticales, piston sans ou avec bowl ω et d'autres formes. De plus,

différentes techniques de raffinement du maillage ont été implémentées dans le code Converge parmi lesquelles : Le raffinement de base.

## $\triangleright$  Raffinement du maillage

De base dans la simulation numérique, le temps de calcul et la qualité de la solution dépendent très fortement du maillage. C'est pourquoi il faut toujours rechercher le maillage optimal. C'est une opération très importante et elle consiste à diviser le maillage de base dans tout le domaine de calcul en une série de sous mailles. Donc, il est très important d'évaluer la dépendance des résultats sur le maillage utilisé en répétant le même calcul sur des maillages différents, figureErreur ! Il n'y a pas de texte répondant à ce style dans ce document.-4 et en comparant les résultats en termes de temps de calcul et de précision.

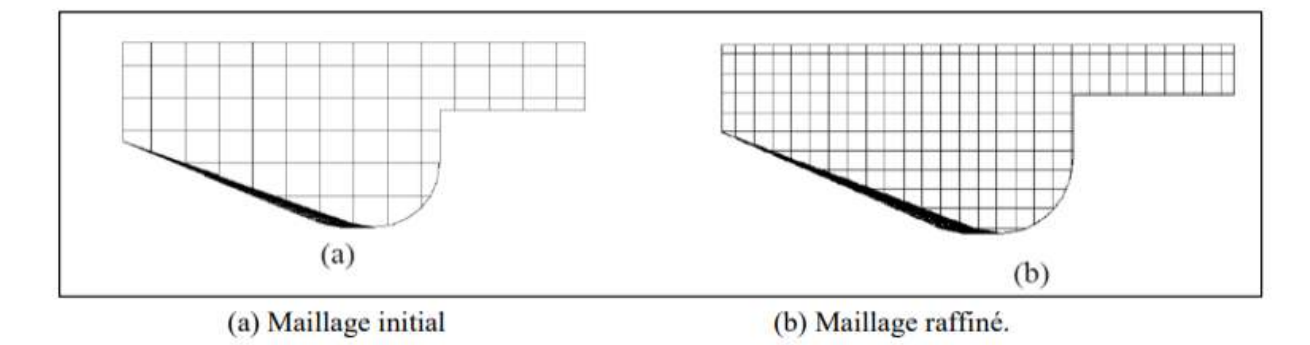

Figure III- 4 Raffinement de maillage

### III.8.5 Démarches numériques

Pour résoudre les équations aux dérivées partielles non-linéaires et fortement couplées qui régissent l'écoulement du fluide dans les MCI, nous adoptons la méthode RANS, avec l'algorithme PISO pour le traitement du couplage pression-vitesse dans les équations moyennées de Navier-Stockes [39]. Le couplage Pression-Vitesse est traité en résolvant les équations de la quantité du mouvement et une équation pour la pression dérivée d'une combinaison de l'équation de continuité et celle de la quantité du mouvement. Converge V2.3 utilise l'algorithme de couplage PISO qui sera brièvement décrit ci-dessus [40]. L'algorithme PISO (Pressure Implicit with Splitting of Operators). C'est une extension de l'algorithme SIMPLE ayant une étape de correction de plus. Il est basé sur une relation de degré élevé entre la correction de la vitesse et la correction de la pression. La méthode de résolution est la même que celle utilisée par l'algorithme SIMPLE qui a été mise en place et développée par Patankar et Spalding en 1972 [41]. Afin d'éviter les oscillations du champ de pression dans l'équation de quantité du mouvement, la technique d'interpolation de Rhie et Chow est utilisée.

#### III.8.5.1 Fichiers de sortie et d'entrée dans Converge

Les fichiers d'entrée (\*.in) contiennent des données géométriques, de conditions limites, et tandis que les entrées numériques des fichiers de données (\*.dat) contiennent des propriétés thermodynamiques et des données de réaction chimique. Au début de la simulation, le (\*.in) et (\*.dat) sont lus par converge. Pendant la simulation, output, post, et les fichiers de restart sont présents. Un schéma du fichier interaction avec converge est montré dans la Figure III-5 Ci-dessous

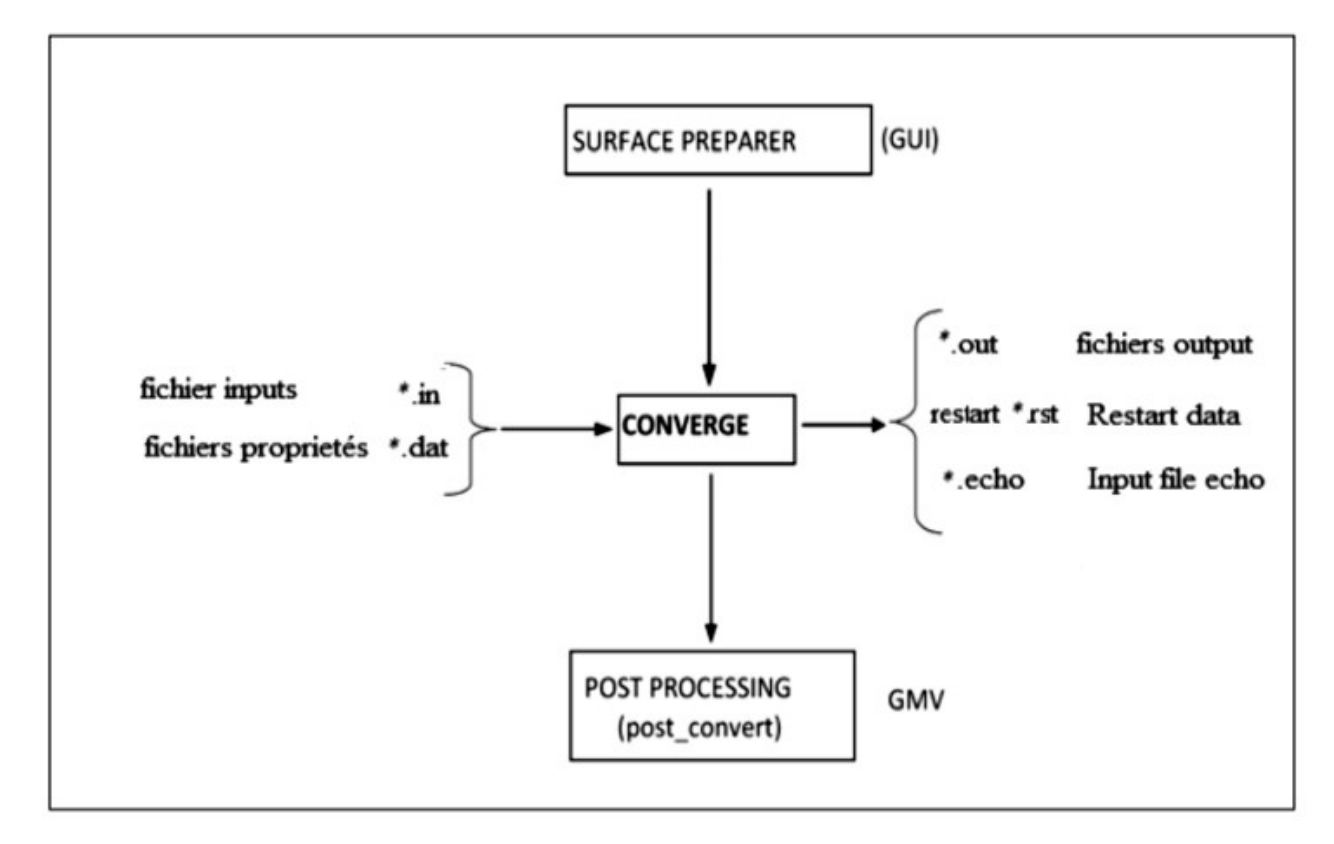

Figure III -5 Schéma de fichiers d'entrée, des données et de sortie (input, data, and output files) [41]

#### III.8.5.1.1 Descriptions des fichiers d'entrée

Converge est conçu pour être exécuté à partir de la ligne de commande. Toutes les entrées sont alimentées à l'aide du code par une série de fichiers d'entrée qui sont toutes au format texte ASCII lisible par l'utilisateur. Les fichiers d'entrée peuvent être créés ou modifiés par n'importe quel éditeur de texte simple. Il existe deux types différents de fichiers d'entrée nécessaires qui se différencient par leur suffixe : \*.in et \*.dat. Tous les fichiers d'entrée doivent résider dans le répertoire à partir duquel Converge est exécuté. Si tous les fichiers nécessaires ne sont pas trouvés, le code sera annulé. Un résumé des fichiers d'entrée peut être trouvé dans le tableau III -2 ci-dessous. Notez que seule l'entrée des fichiers inputs.in, boundary.in, surface.dat, initialize.in, mech.dat et therm.dat sont nécessaires pour une

simulation, les fichiers d'entrée restants ne sont requis que quand un modèle ou caractéristique particulière est activé

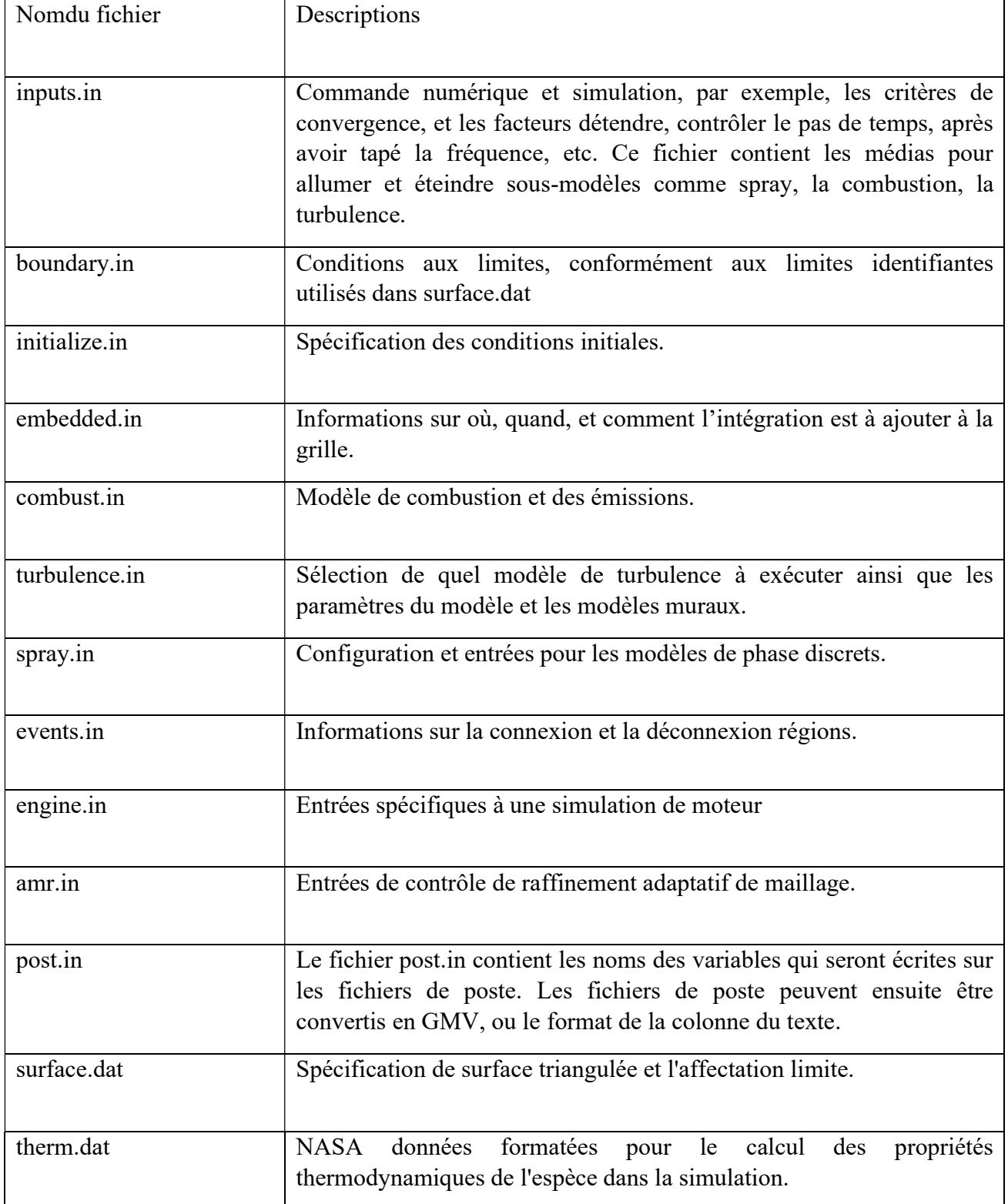

# Tableau III -2 Fichiers d'entrées [42]

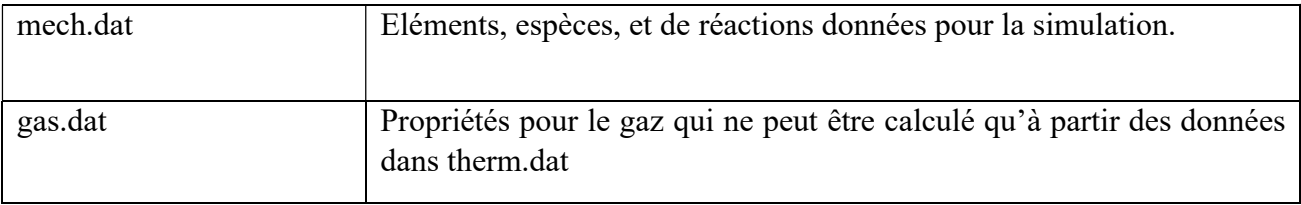

# III.8.5.1.2 Descriptions des fichiers de sortie

## Fichiers Echo (\*.echo)

Les fichiers (\*.echo) sont placés dans le répertoire à partir duquel converge est exécuté. Autorisation d'écriture pour le répertoire doivent être fixé de telle sorte que ces fichiers peuvent être crées. Lorsque converge est ré exécuté dans le même répertoire, les fichiers (\*.echo) seront écrasés sans demander à l'utilisateur

# Fichiers out (\*.out)

Les fichiers (\*.out) sont placés dans le même répertoire que l'entrée et les fichiers d'écho à partir de l'exécution de converge. Il est important de noter que lorsque converge est ré exécuté, les fichiers (\*.out) seront écrasés les fichiers existants (\* .out) dans le même répertoire sans demander à l'utilisateur. Un résumé des différents types des fichiers de sortie est indiqué au tableau III-3 ci-dessous.

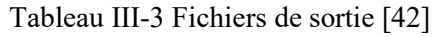

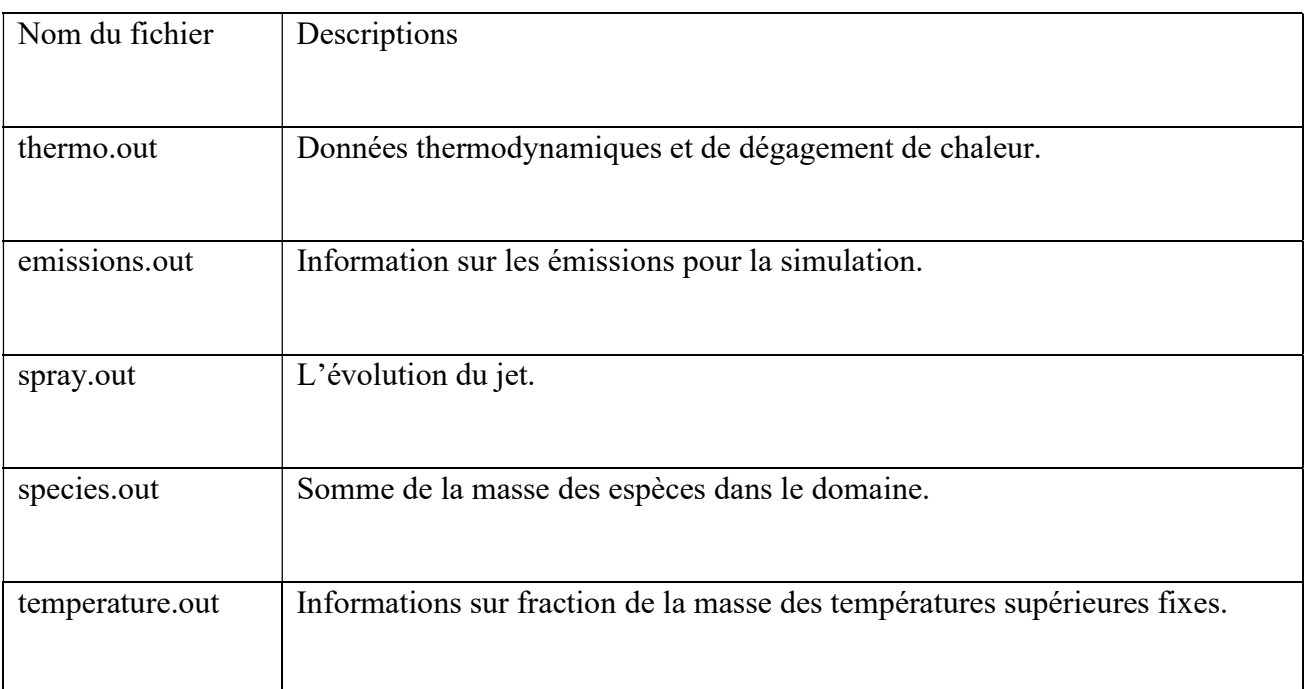

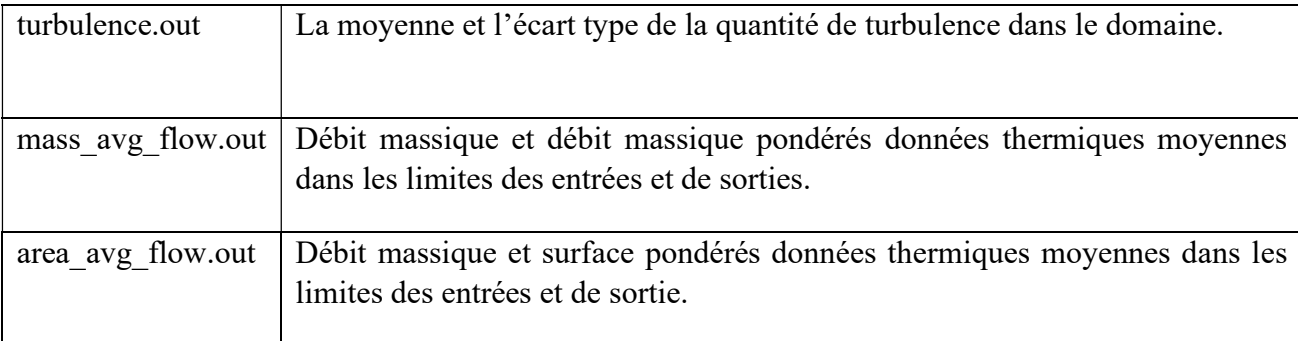

## III.8.6 Préparation des calculs par converge V 2.3

La simulation numérique par le code CONVERGE V 2.3 nécessite que toutes les variables soient initialisées avant le démarrage du calcul.

- Les conditions d'affichage dans le fichier input.in.
- Spécifications de moteur (diamètre, course, Squish, vitesse,).
- Les conditions aux limites (température).
- Les conditions initiales (pression, température, fraction massique de gaz).

• Spécification de carburant (type, quantité, temps d'injection, durée d'injection…). Donc on doit définir sur le fichier input.in tous les paramètres nécessaires. Le fichier spray.in, qui définit le carburant et système d'injection, surface.dat, le fichier du maillage, et ensuite l'exécution du programme (voir la structure standard de converge). Dans cette dernière étape l'ensemble des équations sont discrétisées et résolues. La dernière étape c'est le postprocesseur qui permet de visualiser les différents résultats (champs de vitesse, lignes de courant, contours de la surface…). Finalement, le but de cette partie est de donner un aperçu sur la génération des géométries 3D, et de mettre en évidence les paramètres nécessaires pour de bons résultats ; par la mise en application du code de calcul converge V 2.3.

## III.8.7 Conclusion

La présentation de l'outil mathématique et le code de calcule CFD 'converge' exploités dans ce travail a été présentée dans ce chapitre. Premièrement on a décrit les différents modèles proposés dans la littérature pour la résolution des équations de conservation. Les modèles de turbulence exposés dans cette section s'appuient sur la procédure de modélisation des écoulements non réactifs. Ils sont fortement discutés même pour ces applications parce qu'ils se fondent sur l'empirisme et un certain genre d'intuition complétés par des arguments physiques.

Il apparaitra clairement qu'avec la combustion, l'empirisme et le nombre de simplifications nécessaires augmentent. Ceci est reflété par la grande variété de différents modèles de combustion qui ont été formulés et qui ont poursuivis et sans interruption améliorés par différents groupes dans la communauté des charmeurs en combustion.

# **Chapitre Ⅳ**

# **Résultats et discussion**

# **Chapitre IV Résultats des simulations numériques**

# **IV.1 Introduction**

Ce chapitre est consacré essentiellement à la représentation des différents résultats obtenus par :

- ❖ La simulation numérique de la combustion dans un moteur diesel alimenté par PODL (C8H16O).
- ❖ La simulation numérique de la combustion dans un moteur diesel alimenté par DIESEL.

Ces simulations sont effectuées à l'aide du code de calcul CONVERGE V2.3. Les résultats numériques obtenus sont suivis par des interprétations et discussions tout en les comparant avec les résultats expérimentaux. En fin, on exposera les résultats numériques accompagnés des commentaires et des explications. Les résultats seront comparés avec les données expérimentales.

# **IV.2 Présentation du moteur MK-DIR620-145**

Le moteur de série MK DIR 620-145 est un moteur diesel à injection direct avec six cylindres en ligne, suralimenté par un turbocompresseur à géométrie variable. La simulation numérique a été accomplie pour une charge moyenne à 1400 tr/min.

Le moteur est relié à un frein pour assurer le réglage de charge moteur. Les signaux émanant des capteurs de la pression cylindrent et de la pression d'injection sont prélevés à l'aide d'un système d'acquisition rapide (à hautes fréquences) et acheminés vers un ordinateur.

Pour valider les résultats de notre étude numérique, on a choisi le moteur expérimental MK-DIR 620-145.[43]

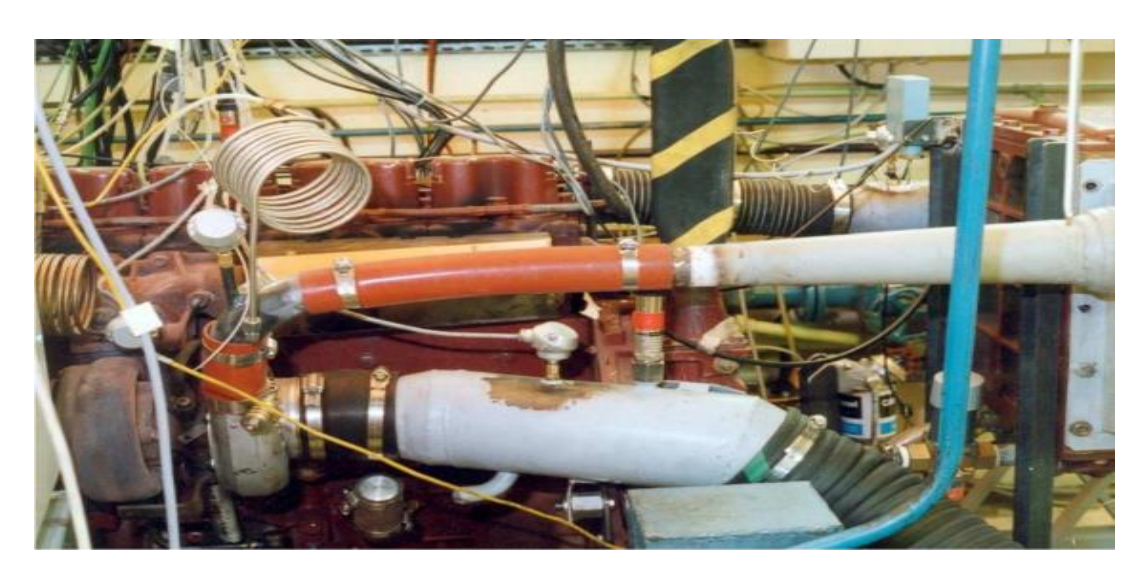

Figure IV-1 Banc d'essais du moteur considéré [43]

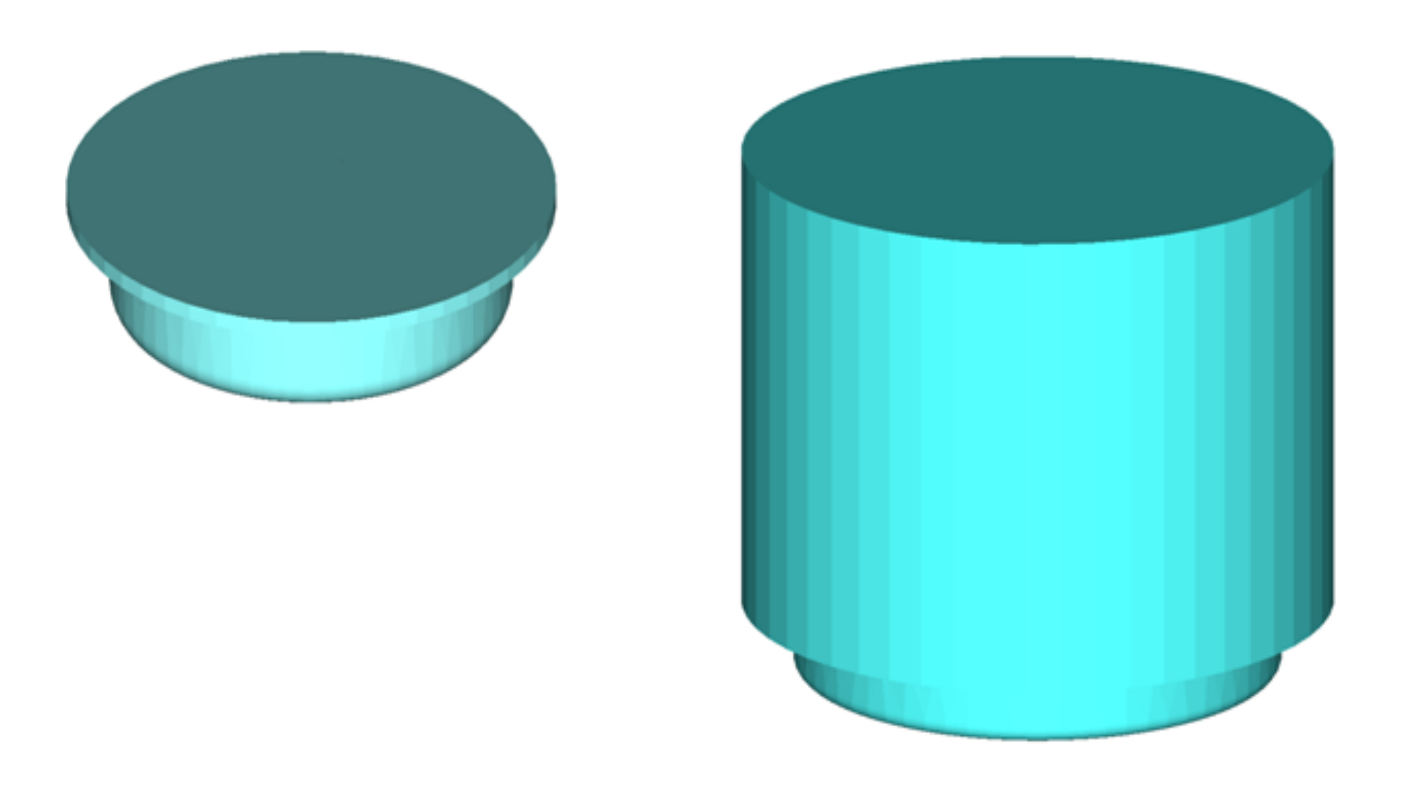

Figure IV. 2 Vues 2D, 3D de la chambre de combustion du moteur

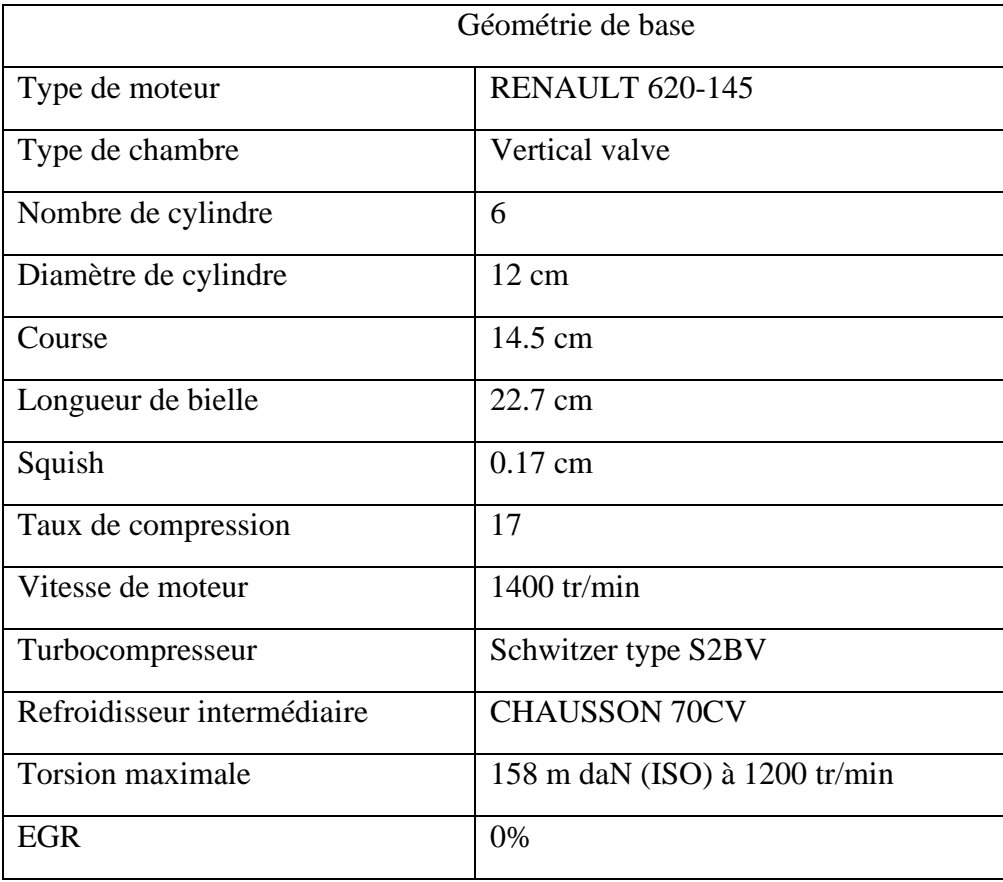

Tableau IV. 1 Description des caractéristiques géométriques du moteur étudie

# **IV.3 Maillages**

Figure (0-3) présente un maillage structuré de moteur RENAULT de type MKDIR 620-145 sous trois plans de coupe particuliers avec une vue perspective. Ce maillage a été créé par le préprocesseur de CONVERGE et il contient 18938 cellules à 90°V.

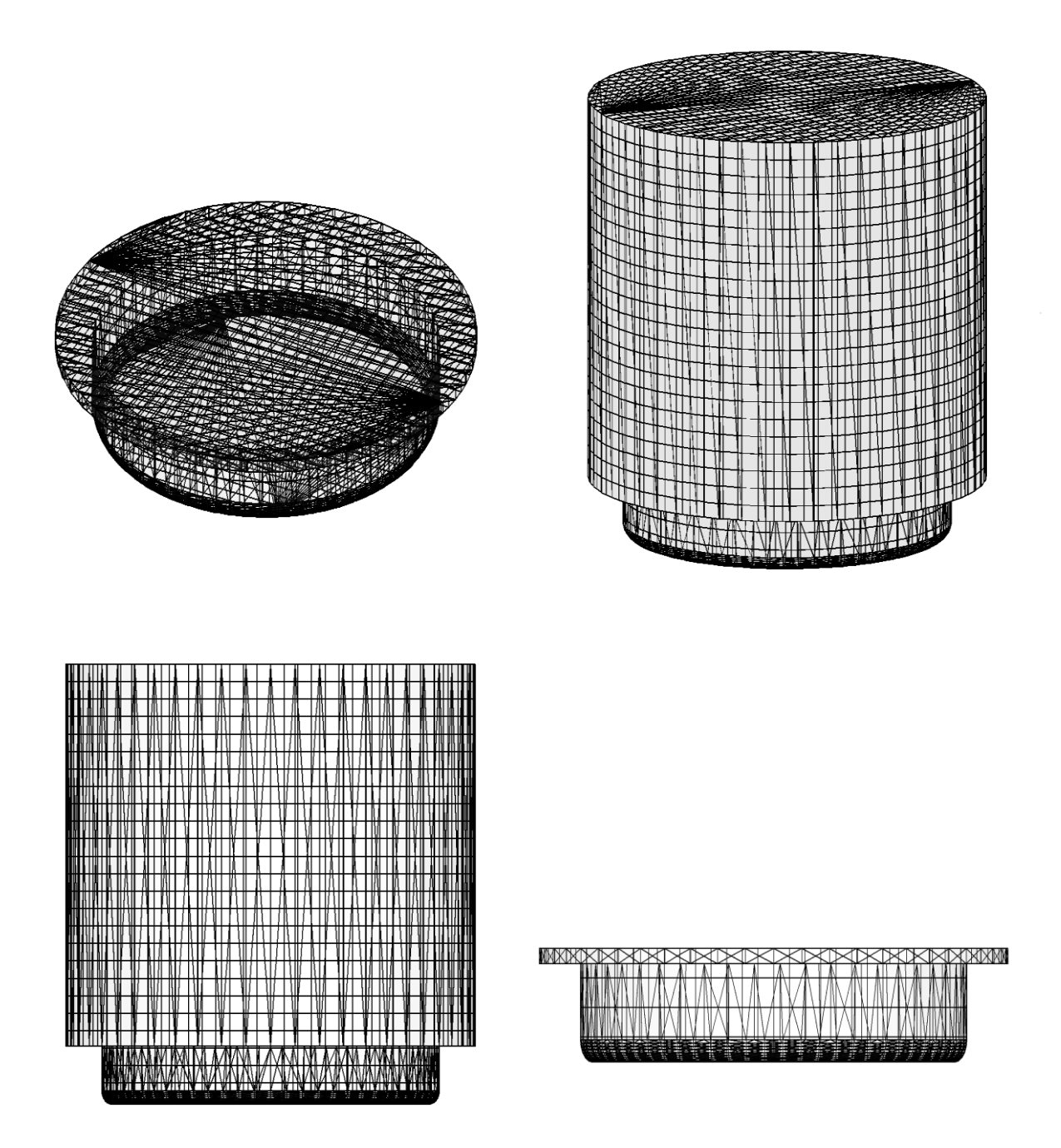

Figure IV. 3 Présentation de maillage du moteur MKDIR620-145

# **IV.3.1 Conditions initiales**

Aux conditions initiales nous avons introduit la pression 'Pch' et la température 'Tch' de la chambre de combustion.

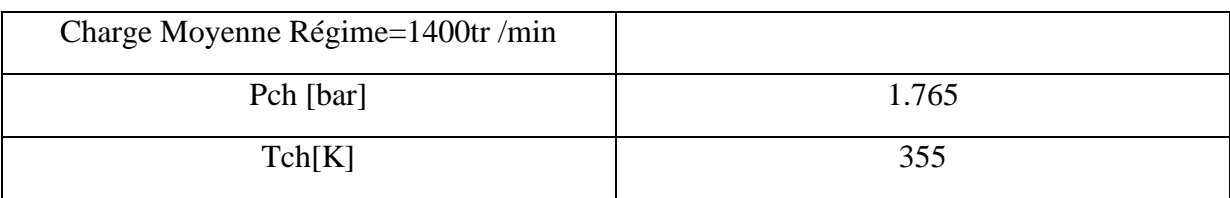

## Tableau IV. 2 Conditions initiales

# **IV.3.2 Conditions aux limites**

Pour les conditions aux limites nous avons introduit la température du piston, la température de la culasse et la température du cylindre. Les données sont montrées dans le tableau (03):

| 553 |
|-----|
| 523 |
| 433 |
|     |

Tableau IV. 3 Charge Moyenne Régime=1400tr /min

# **IV.3.3 Modélisation de l'injection**

# *IV.3.3.1Caractéristiques du système d'injection du moteur étudié*

Le système d'injection c'est un organe maitre qui influe sur le fonctionnement du moteur. Dans ce travail de simulation avec le code de calcul CONVERGE, on a accordé un soin particulier aux différents paramètres : la position de l'injecteur, orientation des becs, profil d'injection, quantité à injecter ... Les principales caractéristiques de ce système sont données dans le tableau(0-4*)*

Tableau IV. 4 Caractéristiques du système d'injection

| Combustible                 | PODL (C8H16O)/ Diesel  |
|-----------------------------|------------------------|
| Nombre d'injecteur          | 1                      |
| Début d'injection (deg)     | $-20$                  |
| Durée d'injection (deg)     | 20                     |
| Masse injectée (Kg)         | $3.09$ e-005 pour PODL |
|                             | 2.68 e-5 pour Diesel   |
| Température d'injection (K) | 341                    |

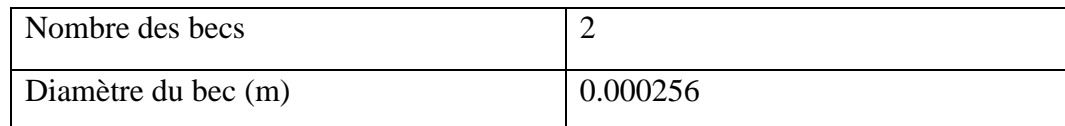

# *IV.3.3.2 Localisation de l'injecteur et les becs :*

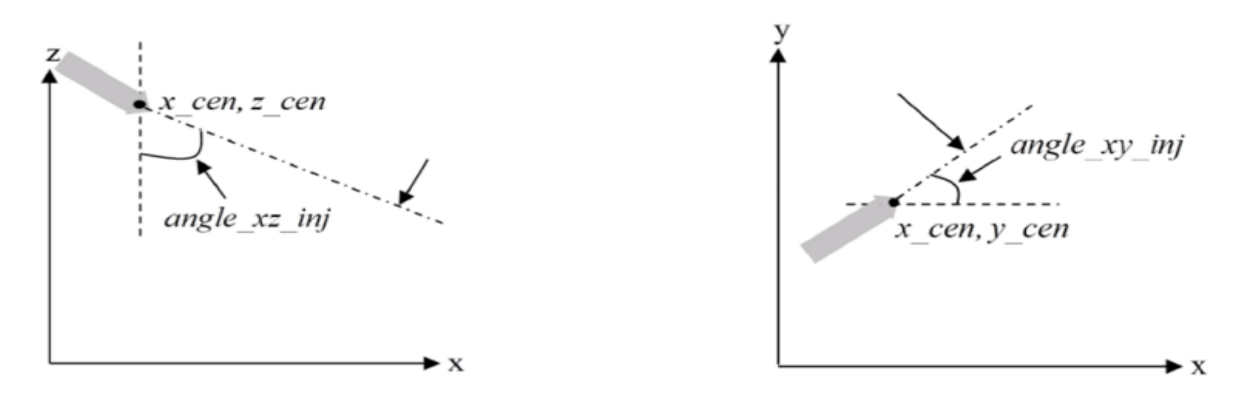

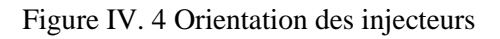

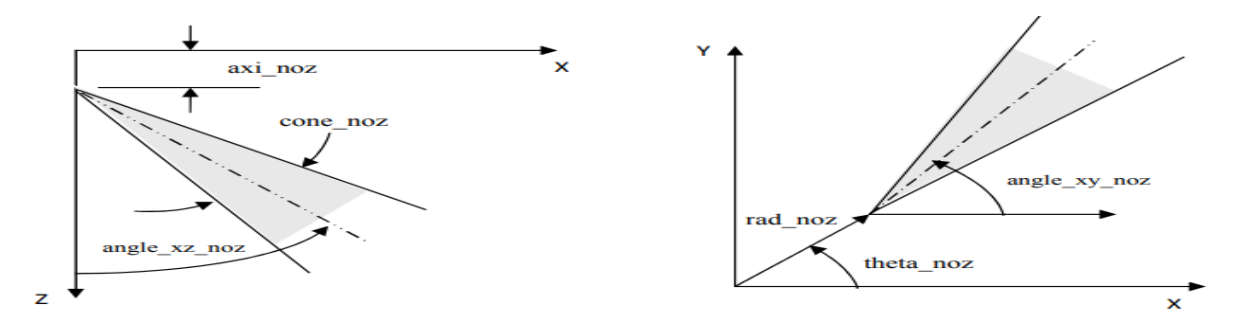

Figure IV. 5 Système de localisation de jet

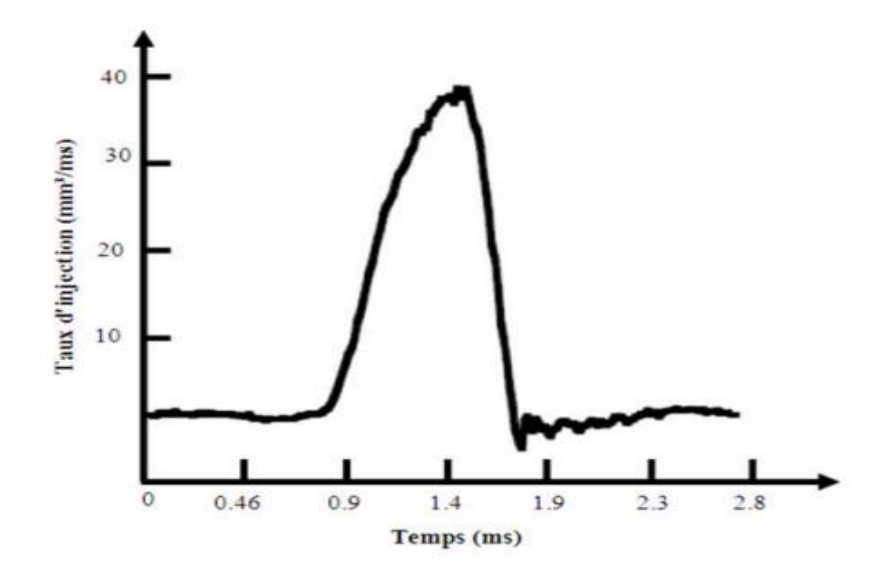

Figure IV. 6 Profil du taux d'injection

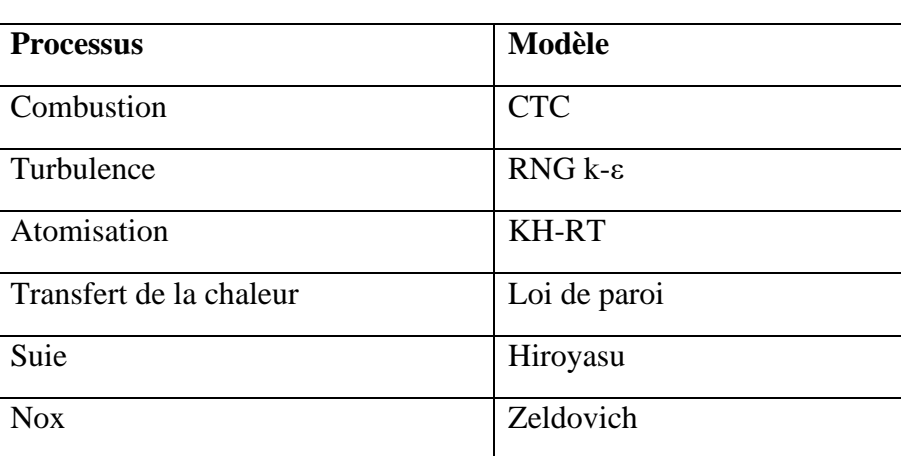

Tableau IV. 5 Choix des modèles.

## *IV.3.3.3 Choix des modèles de simulation pour le moteur diesel*

# **IV.4 Biocarburant à base d'huile de palme**

L'utilisation d'huiles végétales comme carburant renouvelable alternatif en concurrence avec le pétrole a été proposé au début des années 80. Les avantages des huiles végétales sont entre autres leur portabilité, leur disponibilité immédiate, leur capacité de renouvellement, leur capacité thermique élevée, leur faible teneur en soufre, et biodégradabilité.

L'huile de palme fait partie de la première génération de biocarburants. Son avantage premier est son coût d'achat très inférieur à celui du gazole mais aussi sa culture rapide et répandue. Néanmoins, elle présente bon nombre de problèmes quant à son utilisation directe à cause de la différence des propriétés physico-chimiques entre l'huile de palme et le gazole. Principalement, le taux de viscosité élevé de l'huile de palme en comparaison avec le gazole qui représente la difficulté la plus importante à son utilisation dans un moteur diesel. Elle est d'environ 40 mm²/s à 35°C. [44]

Cette caractéristique influe de façon directe sur la combustion. Lorsque le carburant est très visqueux, le mélange air-carburant est hétérogène car la pulvérisation n'est pas complète. Il en résulte une diminution des performances du moteur.

Pour optimiser son utilisation dans un moteur diesel, il faut donc baisser sa viscosité à une valeur plus ou moins similaire à celle du gazole, donc à (3.5-5 mm²/s à 40°C) ou (1.9-6 mm²/s à 40°C) conformément aux normes européennes et américaines.

D'autres caractéristiques à prendre en compte pour l'huile de palme : la masse volumique est légèrement supérieure, à celle du gazole, le PCI est légèrement inférieur à celle du gazole, le

point de trouble qui caractérise la température minimale à laquelle le carburant commence à cristalliser. Ce rapprochement des caractéristiques implique que le biocarburant et le gazole fournissent la même puissance.

L'huile de palme est moins chère que le gazole et sa culture est abondante dans beaucoup de pays, précisément les pays africains et asiatiques. Il est important que ce projet se déroule dans une zone ou l'huile de palme soit en grande quantité pour satisfaire la culture vivrière en premier lieu puisque c'est un aliment bon marché, puis l'utiliser en partie pour la production d'huile de palme comme biocarburant pour alimenter les moteurs diesels.

Avant d'utiliser l'huile de palme pour la combustion d'un moteur, il faut faire une étude approfondie des caractéristiques physico-chimiques de ce dernier.

L'analyse de l'huile de palme raffinée (HP) et l'huile de palme non raffinée (HPn) donne les résultats ci-dessous :

| Propriétés                             | Unité               | HP    | HPn   | EN 14214    |
|----------------------------------------|---------------------|-------|-------|-------------|
| Densité à $15^{\circ}$ C               | g/cm <sup>3</sup>   | 0.915 | 0.915 | 0.860-0.900 |
| Acidité                                | $mg$ KOH/g<br>huile | 0.23  | 5.46  | 0.5         |
| Viscosité cinématique à $40^{\circ}$ C | Mm <sup>2</sup> /s  | 53.2  | 62.5  | $3.5 - 5$   |
| PCI                                    | MJ/kg               | 39.2  | 39    | 42.5        |

Tableau IV. 6 Comparaison de quelques propriétés physico-chimiques d'huile palme avec la norme EN 14214.[44]

L'huile de palme obtenu présente des caractéristiques qui limitent son usage direct dans un moteur diesel ordinaire de par son taux de viscosité assez haut par rapport au gazole. Donc il faudra la traiter avant de l'utiliser comme biocarburant. Pour ce faire, on peut la mélanger avec un solvant ou gazole ou la transformer en biodiesel grâce à la Transestérification. Ou en utilisant un solvant au moyen de la dilution, et ceci afin d'optimiser ses propriétés pour donner de bons résultats sur le moteur diesel.

Dans ce travail l'attention sera portée sur la dilution de l'huile de palme afin de nous donner du PODL ou l'huile de palme (PO) raffinée dilué à l'aide du D-Limonène (DL).

Dans la multitude de solvants qui existe c'est le d-limonène qui a été choisi. Le d-limonène a été utilisé comme solvant afin de réduire la viscosité d'huile de palme. C'est un liquide incolore, à forte odeur d'orange. Ce terpène est soluble dans les solvants organiques liquides et la plupart des huiles mais il est pratiquement insoluble dans l'eau. L'ajout du d- limonène dans l'huile a amélioré les propriétés de l'huile de palme et a donné un mélange avec des propriétés physiques intéressantes pour son utilisation dans un moteur diesel, à savoir, le pouvoir calorifique. Ainsi, en ajoutant 20% de d-limonène à l'huile de palme dont le pouvoir calorifique est de 39.2 MJ/kg, nous obtenons un mélange dont le pouvoir calorifique est d'environ 41 MJ/kg, soit une augmentation d'environ 5%.

Aussi l'ajout de d-limonène influe sur la masse volumique qui tombe à 900 kg/m<sup>3</sup> soit une petite diminution comparée à celle d'huile de palme. La diminution de masse volumique associée à l'augmentation du pouvoir calorifique entraîne une augmentation au niveau de l'énergie thermique du mélange.

Le tableau récapitulatif ci-dessous résume les résultats obtenus par l'expérience [44] :

| Propriétés                                | Unité              | PO                  | DL             | PODL <sub>20</sub> | EN 14214    |
|-------------------------------------------|--------------------|---------------------|----------------|--------------------|-------------|
| Formule chimique                          |                    | $C_{8,45}H_{14,7}O$ | $C_{10}H_{10}$ | $C_8H_{16}O$       |             |
| Densité à $15^{\circ}$ C                  | g/cm <sup>3</sup>  | 0,915               | 0,841          | 0,900              | 0,860-0,900 |
| Viscosité cinématique à<br>$40^{\circ}$ C | Mm <sup>2</sup> /s | 53,2                | 1,1            | 12,5               | $3,5-5$     |
| <b>PCI</b>                                | MJ/kg              | 39,2                | 42             | 40,5               | 42,49       |

Tableau IV. 7 Comparaison de quelques propriétés du biocarburant avec la norme EN 14214. [44]

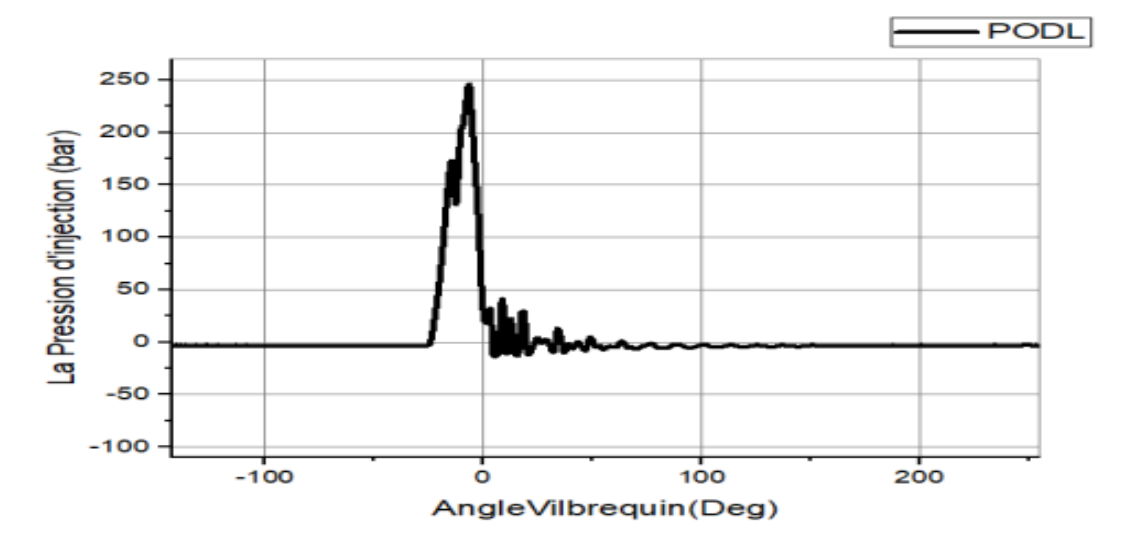

**IV.4.1 Profil de l'injection** 

Figure IV. 7 Profil de l'injection du PODL

La figure (IV.7) représente le profil de l'injection du PODL en fonction du l'angle vilebrequin, calculé pendant un cycle moteur pour un régime de 1800tr/min. le pic maximal représente le début de l'injection à 21°V atteint une valeur de 250bar.

## **IV.4.2 Paramètres thermodynamiques du PODL**

Les figures (IV.8) représentent les paramètres thermodynamiques du PODL tel que : (la pression de vapeur, la densité, la viscosité, la conductivité, la chaleur de vaporisation, la tension de surface)

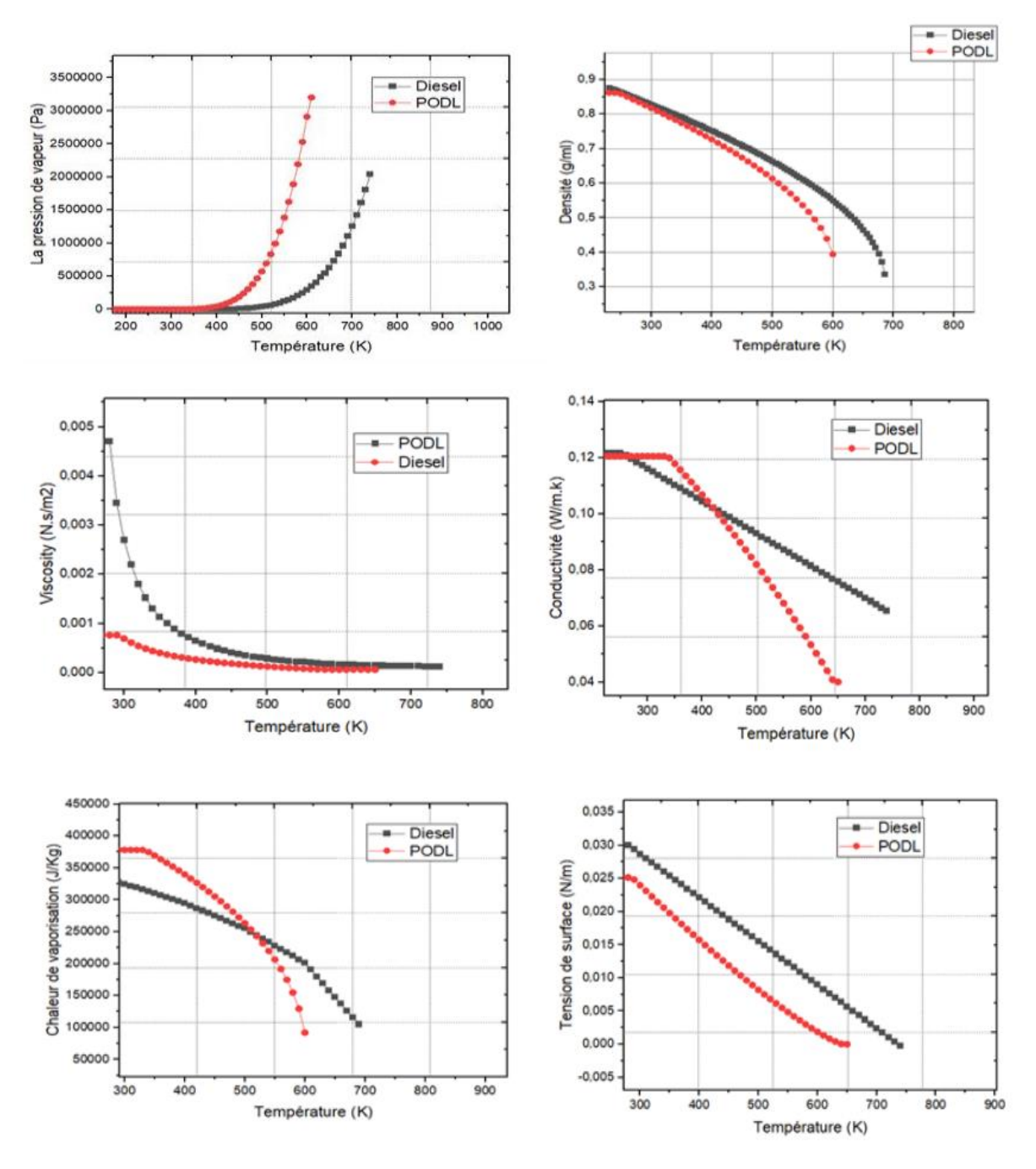

Figure IV. 8 Paramètres thermodynamiques du PODL

## **IV.5 Temps de résolution**

Le présent travail est effectué au laboratoire LTE (Laboratoire de recherche en Technologie de l'environnement) sur les machines HP Z400, à haute précision de calcul avec une plateforme Windows 7 (un CPU de 3.2 GHz, une RAM de 8 Go et une carte graphique d'une capacité de 1Go) Pendant la série des simulations on a remarqué que le temps de résolution dépend fortement du maillage et de la puissance de la machine de calcul utilisé.

## **IV.6 Discussion des résultats de simulation**

#### **IV.6.1 Validation du code**

Pour la validation de code, se fait tout d'abords une comparaison entre la courbe de pression cylindre calculée avec celle mesurée sur banc d'essais moteur Diesel MKDIR 620-145 à injection directe à 1400 tr/min à moyenne charge.

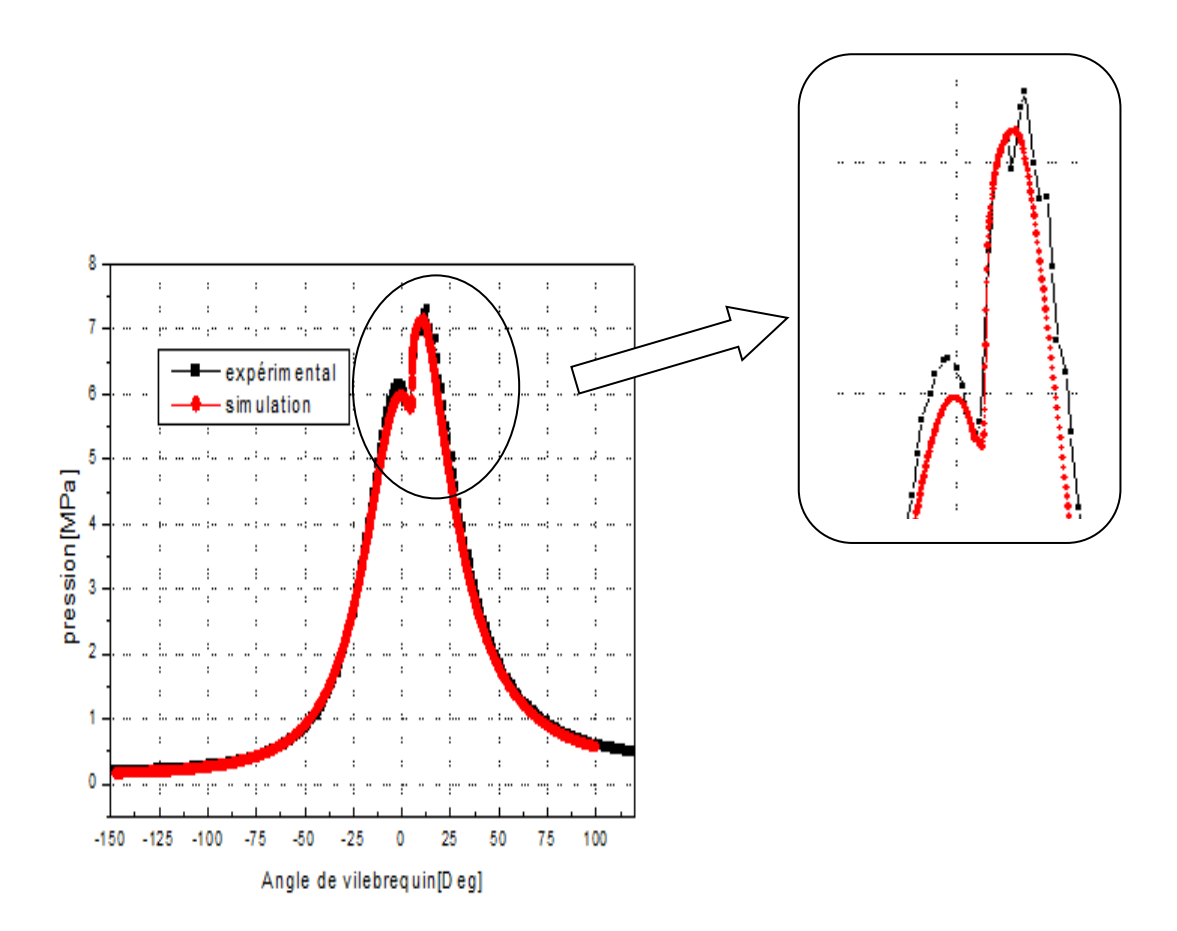

Figure IV. 9 Courbe de validation de la pression cylindre durant un cycle moteur.
La figure (IV.9) représente une comparaison entre la pression cylindre mesurée et celle obtenue par simulation pour la vitesse N=1400 tr/min à moyenne charge. Comme on peut le constater, il y a une excellente concordance entre l'expérimental et les résultats de la simulation.

L'erreur maximale ne dépasse pas les 3% qui est une valeur acceptable au vu de la littérature spécialisée. À partir du PMB, l'accord est presque parfait, indiquant l'aptitude de CONVERGE pour faire des simulations de la combustion dans les moteurs diesel avec une grande exactitude. En effet on note une bonne concordance entre les valeurs mesurées et celles calculées.

### **IV.6.2 Taux de dégagement de chaleur et la température et la chaleur cumulée**

Les figures (IV.10) et (IV.11) illustre l'évolution du taux de chaleur et de température et la chaleur cumulée en fonction de degré de vilebrequin, pendant un cycle moteur.

On remarque une augmentation très rapide de taux de chaleur qui atteint une valeur maximale de 350 KJ qui signifie le démarrage de combustion. Pour le profil de température moyenne, au début d'admission, la température dans la chambre de combustion est d'environ 400 K. Cette température augmente pendant la majeure partie de la compression. Toutefois, cette température remonte jusqu'à une valeur de 950 K.

Lors de la combustion, la température monte régulièrement jusqu'à sa valeur maximale de 1350 K (combustion à pression constante). Elle diminue ensuite rapidement pendant la phase de détente, puis plus calmement pendant l'échappement.

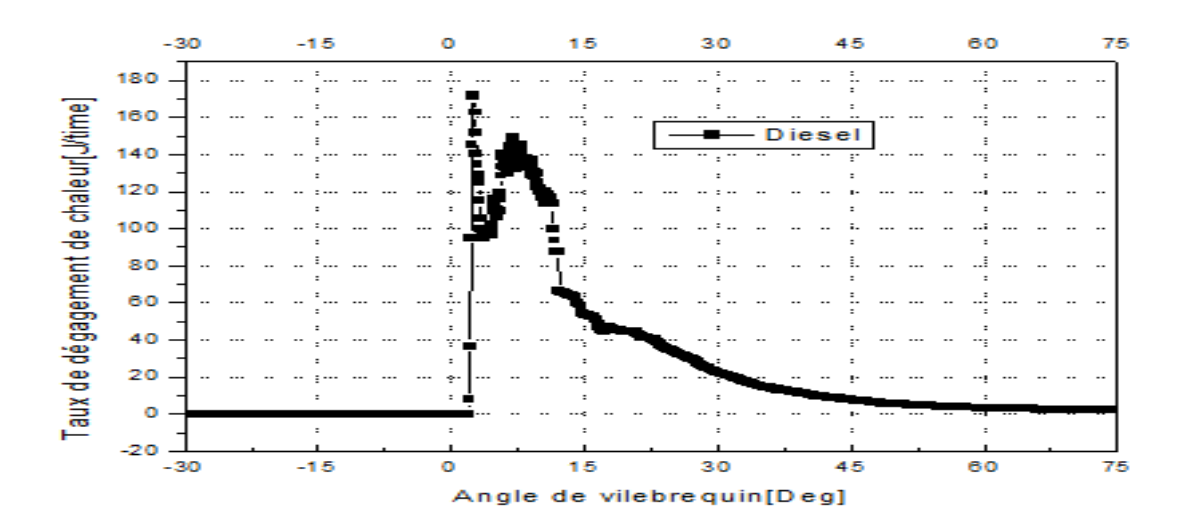

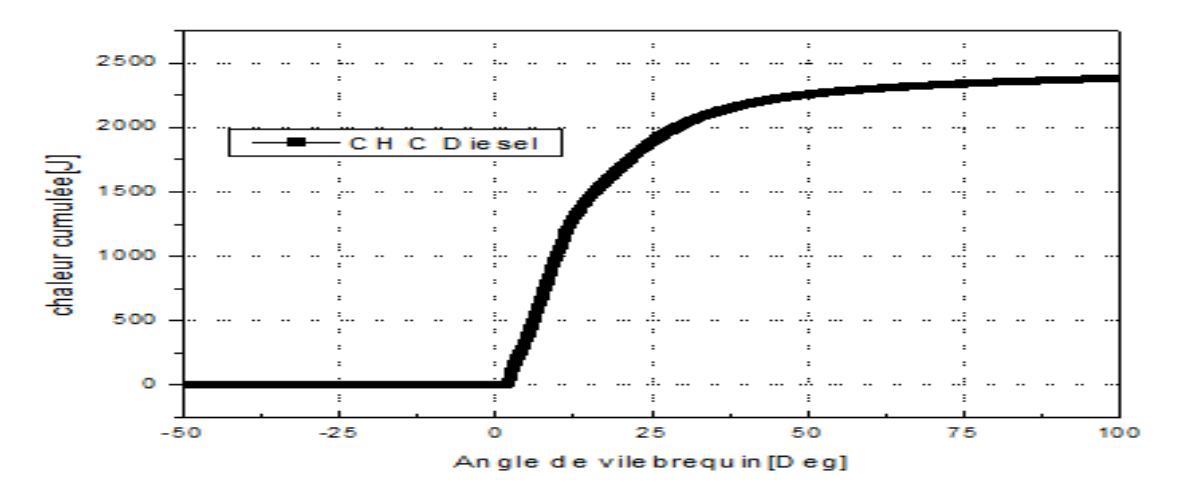

Figure IV. 10 Taux de chaleur dégagé et la chaleur cumulée en fonction de l'angle de vilebrequin.

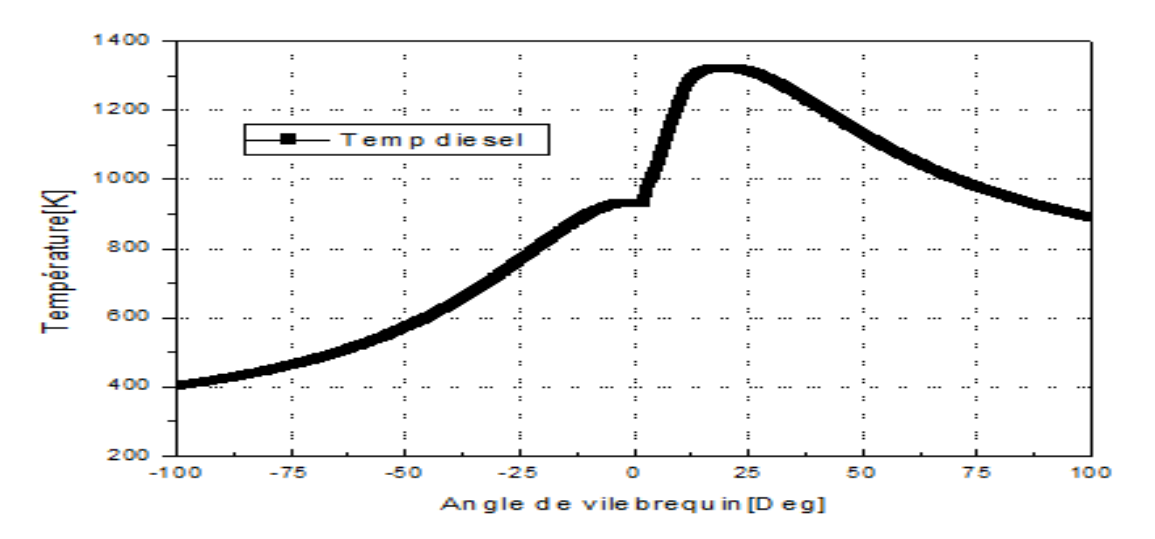

Figure IV. 11 Evolution de la température en fonction du degré du vilebrequin

### **IV.6.3 Emissions moyennes du cycle**

Les variations des émissions des suies et des NOx pour la combustion de diesel à moyenne charge sont représentées sur les figures (0-4*,* 0-5). L'élévation de la concentration en NOx se manifeste d'une manière rapide après le début de la combustion. Après le pic de la pression, les températures des gaz brûlés diminuent en raison de leur détente et à cause des transferts de chaleur à travers les parois du cylindre. Cette baisse de température amorti la chimie des NOx et leur concentration devient relativement constante.

Les émissions des suies atteignent le niveau maximum environ 10°V après le PMH ensuite elles deviennent inférieures à la fin de la phase de combustion de diffusion.

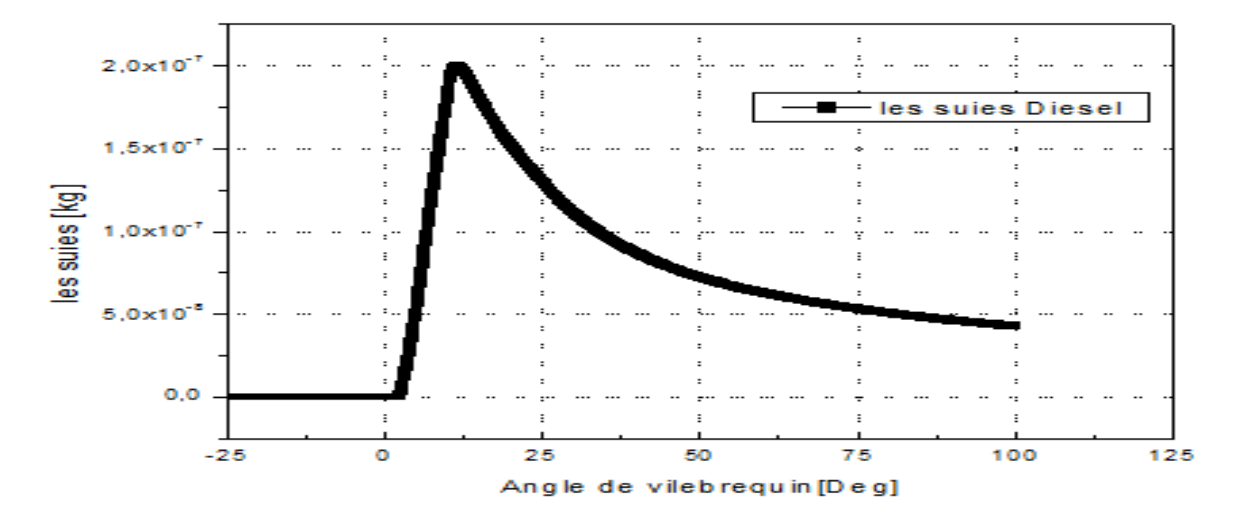

Figure IV. 12 Prédiction des suies en fonction de l'angle du vilebrequin, à moyenne charge.

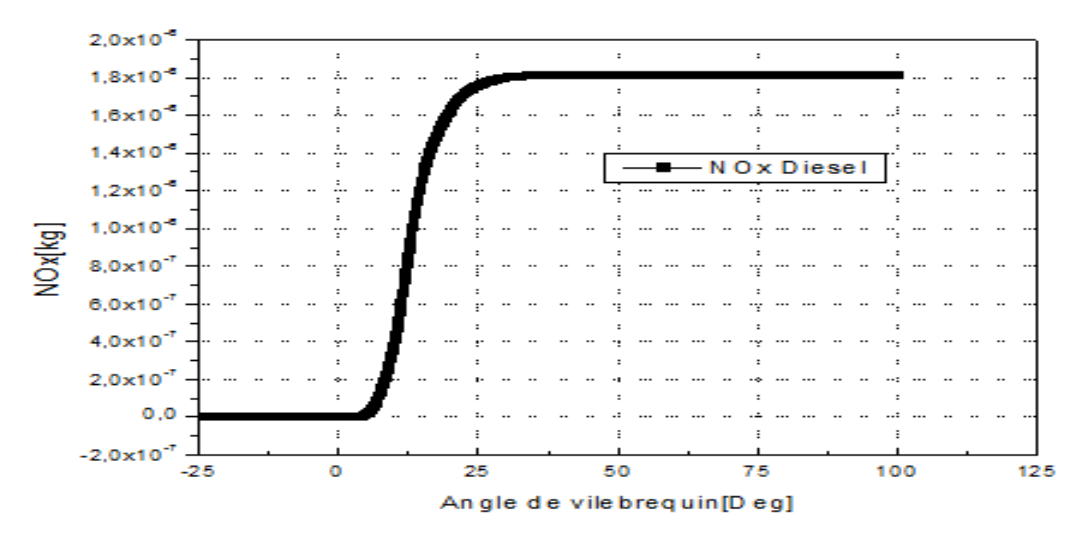

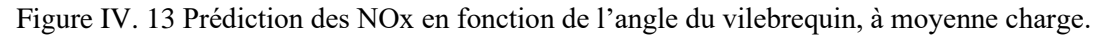

# **IV.7 Investigation numérique sur injection de PODL**

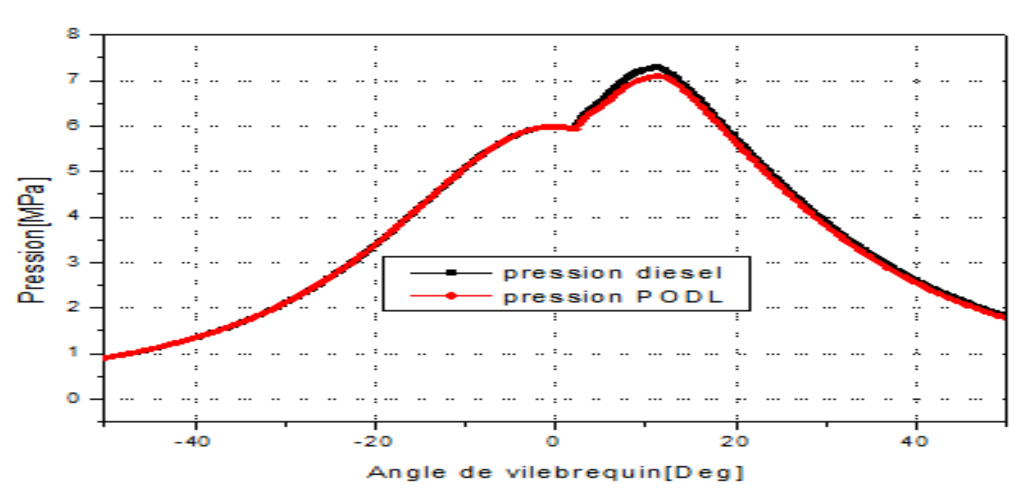

### **IV.7.1 Courbes de pression**

Figure IV. 14 Evolution de la pression de cylindre expérimental pour les deux cas : Diesel et PODL

La figure (IV-14) représente les courbes expérimentales de pression cylindre, on constate qu'il y a un excellent accord entre les résultats de l'expérience avec diesel et PODL avec un écart de l'ordre de 1%, l'expérience a été menée sur le même banc d'essai.

### **IV.7.2 Taux de dégagement de chaleur et la chaleur cumulée**

Le taux de dégagement de chaleur ainsi que le diagramme de chaleur cumulé sont présentés dans la figure (IV.15), il est clair qu'il y a une grande quantité de chaleur dégagée lors de la combustion du PODL par rapport au diesel pendant 20°V (La durée de combustion) Le pic maximal signifié le début de combustion qui atteint une valeur de 75 J/°V pour le PODL et 40J/°V pour le diesel.

Nous constatons que les courbes de la chaleur cumulée ont la même allure pour les deux carburants, De plus, la quantité de chaleur cumulée augmente avec l'accroissement de l'angle vilebrequin.

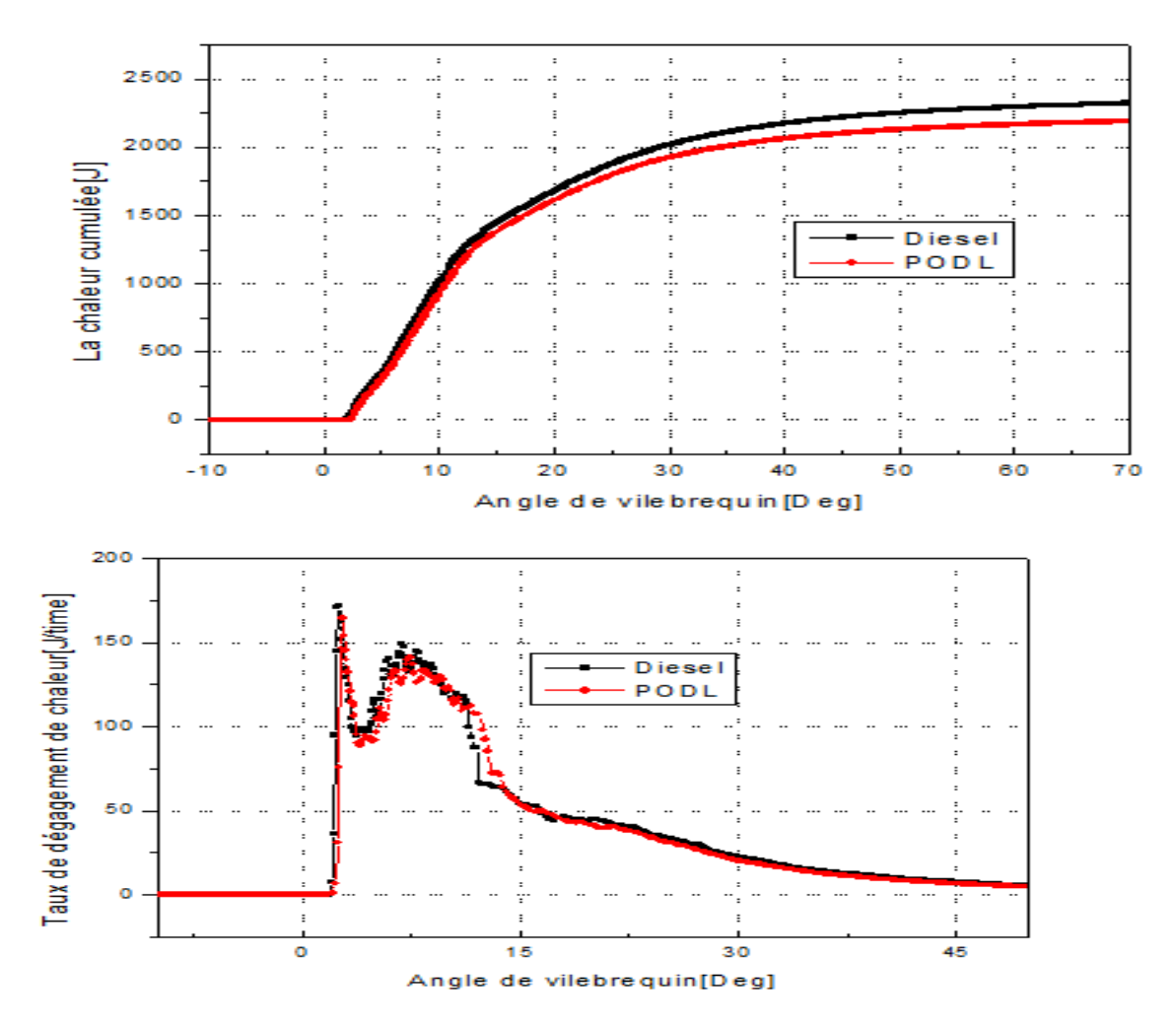

Figure IV. 15 Diagramme du dégagement de chaleur cumulé et du taux de dégagement de chaleur en fonction de l'angle vilebrequin.

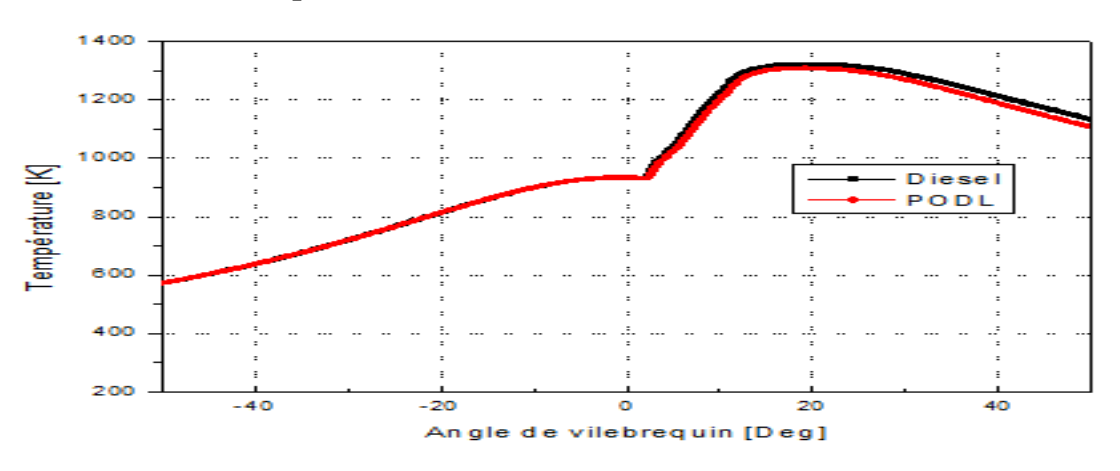

### **IV.7.3Température**

Figure IV. 16 Evolution de la température en fonction du degré du vilebrequin.

### **IV.8 Effet sur les émissions polluantes**

### **IV.8.1 Emissions de NOx**

L'analyse des émissions de NOx, dans les gaz d'échappement, pour le moteur diesel est représentée dans la figure (IV.17), On constate que les courbes ont le même profil. Cette figure nous montre que la concentration des émissions de NOx issue de la combustion du PODL est inférieure de 20% à celle du diesel.

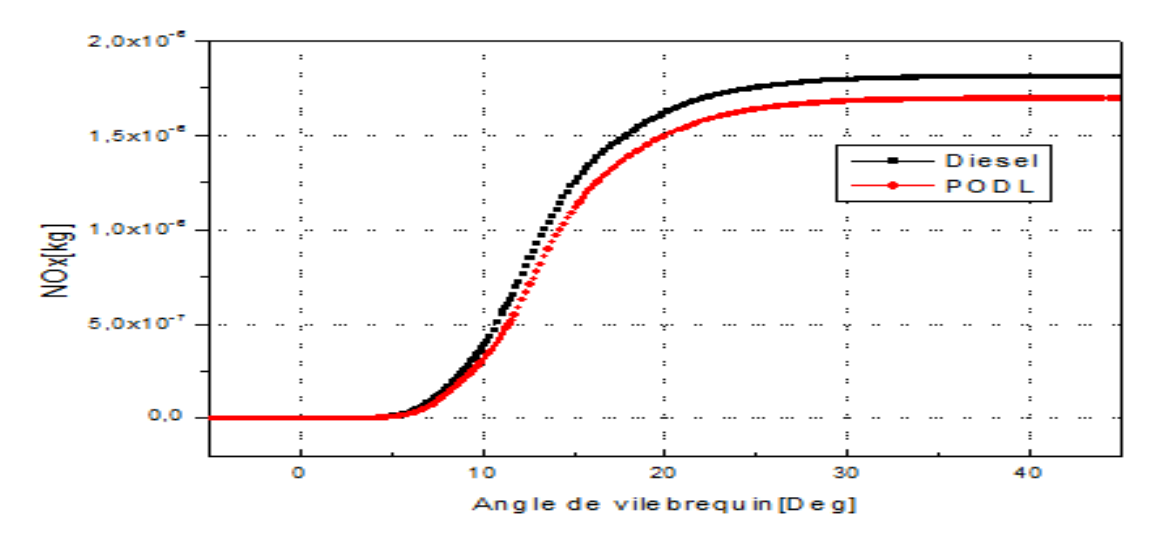

Figure IV. 17 Emissions de monoxyde d'azote en fonction de l'angle vilebrequin.

### **IV.8.2 Emissions des suies**

Les résultats des émissions de suies sont résumés dans la figure (IV. 18). D'après cette figure, nous remarquons qu'au début de combustion, la masse des suies de la combustion du diesel, est plus importante que celle du PODL. Après 0°V on remarque une diminution très rapide des suies signifie la fin du dégagement des gaz d'échappement.

Les figures ci-dessus montrent des diminutions remarquables des gaz d'échappement Les figures ci-dessus montrent des diminutions remarquables des gaz d'échappement dans le cas du PODL en comparaison avec le diesel, cela signifie la validation de notre but de recherche qui est la diminution des gaz polluants en utilisant des biodiesels dans l'alimentation des moteurs diesel.

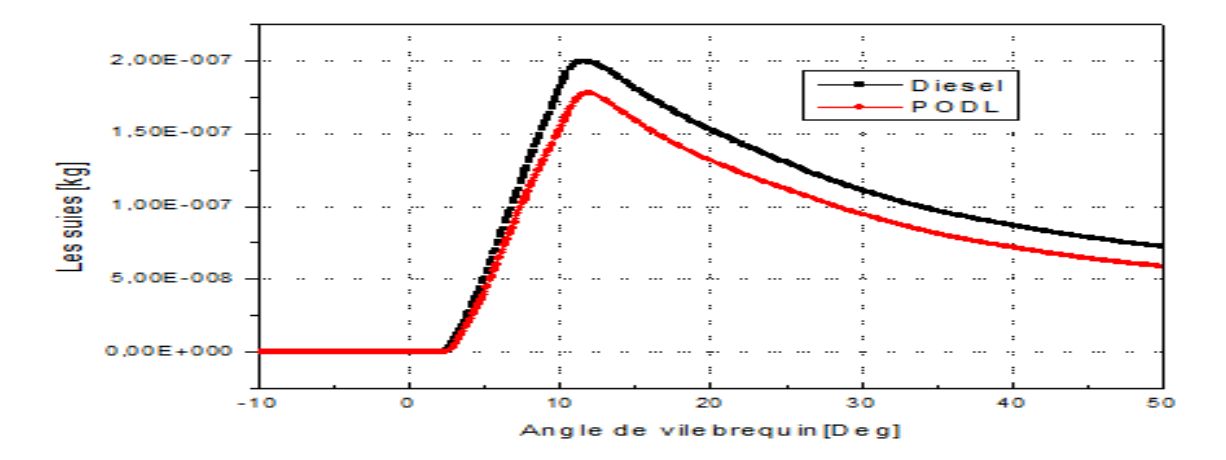

Figure IV. 18 Emissions de monoxyde d'azote en fonction de l'angle vilebrequin. Champs scalaires. Afin de bien visualiser les résultats obtenus par simulation, nous allons présenter les contours de la chambre de combustion pour des différents angles de vilebrequin. Les contours sont réalisés par GMV.

### **IV.8.3 Champs scalaires**

Afin de bien visualiser les résultats obtenus par simulation, nous allons présenter les contours de la chambre de combustion pour des différents angles de vilebrequin. Les contours sont réalisés par GMV.

### **IV.8.4 Champ de Température**

Les figures ci-dessous (figures (IV. 19) et (IV. 20) montrent les contours de la température dans la chambre de combustion correspondants aux différents angles de vilebrequins. A. La température du cylindre diminue avec la détente du piston jusqu'à atteindre 487 K au 100°V.

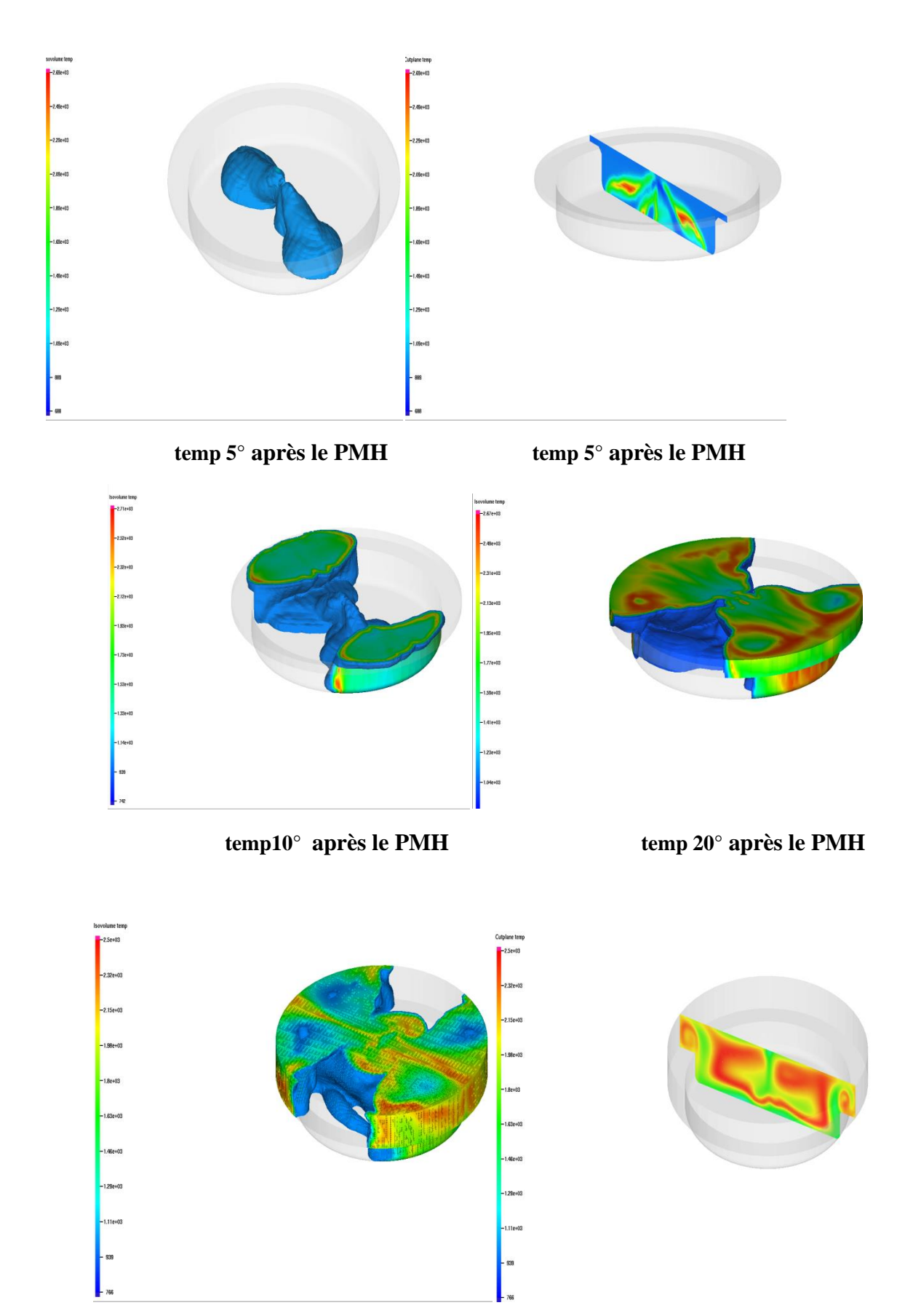

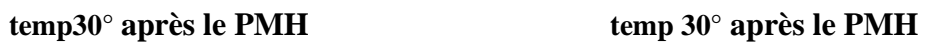

# *Chapitre IV Résultats des simulations numériques*

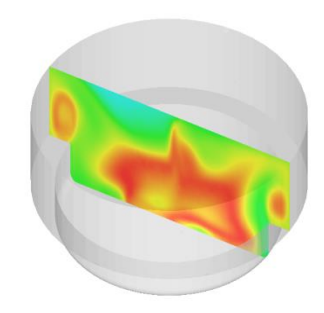

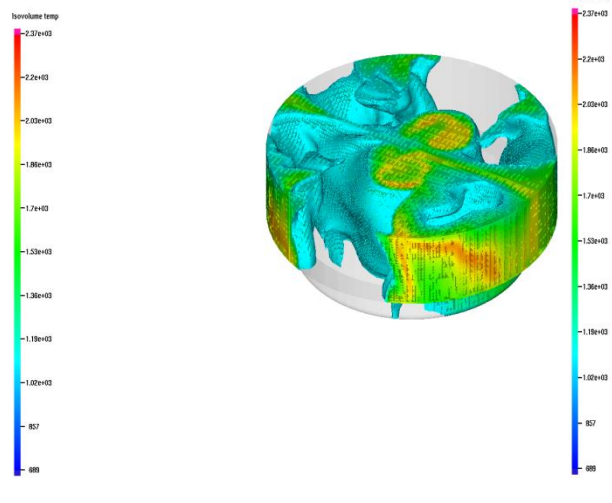

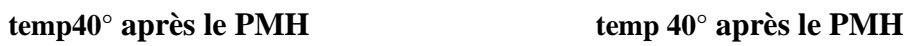

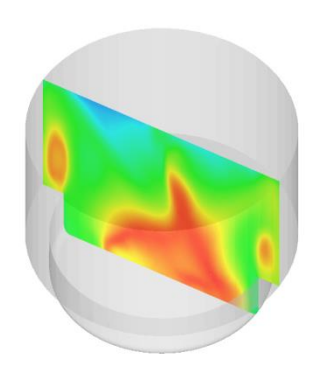

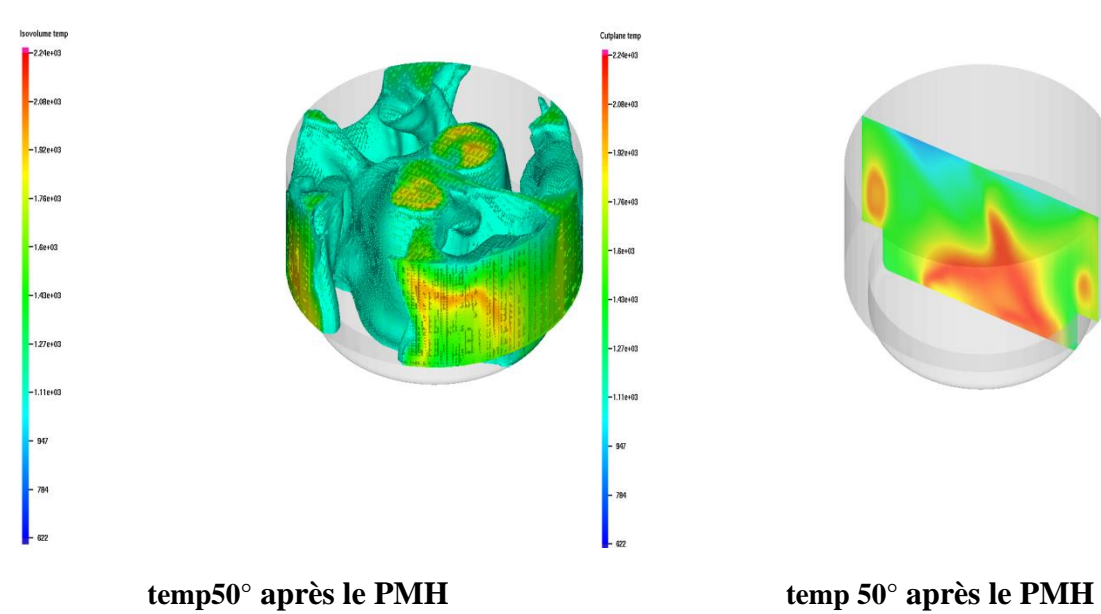

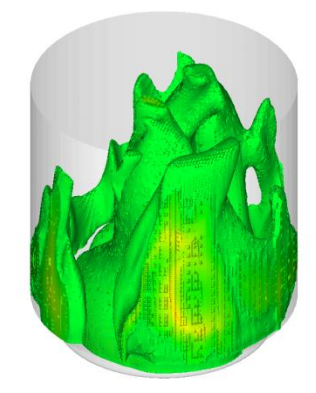

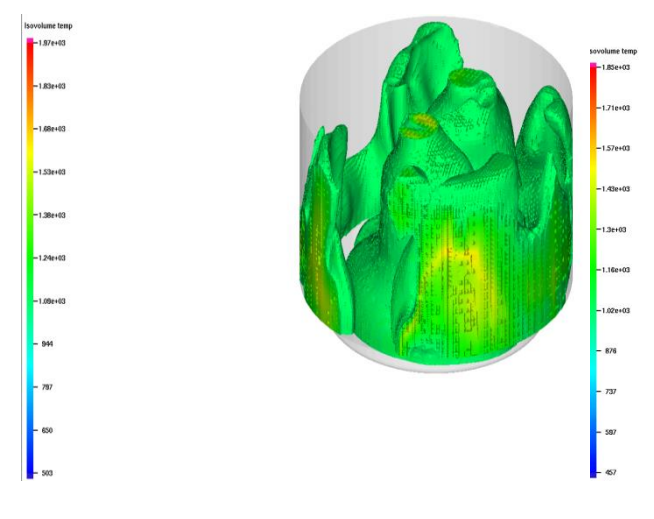

### **temp80° après le PMH temp 100° après le PMH**

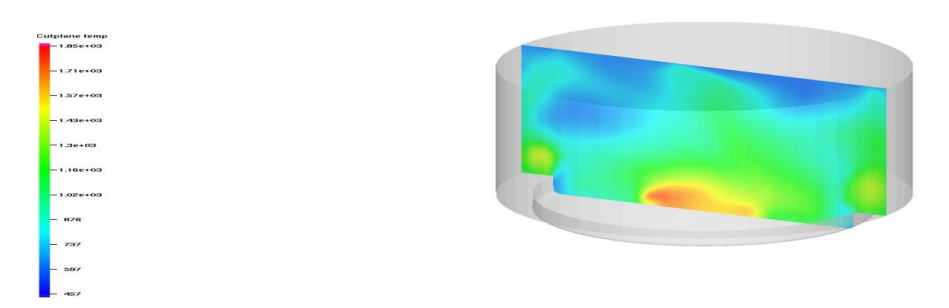

### **temp100° après le PMH**

Figure IV. 19 Evolution de la température à des différents angles de vilebrequin.

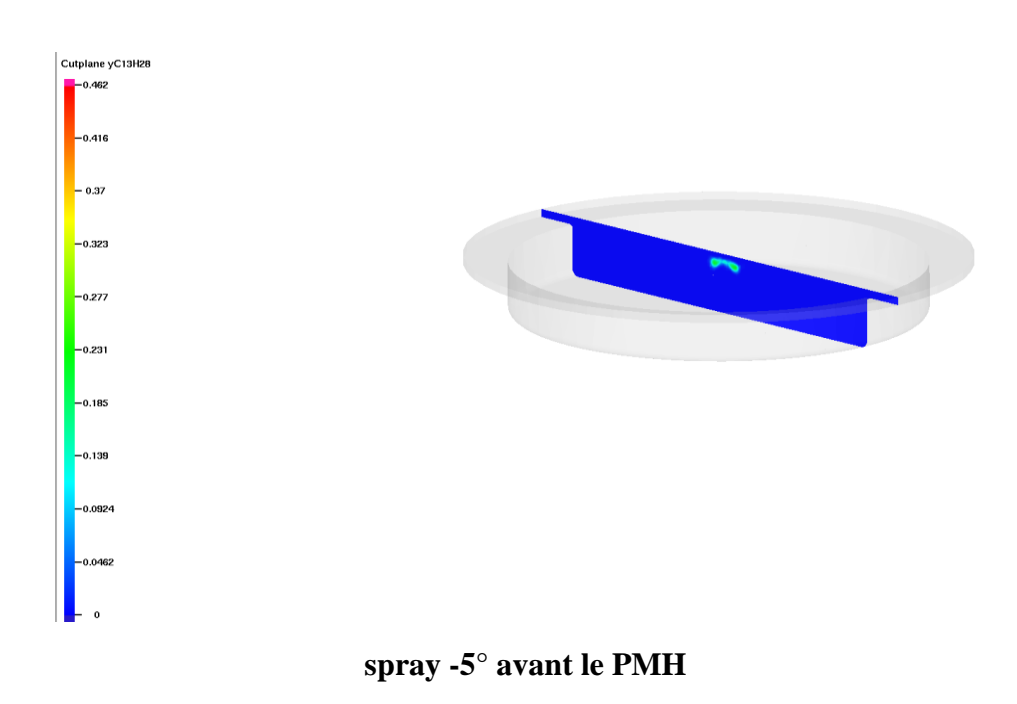

### **IV.8.5 Champ du spray**

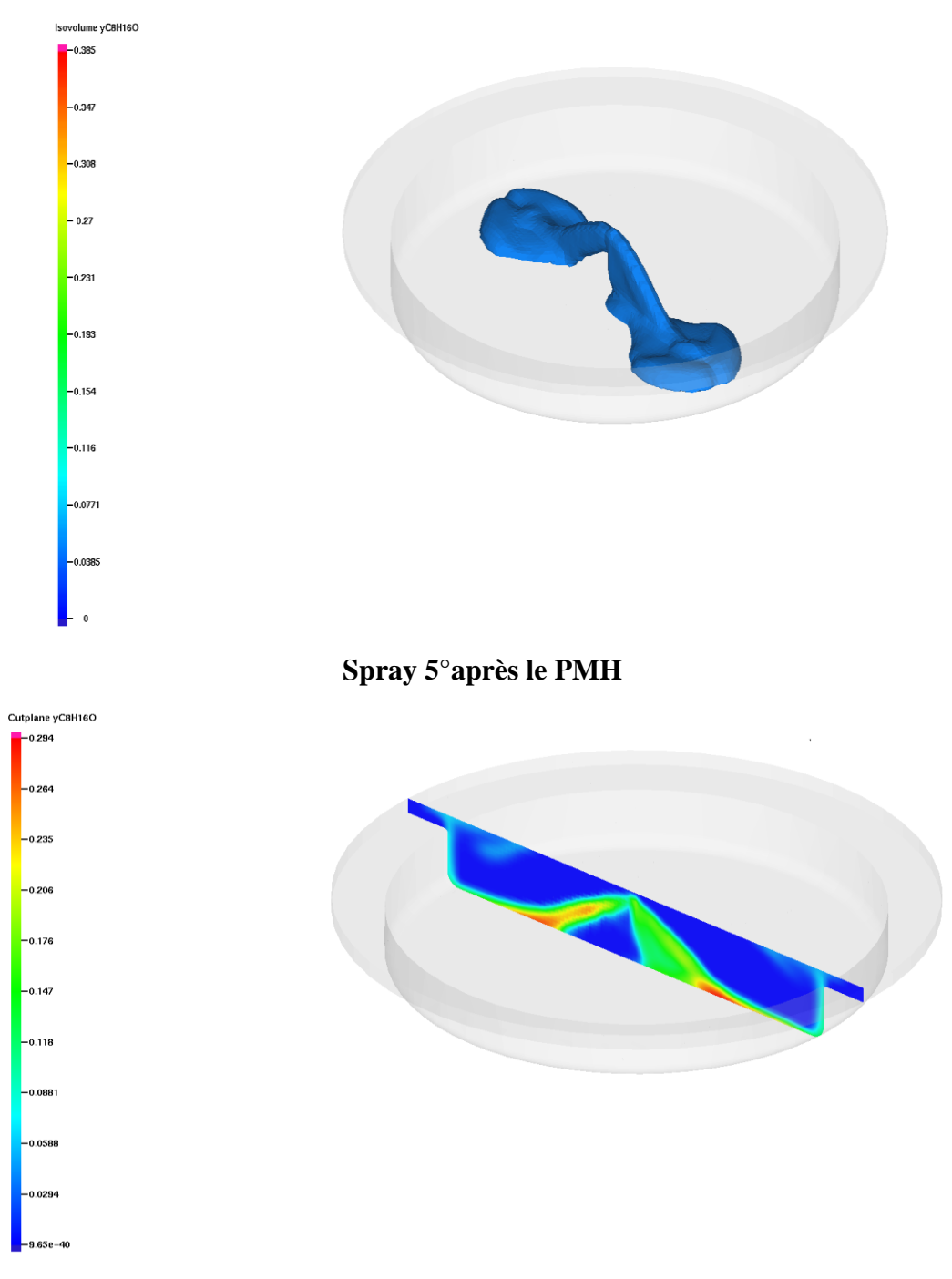

**Spray 5° après le PMH**

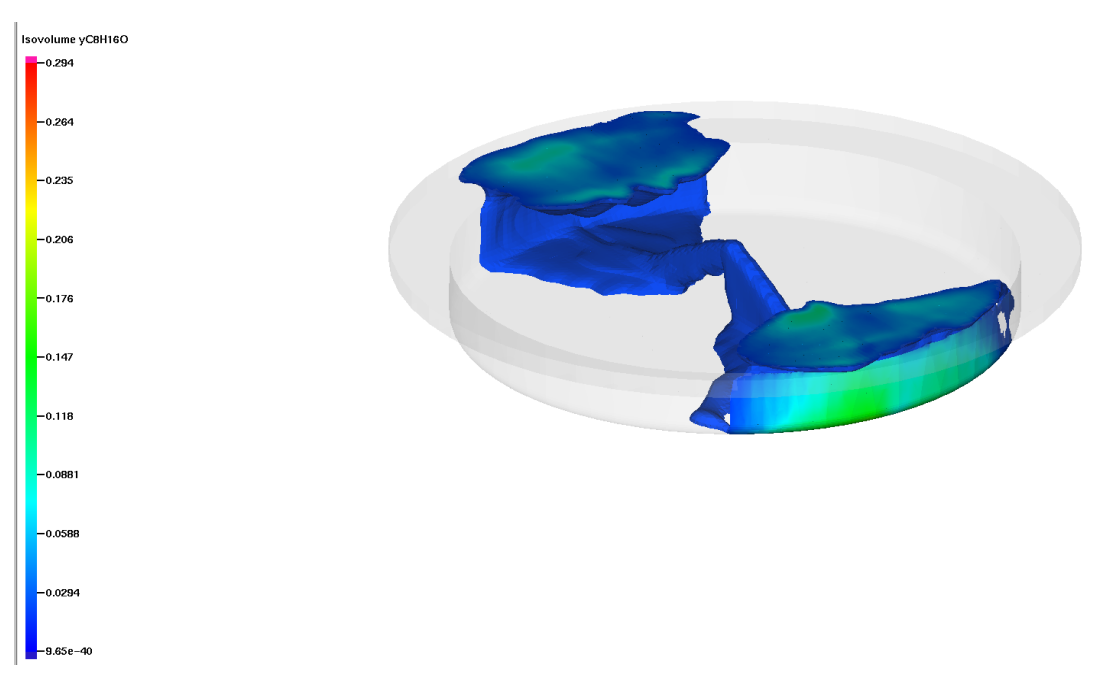

### **Spray 10° après le PMH**

Figure IV. 20 Evolution du spray pour le cas du PODL à des différents angles de vilebrequin

### **IV.9 Conclusion**

Ce dernier chapitre expose les résultats obtenus par la simulation avec le code "CONVERGE V2.3 " et leurs analyses. Dans ce chapitre, nous avons fait une description du banc d'essai utilisé dans l'expérience ainsi que les différentes caractéristiques du moteur Diesel MKDIR 620-145. Le premier objectif de notre recherche est de valider les résultats numériques par le calage de la courbe de pression tout en repère par les résultats expérimental.

Les résultats obtenus dans ce chapitre sont :

Le code de calcul utilisé à une excellente aptitude pour faire des simulations de la combustion dans les moteurs diesel pour une erreur évaluée de 1% pour la validation du PODL et 3% pour le diesel ce qui est une valeur acceptable.

Les pressions de cylindre mesurées par l'expérience dans laboratoire de recherche LTE de l'ENP pour les deux cas (diesel/PODL) sont presque identiques.

Nous avons noté une réduction de l'émission polluante notamment les Nox et les suies de 20% en utilisant le PODL pour l'alimentation du moteur diesel en comparaisons avec le diesel fuel.

Le modèle de combustion CTC choisi est très capable de prédire le phénomène de combustion à l'intérieur de la chambre de combustion, aussi les autres modèles de simulation utilisés pour capter les différents phénomènes dans la chambre de combustion donnent de bons résultats.

**Conclusion générale**

## **Conclusion générale**

Grace aux des différents résultats trouvés cela nous a permis d'analyser le rendement mécanique et énergétique des moteurs diesel, les caractéristiques de combustion et la formation d'émissions de PODL et de diesel dans les moteurs diesel à partir du modèle de simulation 3D dans CONVERGE, d'un moteur mono cylindre, à injection directe, à quatre temps, MKDIR 620-145.

Avec l'aide de l'analyse bibliographique cela nous permet de tirer des conclusions sur la méthode de calcul a utilisée pour évaluer les propriétés physico-chimiques du PODL. Les résultats de cette méthode sont testés et confirmés sur des moteurs diesel à vitesse constante (1400 rpm). Nous avons prêtes une attention particulière à la génération de la géométrie dû à la complexité de la géométrie (3D) du moteur à combustion interne, notamment le MKDIR 620-145.

De nos jour, l'utilisation de biocarburants est tout à fait possible pour remplacer les moteurs diesel, mais le problème du coût élever et un challenge de grande taille nécessitant de trouver une solution pour réduire les coûts de production afin de remplacer efficacement et à moindre coût possible le carburant diesel.

Une description générale des moteurs à combustion interne, des polluants gazeux et des biocarburants a été présentée dans la première partie de cette étude, grâce à cette dernière on a obtenu une connaissance globale de ces phénomènes complexes et On as présenté les éléments de base pour l'étude de la quantité de combustion.

En troisième partie, On a présenté les équations régissant les flux de réaction, les modèles utilisés et les formules mathématiques nécessaires pour optimiser les performances énergétiques et l'environnement. Aussi à la description du code de calcul en détaillant les fichiers d'entrée du code CONVERGE version 2.3.0.

La dernière partie de cette étude est consacré aux résultats de la simulation. Une présentation du banc d'essai utilisé et de ses spécifications géométriques. Ensuite, la confirmation des résultats de simulation avec les données expérimentales qui nous as permis d'évaluer les différents résultats à travers l'analyse des courbes de pression, de température, de taux de dissipation de chaleur, d'accumulation de chaleur et d'émission de polluants (Suie/NOx) et d'enveloppe (Spray/température) Pour mieux comprendre les phénomènes associés à la combustion dans des géométries complexes telles qu'un moteur diesel.

Les résultats numériques, signifiela bonne sélection de modèles de simulation qui a été utilisé dans ce travail pour représenter les phénomènes à l'intérieur de la chambre de combustion tels que : la combustion, la turbulence, l'injection. ... en conclusion de ces résultats, doit être faite pour installer un véritable PODL de production afin d'attendre nos objective pour améliorer l'efficacité écologique et économique ce qui aboutira une réduction des coûts et d'émission de polluants.

# **Bibliographie**

## **Bibliographie**

[1] http://www.mcours.net/fra14/ibssmfra14asm343.pdf Consulté le 15 mars 2022

[2] http://archives.umc.edu.dz/bitstream/handle/123456789/11896/BOU5705.pdf?sequence=1 doctorat. Consulté le 20 mars 2022

[3] https://lkdfacility.org/wp-content/uploads/BM-1-MOTEUR-DIESEL-WEB.pdf

(Introduction a la mécanique livre learning and knowledge development facility)

[4] Mémoire begouganes belekbir mohamed

[5] GRONDIN Olivier, « Modélisation du moteur à allumage par compression dans la perspective du contrôle et du diagnostic » Thèse, spécialité énergétique, Université École Doctorale Sciences Physiques et Mathématiques pour l'Ingénieur, France (Rouen), 2004

http://mecanet.chez.com/moteur/mdies.htm

[6] Moteurs à Combustion Interne Cours et exemples résolus à l'usage des étudiants en graduation Dr Abdelmajid Chahat : file:///C:/Users/ASUS/Downloads/polycopiMoteursCombustionInterne-CHEHHAT.pdf

Equation :http://archives.umc.edu.dz/bitstream/handle/123456789/11896/BOU5705.pdf?sequ ence=1, consulté le 15 mars 2022

[7] http://www.educauto.org/files/file\_fields/2013/11/18/hdi.pdf, consulté le 10 mars 2022

L'injection Diesel haute pression à rampe commune 'association national pour la formation automobile'

[8] planète Renault , https://www.planeterenault.com/1-gamme/40-technologie/4731 technologie-turbo/, consulté le 15 mars 2022

[9] https://www.canada.ca/fr/sante-canada/services/sante-environnement-milieutravail/carburants-pollution-atmospherique.html#a2; consulté le 15 mars 2022

[11] Cour Benmansour Abdelkarim université de tTemcen

[12] https://www.rapport-gratuit.com/le-systeme-dalimentation-dans-des-moteurs-diesel/

[13] [ https://tel.archives-ouvertes.fr/tel-01005123/document]

[14] Gani, R. (2019). Group contribution-based property estimation methods: advances and Références perspectives. Current Opinion in Chemical Engineering, 23, 184–196.

[15]https://www.researchgate.net/profile/Chehhat.Abdelmadjid/publication/348167598 Mote urs a Combustion Interne Cours et exemples resolus a l'usage des etudiants en graduat ion/links/5ff1ced992851c13fee326af/Moteurs-a-Combustion-Interne-Cours-et-exemplesresolus-a-lusage-des-etudiants-en-graduation.pdf

[16] https://books.google.dz/books?id=8dSeVDpOxr4C&printsec=frontcover&hl=fr

[17] Pascal Ndayishimiye, Utilisation d'un biocarburant à base d'huile de palme dans les moteurs à combustion interne. Thèse de doctorat, Ecole Polytechnique de l'université de Nantes,2010+[http://rdoc.univsba.dz/bitstream/123456789/3434/1/DS\_GM\_BENDRISS\_AE K.pdf]

[18] K.J. Richards, P.K. Senecal, And E. Pomraning, A Three-Dimensional Computational Fluid Dynamics Program for Transient or Steady State Flows with Complex Geometries, CONVERGE (Version 1.4), Convergent Science, Inc., Middleton, WI. (2008).

[19] K.J. Richards, P.K. Senecal, and E.Pomraning, CONVERGE Manual, CONVERGE CFD 2.3, Convergent Science, Inc., Middleton, WI. (2017).

[20] RAVINDRA. Aglave, « CFD simulation of combustion Using Automatically Reduced Reaction Mechanisms: A Case for Diesel Engine », these de doctorat, University of Heidelberg 2007.

[21] CHRYS,C: combustion simulation in diesel engines using reduced reaction mechanism these de dictirat university of Heidelberg 2000

[22] STABIR SINGH and REITZ D Comparaison of characteristic time CTC representative interactive flamelet RIF and direct integration with detailed chemistry combustion models against Multi-mode combustion in a heavy-duty,DI diesel engine SAE peper 2006-01- 0055,2006

23] D. Khiar , «Modélisation et commande d'un moteur thermique à allumage commandé», Automatique / Robotique. Université de Valenciennes et du Hainaut-Cambresis, 2007. Français.

[24] H. Bousbaa, etude de la combustion turbuente dans un moteur diesel turbocompressé,mémoire du magister ENSET d'oran 2008

[25] AMSDEN A.A, O'ROUPKE P J BULTLER T.D KIVA-II Acoompter program for chemically reactive flows with sparys los alamos national laboratory report LA-115600-MS 1989.

[26] B. Zuo, A.M. Gomes and C.J. Rutland, «Studies of Superheated Fuel Spray Structures and Vaporization in GDI engines », 11th International Multidimensional engine Modeling User's Group Meeting, Http://www.erc.wisc.edu, 2001

[27] S. C. Kong, P. K. Senecal and R. D. Reitz, «Developments in Spray Modeling in Diesel and Direct-Injection Gasoline Engines », Oil & Gas Science and Technology – Rev. IFP, Vol. 54, No. 2, pp. 197-204, 1999.

[28] J. P. McCrady, V. L. Stringer, A. C. Hansen and C.F. Lee, «Computational Analysis of Biodiesel Combustion in a Low-Temperature Combustion Engine using Well-Defined Fuel Properties », SAE international, 2007.

[29] «Méthodes numériques appliquées aux calculs des écoulements et du transfert de chaleur ». www.abbesazzi.com

[30] N. L. Johnson. The Legacy and Future of CFD at Los Alamos, proceedings of the 1996 Canadian CFD Conference Invited talk. Ottawa, Canada June 3-4, 1996.

[31] C. M. Rhie and W. L. Chowt, « numerical study of the turbulent flow past an airfoil with trailing edge separation», Vol. 21, N. 11, 1983.

[32] W. Yuan, «Computational Modeling of NOx Emissions from Biodiesel Combustion Based on Accurate Fuel Properties », Fuel. 84: pp. 943-950, 1991

[33] J. Abraham, F. V.Bracco, and R. D.Reitz, «Comparisons of Computed and Measured Premixed Charge Engine Combustion », Combust. Flame, Vol. 60, p. 309, 1985.

[34] C. Baumgarten, «Mixture Formation in Internal Combustion Engines », SpringerVerlag Berlin

35 J.B. Heywood, «Internal combustion engine fundamentals», Ed: McGraw Hill, 1988, 930 p. Heidelberg, 2006, New York.

[36] A. Charles, «le moteur à combustion interne», Edition 04/08/2008

[37] N.S. Ayoyb, and Rolf D. Rritz, «Multidimensional Modeling of Fuel Composition Effects on Combustion and Cold starting in Diesel Engines». SAE Technical paper 952425, 1995.

38 P. Belardini1 and C. Bertoli, «Multi-Dimensional Modeling of Combustion and Pollutants Formation of New Technology Light Duty Diesel Engines », Oil & Gas Science and Technology- Rev. IFP, Vol. 54, No. 2, pp. 251-257, 1999.

39 K.J. Richards, P.K. Senecal, and E. Pomraning, «A Three-Dimensional Computational, Fluid Dynamics Program for Transient or Steady State Flow with Complex Geometries », CONVERGE (Version 1.4.1), Convergent Science, Inc., Middleton, WI. (2012).

[40] R. Aglave, « CFD simulation of combustion Using Automatically Reduced Reaction Mechanisms: A Case for Diesel Engine », these de doctorat, University of Heidelberg 2007

41 R.D. Reitz, «Computer Modeling of Sprays, Mechanical Engineering Department », University of Wisconsin Madison, WI 53706, 1996

[42] M. Jia, and M. Xie, « A Chemical Kinetics Model of Iso-Octane" Oxidation for HCCI Engines», Fuel, Vol. 85, pp. 2293-2604, 2006.

[43] :[maloum mohammed el amin et mammad nadjim];[etude numérique de l'influence de système EGR sur la combustion et la formation des polluants dans un moteur diesel a injection directe];[2018].

|44] H.BOUSBAA. (2013). Perfomances et émissions d'un moteur à combustion interne alimenté par un biocarburant . *Thèse de doctorat*.

### **ملخص**

أدى الحد من الانبعاثـات الملوثــة المرتبطــة بمعـايير مكافحــة التلـوث الصــارمة بشـكل متزايـد إلـى قيــام مصـنعي السـيارات بالبحـث عـن بـدائل للوقـود التقليدي بهدف تقليل الغازات الملوثة مع الحفاظ على الأداء الجيد.

فـي هـذا المنظـور ، تعـد محاكـاة الاحتـراق فـي المحركـات التـي تسـتخدم الوقـود الحيـوي علـى أسـاس زيـت النخيـل المخفـف (PODL) كمصــادر للطاقــة، مـع رموز CFD أداة مهمـة للغايـة، لأنهـا تتـيح فهَمـا شــاملأ لخصــائص الاحتـراق وأيضـًـا يتنبـأ بتكـوين الملوثــات بويـتم تحليـل النتــائج التـي تـم الحصــول عليهـا وتفسير ها ومناقشتها.

تستند هذه الدر اسـة الـي كـود(CONVERGEV 2.3.0 مـن أجـل فهـم العمليـات الفز بائيـة التـي تعمـل علـي تحسين الإحتر اق باستخدام أنـواع الوقـود الجديـدة بشكل كامل.

يستخدم كود2.3.0V CONVERGE v نهج RANS ويتم وصف الاحتراق بواسطة نموذج CTC والرش بواسطة نموذج KH-RT ، والاضطراب، السخام بواسطة نماذج RNG k- s و Zeldovich وZeldovich على التوالي.

ثنت أن تحديد الخصائص الفيز بائية و الكيميائية للو قود الحيو ي المدر وس مثل اللز وجة و الكثافة و ضغط الشخر ، أمر مثير للاهتمام للغاية.

أظهر ت النتائج أن PODL . كان يدبلاً مثالبًا للديز ل، و بالتالي قلل من انبعاثات الغاز ات الملو ثة

ا**لكلمات المفتاحية:** محرك ديزل PODL ، احتراق، غازات ملوثة ، تحويل

### **Abstract**

The limitation of polluting emissions associated with increasingly stringent anti-pollution standards have led car manufacturers to seek alternatives to traditional fuels with the aim of reducing polluting gases while maintaining good performance.

In this perspective, the simulation of combustion in engines using biofuels based on diluted palm oil (PODL) as energy sources, with CFD codes is a very important tool, as it allows at a lower cost a thorough understanding of the characteristics of combustion and also predicts the formation of pollutants. The results obtained are analyzed, interpreted and discussed.

This study is based on the CONVERGEV2.3.0 code in order to fully understand the physical processes that optimize combustion with its new fuels.

The CONVERGE V2.3.0 code uses the RANS approach. Combustion is described by the CTC model, the spray by the KH-RT model, turbulence,  $NOx$  and soot formation by the RNG k-ε, Hiroyasu, and Zeldovich models respectively. Establishing the physicochemical characteristics of the biofuels studied, such as viscosity, density, vaporization pressure, has proven to be very interesting. The results showed that PODL was a perfect replacement for diesel, and therefore reduced polluting gas emissions.

Keywords: diesel engine, PODL, combustion, polluting gases, CONVERGE

### **Résumé**

La limitation des émissions polluantes associées aux normes antipollution de plus en plus sévères ont conduit les constructeurs automobiles à chercher des alternatives aux carburants traditionnels dans le but de réduire les gaz polluants tout en gardant de bonnes performances.

Dans cette optique, la simulation de la combustion dans les moteurs en utilisant biocarburants à base d'huile de palme dilué (PODL) comme sources d'énergie, avec les codes de CFD est un outil très important, car elle permet à un moindre coût une compréhension approfondie des caractéristiques de la combustion et prévoit également la formation des polluants. Les résultats obtenus sont analysés, interprétés et discutés.

Cette étude est basée sur le code CONVERGEV 2.3.0 afin de bien comprendre les processus physiques qui permettent d'optimiser la combustion avec ses nouveaux carburants.

Le code CONVERGE V2.3.0 utilise l'approche RANS. La combustion est décrite par le modèle CTC, le spray par le modèle de KH-RT, la turbulence, la formation des  $N0x$  et des suies par les modèles RNG k-ε, Hiroyasu, et Zeldovich respectivement. L'établissement des caractéristiques physico-chimiques des biocarburants étudiés telles que la viscosité, la densité, la pression de vaporisation, s'est avéré très intéressant. Les résultats ont démontré que le PODL était un parfait remplaçant du diesel, et permettait donc de réduire les émissions de gaz polluants.

**Mots-clefs** : moteur diesel, PODL, combustion, gaz polluants, CONVERGE